# **Targus** NOTEBOOK SECURITY **DEFCON® CL** COMBINATION CABLE LOCK

©2009 Manufactured or imported by Targus Europe Ltd., Hounslow, Middlesex, TW4 5DZ, UK. All rights reserved. Targus is either a registered trademark or trademark of Targus Group International, Inc. in the United States and/or other countries. Features and specifications are subject to change without notice. All trademarks and registered trademarks are the property of their respective owners.

# User Guide

#### Table of Contents

#### GB – English

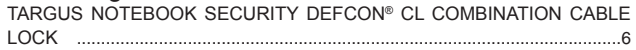

#### BG – Български (език)

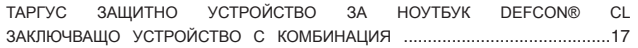

#### CZ – Ceština

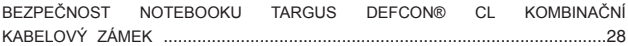

#### DE – Deutsch

Targus-Notebook-Sicherheit: Kombinations-Kabelschloss DEFCON® CL ...39

#### DK – Dansk

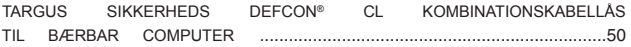

#### EE – Eesti

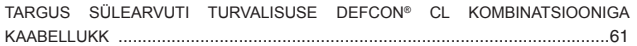

#### ES – Español

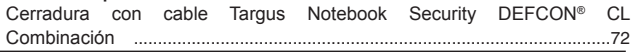

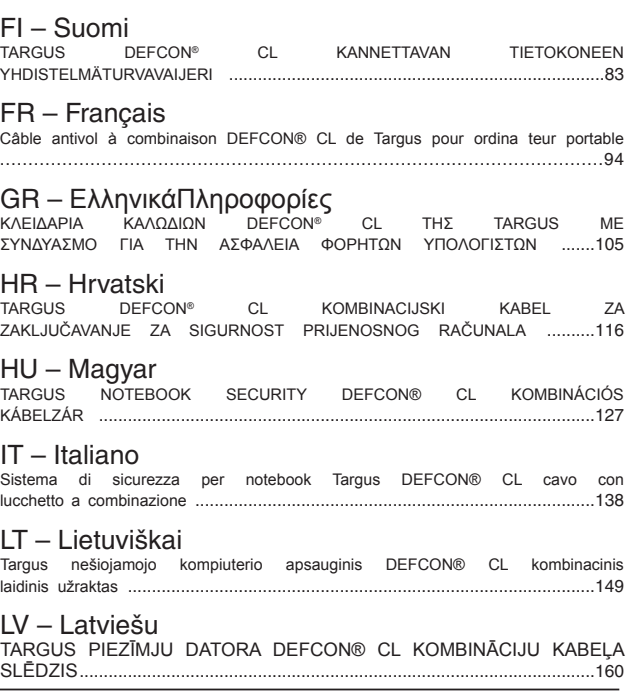

#### NL – Nederlands

Targus DEFCON® CL combinatiekabelslot voor notebook-beveiliging ...................................................................................................171

#### NO – Norsk

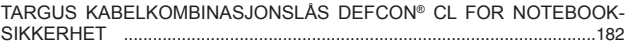

#### PL – Polski

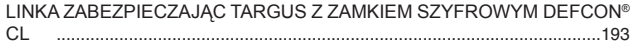

#### PT – Português

Cabo de segurança Combo DEFCON® CL da Targus para proteger computadores portáteis ..............................................................................204

#### RO – Român

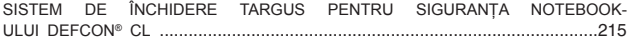

RU – РусскийИнформация<br>защитный тросик для ноутбуков defcon® с∟ компании TARGUS С КОДОВЫМ ЗАМКОМ .................................................226

#### SE – Svenska

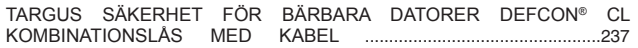

#### SI – Slovensko

KOMBINACIJSKA KABELSKA KLJUČAVNICA DEFCON® Cl TARGUS - VARNOST PRENOSNIH RAČUNALNIKOV .....................................248

#### SK – Slovenčina

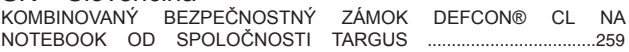

#### TR – Türkçe

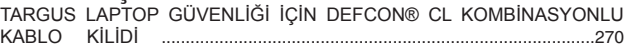

#### العربية – AR

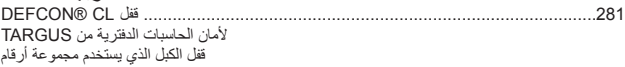

#### GB – Introduction

Thank you for purchasing the Targus Notebook Security DEFCON® CL Combination Cable Lock. The DEFCON CL helps protect your valuable notebook computer from theft using a resettable fourdigit combination lock. The resettable combination lock eliminates the need for keys and enables you to change your combination periodically for increased security.

In addition to this user's guide, this package contains:

- DEFCON CL
- DEFCON SecureSpacers
- DEFCON Security Base Plate

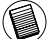

WARNING: TO USE THE DEFCON CL OR RESET THE COMBINATION YOU MUST SET THE LOCK TO THE CURRENT COMBINATION.

### Setting the Combination

1 Locate the combination dials and windows on the lock.

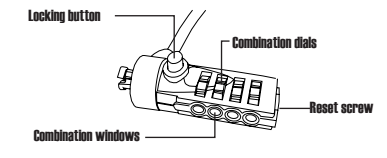

DEFCON CL

- 2 Using the dials, enter the current combination. If you are setting the combination for the first time, enter the preset combination 0000. The combination appears in the windows.
- 3 Using a small flat-head screwdriver or similar object, push in and rotate the reset screw 90 degrees clockwise so that the screw's groove appears horizontal.

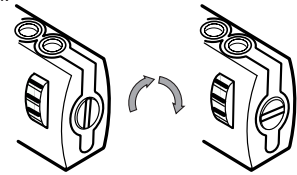

Unlocking the combination lock

Targus Notebook Security DEFCON® CL Combination Cable Lock

4 Using the dials, enter the new combination.

5 Rotate the reset screw 90 degrees counterclockwise, back to its original vertical position, to save the new combination.

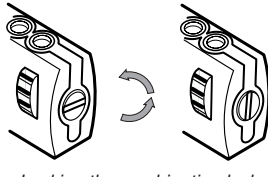

Locking the combination lock

6 Record the combination in either the space provided at the end of this guide or another secure, easy-to-find place.

#### Testing the Combination

Before attaching the lock to your notebook computer:

- 1 Turn the dials to disguise the combination.
- 2 Return to the combination you set.
- 3 Check that the locking button depresses completely.

## Securing the DEFCON CL

Select an object in the room to which you will secure your notebook computer with the DEFCON CL. Choose a large, heavy piece of furniture such as a table or desk, or an immovable fixture such as a closet hanging bar.

1 Take the looped end of the cable and wrap it around the selected object.

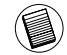

NOTE: WRAP THE CABLE AROUND A PART OF THE OBJECT THAT WILL DETER AN INTRUDER FROM SLIPPING THE CABLE OFF (FOR EXAMPLE, A TABLE OR DESK LEG WITH A CROSS BAR OR A DRAWER HANDLE).

2 Feed the lock through the looped end of the cable as shown.

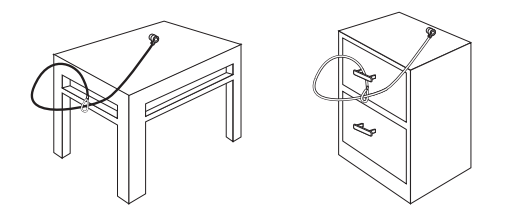

Securing the DEFCON CL to an object

### Locking the DEFCON CL to your Notebook Computer

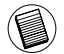

NOTE: HOLD THE DEFCON CL WITH BOTH HANDS FOR ADDITIONAL STABILITY WHILE INSERTING OR REMOVING THE LOCK.

1 Using the dials, enter the correct combination. The combination appears in the windows.

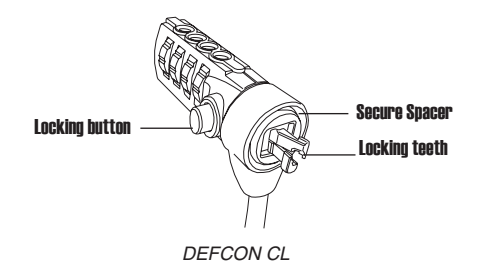

2 Press and hold the locking button to align the locking teeth.

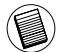

NOTE: FOR THE LOCKING BUTTON TO DEPRESS COMPLETELY YOU MUST ENTER THE CORRECT COMBINATION.

3 Insert the DEFCON CL into your notebook computer's lock slot and release the locking button.

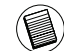

NOTE: DUE TO THE VARIATION IN THE SIZE OF THE SECURITY SLOTS ON VARIOUS NOTEBOOK MODELS, YOU MAY FIND THAT THERE IS SOME SLACK BETWEEN THE LOCK AND THE COMPUTER. THE SUPPLIED DEFCON SECURESPACERS ARE THE BEST SOLUTION FOR OPTIMAL FIT AND SECURITY.

4 Turn the dials to conceal your combination. Due to differences in the size of the security slots on various notebook computers, you may find that there is some slack between the DEFCON locking device and the computer. The DEFCON SecureSpacers provide optimal fit and security.

### Using the DEFCON **SecureSpacers**

1 Insert your DEFCON locking device into the computer's lock slot.

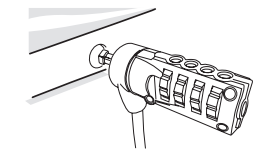

2 Pull the DEFCON locking device away from the computer and check whether the gap is excessive.

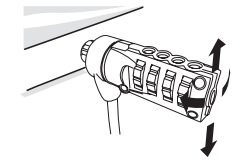

3 If so, try each of the SecureSpacers to determine which one fits the gap. The SecureSpacers come in three sizes: 1.6 mm, 0.8 mm, and 0.4 mm.

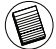

NOTE: DO NOT REMOVE THE ADHESIVE STRIP FROM ANY OF THE SECURESPACERS UNTIL YOU DECIDE WHICH ONE TO USE.

4 Once you know which SecureSpacer you are going to use, remove the locking device from the computer. Then remove the adhesive strip from the back of the SecureSpacer and attach the spacer to the DEFCON lock.

### Unlocking the DEFCON CL

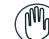

WARNING: DO NOT ATTEMPT TO REMOVE THE DEFCON CL WITHOUT USING THE COMBINATION. TO DO SO WILL PHYSICALLY DAMAGE YOUR NOTEBOOK COM-**PUTER** 

1 Using the dials, enter the correct combination.

2 The combination appears in the windows.

3 Press and hold the locking button to realign the locking teeth.

4 Remove the DEFCON CL from your notebook computer's lock slot.

#### DEFCON Security Base Plate

Included with your DEFCON CL Combination Cable Lock is the Security Base Plate for the security of desktop computers.

### Using the DEFCON Security Base Plate

1 Choose a solid location to attach the DEFCON Security Base Plate: a piece of furniture, or metal cabinet. If you plan to use the two screws, you can use the base plate as a template to pre-drill the holes.

2 Use the abrasive pad, then the alcohol wipe to prepare the area when you will attach the DEFCON Security Base Plate.

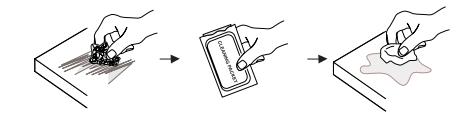

3 After the alcohol dries, remove the backing on the base plate to expose the adhesive and place it on the prepared location. If desired, secure the base with the two screws.

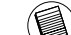

NOTE: WHEN USING THE ADHESIVE BACKING, APPLY AT ROOM TEMPERATURE -60°F (16°C), AND ALLOW IT TO BOND FOR MORE THAN 24 HOURS. NOT REC-OMMEND TO USE IN OUTDOOR OR HIGH HUMIDITY ENVIRONMENT. BONDING TO GLASS, CERAMIC TILE, WATER-ABSORBENT MATERIALS, COPPER, BRASS, OR PLASTICIZED VINYL WITHOUT PRIMER SURFACE ARE NOT RECOMMENDED. TAR-GUS RECOMMENDS USING BOTH ADHESIVE AND SCREW TO PROVIDE MAXIMUM SECURITY. USING ONLY THE ADHESIVE PROVIDES MARGINAL SECURITY.

4 Place the DEFCON Security Base Plate cover as shown and slide it to the left or right to secure it in place. 5 Insert your DEFCON cable lock.

#### Recording Your Combination

For your convenience, record your combination in the space provided. When recording the combination, read from top to bottom using the number closest to the locking button as the starting point.

Targus assumes no responsibility for lost, misplaced or forgotten combinations.

> Locking button

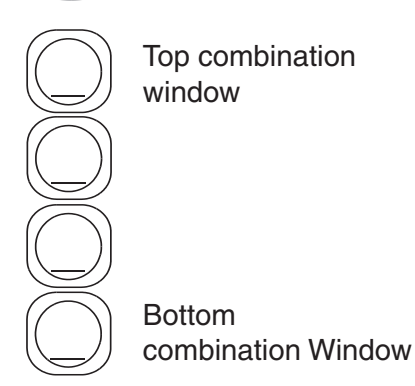

#### BG – Въведение

Благодаря ви, че закупихте Таргус Защитно устройство за ноутбук DEFCON® CL заключващо устройство с комбинация. DEFCON CL ви помага да защитите вашия ценен ноутбук от кражба посредством сменяема ключалка с четирицифрена комбинация. Ключалката с променлива комбинация елиминира нуждата от ключове и ви позволява периодически да сменяте комбинацията за по-голяма сигурност.

Освен този наръчник за потребителя, комплектът съдържа:

- DEFCON CL
- Уплътнители DEFCON SecureSpacers

ВНИМАНИЕ: ЗА ДА ИЗПОЛЗВАТЕ DEFCON CL ИЛИ ДА СМЕНИТЕ КОМБИНАЦИЯТА, ТРЯБВА ДА ИЗБЕРЕТЕ НАСТОЯЩАТА КОМБИНАЦИЯ.

#### Задаване на комбинация

1 Намерете кръговите скали и прозорците за задаване на комбинация на блокировката

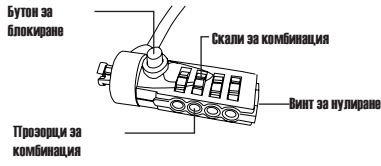

DEFCON CL

2 Въведете текущата комбинация като използвате кръговите скали. Ако задавате комбинацията за първи път, въведете 0000.

3 Натиснете и завъртете винта за нулиране на 90 градуса по посока на часовниковата стрелка с помощта на малка, плоска отвертка или малък предмет, така че канала във винта да бъде хоризонтален.

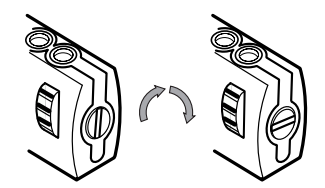

Отключване на комбинираната ключалка

4 Въведете новата комбинация като използвате кръговите скали.

5 Завъртете винта за нулиране на 90 градуса срещу часовниковата стрелка, обратно в оригиналното положение, за да запишете новата комбинация.

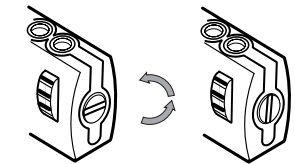

Заключване на комбинираната ключалка

6 Запишете комбинацията на осигуреното в края на настоящото ръководство място или на друго защитено, но лесно за намиране, място.

### Тестване на комбинацията

Преди да прикрепите блокировката към преносимия компютър:

- 1 Завъртете скалите, за да скриете комбинацията.
- 2 Върнете се към зададената от вас комбинация.
- 3 Проверете дали бутона за блокиране (от лявата страна на прозорците за комбинация) може да се натисне докрай.

#### Прикрепване на DEFCON CL

Изберете предмет в стаята, към който да прикрепите своя ноутбук с помощта на DEFCON CL. Изберете солидна тежка аст от мебелировката, като например маса или бюро.

1 Вземете края на кабела с примката и го увийте около избрания предмет.

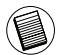

БЕЛЕЖКА: УВИЙТЕ КАБЕЛА ОКОЛО ЧАСТ ОТ ПРЕДМЕТА, КОЯТО НЯМА ДА ПОЗВОЛИ НА КРАДЕЦА ДА ИЗХЛУЗИ КАБЕЛА (НАПРИМЕР, КРАК НА БЮРО ИЛИ МАСА С НАПРЕЧНА ГРЕДА ИЛИ ДРЪЖКАТА НА ЧЕКМЕДЖЕТО).

2 Прекарайте ключалката през примката на кабела, както е показано на илюстрацията.

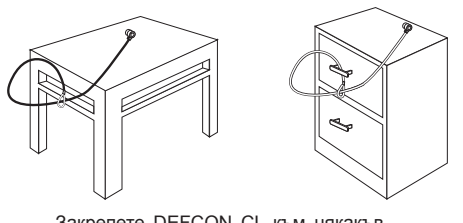

Закрепете DEFCON CL към някакъв предмет

### Заключване на блокировката към преносимия компютър:

1. Въведете правилната комбинация с помощта на кръговите скали. Комбинацията се показва в прозорците.

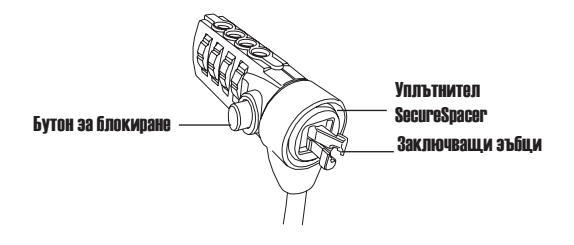

DEFCON CL

2. Натиснете и задръжте бутона за блокиране, за да подравните блокиращите зъбци.

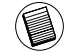

ЗАБЕЛЕЖКА: За да можете да натиснете докрай бутона за блокиране, трябва да въведете правилната комбинация.

3. Поставете кабелната блокировка в отвора за заключване на компютъра и освободете блокиращия бутон.

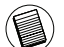

ЗАБЕЛЕЖКА: Поради различните размери на защитните отвори при различните модели преносими компютри, може да има луфт между блокировката и компютъра. DEFCON SecureSpacer е най-доброто решение за оптимално пасване и защита.

4 Завъртете скалите, за да скриете комбинацията.

### Използване на DEFCON® Secure-Spacers

1. Поставете заключващото устройство DEFCON в отвора за блокиране на компютъра.

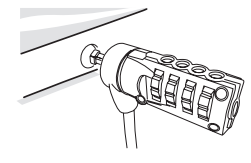

2. Издърпайте заключващото устройство DEFCON от компютъра и проверете дали хлабината не е твърде голяма.

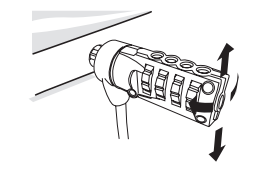

3. В такъв случай опитайте всеки от SecureSpacers, за да определите кой е най-подходящ за хлабината. SecureSpacers се предлагат в три размера: 1.6 mm, 0.8 mm и 0.4 mm.

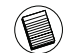

ЗАБЕЛЕЖКА: НЕ ОТСТРАНЯВАЙТЕ ЗАЛЕПВАЩАТА ЛЕНТА ОТ SECURESPACERS, ПРЕДИ ДА РЕШИТЕ КОЙ ДА ИЗПОЛЗВАТЕ.

4. След като установите кой SecureSpacer ще използвате, отстранете блокиращото устройство от компютъра. След това отстранете залепващата лента от задната страна на SecureSpacer и го прикрепете към блокировката DEFCON.

#### Отключване на блокиращия кабел

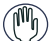

- ПРЕДУПРЕЖДЕНИЕ: Не правете опити да отстранявате блокиращия кабел без да използвате комбинацията. Това води до физически повреди на преносимия компютър.
- 1. Въведете правилната комбинация с помощта на кръговите скали. Комбинацията се показва в прозорците.
- 2. Натиснете и задръжте бутона за блокиране, за да подравните отново блокиращите зъбци.
- 3. Отстранете блокиращия кабел от отвора за блокиране на компютъра.

### Базова пластина DEFCON Security

Комплектът DEFCON CL Combo Cable Lock включва базова пластина за повишаване сигурността на настолните компютри.

### Използване на базова пластина DEF-CON Security

1 Изберете надеждно място, където да прикрепите базова пластина DEFCON Security: част от мебелировката, или метален шкаф. Ако смятатеда използвате двата винта, можете първо да пробиете отворите. наложите пластината, за да определите къде да

2 Използвайте абразивното блокче, след това тампона с алкохол, за да подготвите зоната, където ще прикрепите базовата пластина DEFCON Security.

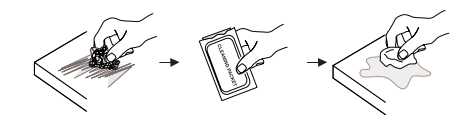

3 След като алкохолът изсъхне, отстранете покритието на базовата пластината, за да оголите залепващия слой и я поставете на подготвеното място. Ако желаете, закрепете я с двата винта.

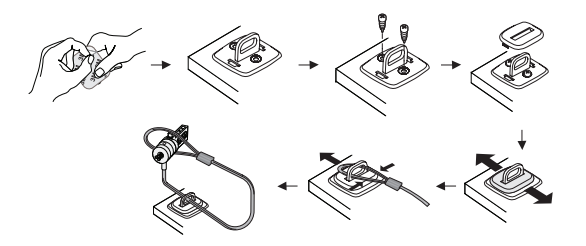

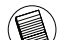

БЕЛЕЖКА: КОГАТО ИЗПОЛЗВАТЕ ЗАЛЕПВАЩИЯ СЛОЙ, ПОСТАРАЙТЕ СЕ ТОВА ДА СТАНЕ ПРИ СТАЙНА ТЕМПЕРАТУРА WHEN USING - 60°F (16°C), И Я ОСТАВЕТЕ ДА СЕ ВТВЪРДИ ПОВЕЧЕ ОТ 24 ЧАСА. НЕ СЕ ПРЕПОРЪЧВА ИЗПОЛЗВАНЕ НА ОТКРИТО ИЛИ В СРЕДА С ПОВИШЕНА ВЛАЖНОСТ. НЕ СЕ ПРЕПОРЪЧВА ЗАЛЕПВАНЕ ВЪРХУ СТЪКЛО, КЕРАМИЧНИ ПЛОЧКИ, ХИГРОСКОПИЧНИ ОСИГУРЯВА ДОСТАТЪЧНА СИГУРНОСТ.<br>МАТЕРИАЛИ.

МЕД, МЕСИНГ ИЛИ ПЛАСТИФИЦИРАН ВИНИЛ БЕЗ ГРУНТИРАЩ СЛОЙ. ТАРГУС ПРЕПОРЪЧВА ИЗПОЛЗВАНЕТО КАТО НА ЗАЛЕПВАЩИЯ СЛОЙ, ТАКА И НА ВИНТОВЕТЕ ЗА МАКСИМАЛНА БЕЗОПАСНОСТ. ИЗПОЛЗВАНЕТО САМО НА ЗАЛЕПВАЩИЯ СЛОЙ НЕ

- 4 Поставете капака на базова пластина DEFCON Security както е показано на илюстрацията и го плъзнете на ляво или на дясно, за да го наместите.
- 5 Вмъкнете вашия DEFCON заключващ кабел.

DEFCON е запазена марка на Targus Group International. Всички други запазени марки са собственост на съответните им притежатели.

#### Запис на комбинацията

Запишете комбинацията си на специалното за целта място. При запис на комбинацията четете отляво на дясно, като използвате найблизкия до заключващия бутон номер за начална точка.

Targus не носят отговорност за изгубени, неправилно записани или забравени комбинации.

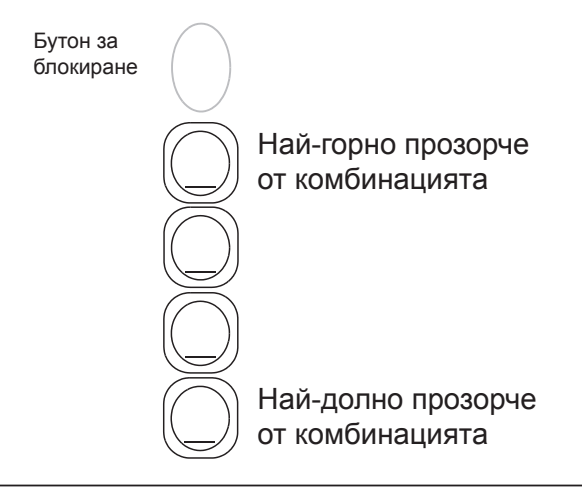

Děkujeme za zakoupení kabelového kombinačního zámku DEFCON® CL pro bezpečnost notebooku Targus. DECON CL pomáhá chránit váš cenný notebook před krádeží pomocí resetovatelného zámku s kombinací čtyř číslic. Resetovatelný kombinační zámek odstraňuje potřebu kláves a umožňuje měnit kombinaci periodicky z důvodu zvýšené bezpečnosti.

Balení kromě této uživatelské příručky obsahuje:

- DEFCON CL
- DEFCON SecureSpacers

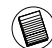

VAROVÁNÍ: CHCETE-LI POUŽÍVAT DEFCON CL NEBO RESETOVAT KOMBINACI, MUSÍTE NASTAVIT ZAMEK NA AKTUÁLNÍ KOMBINACI.

#### CZ – Úvod Nastavení kombinace

1 Na zámku vyhledejte kombinační čísla a okénka

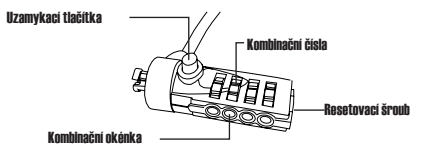

DEFCON CL

2 Pomocí čísel zadejte aktuální kombinaci. Pokud kombinaci zadáváte poprvé, kombinace čísel od výrobce je 0000.

3. Pomocí malého šroubováku s plochou hlavou nebo podobného předmětu zatlačte a otočte resetovací šroub o 90 stupňů doprava, takže zářez šroubu vypadá vodorovně.

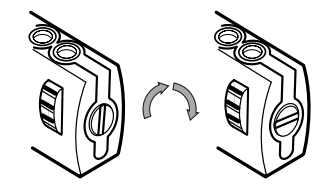

Odblokování kombinačního zámku

4. Pomocí čísel zadejte novou kombinaci.

5. Resetovací šroub otočte o 90 stupňů doprava, zpět do původní svislé polohy, tak se uloží nová kombinace.

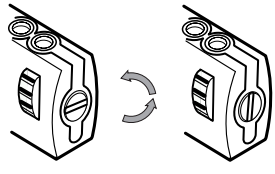

Zamknutí kombinačního zámku

6. Kombinaci čísel si zaznamenejte buď na místo k tomu určené na konci tohoto návodu nebo na jiné bezpečné místo.

### Vyzkoušení kombinace

Před připevněním zámku na notebook:

- 1 Otočte čísla, aby šla kombinace vidět.
- 2 Vraťte vámi nastavenou kombinaci.
- 3 Zkontrolujte, zda lze uzamykací tlačítko (vlevo od kombinačních okýnek) zcela zatlačit.

# Zabezpečení DEFCON CL

Vyberte objekt v místnosti, ke kterému chcete připoutat svůj notebook pomocí DEFCON CL. Vyberte velký a těžký kus nábytku, například stůl nebo deska.

1 Konec kabely se smyčkou omotejte okolo vybraného objektu.

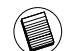

POZNÁMKA: KABEL OMOTEJTE OKOLO OBJEKTU, KTERÝ ZABRÁNÍ VYKLOUZNUTÍ KABELU (NAPŘÍKLAD OKOLO PŘEKŘÍŽENÉ NOHY STOLU NEBO DESKY RUKOJETI ZÁSUVKY).

2 Protáhněte zámek smyčkou, jak je znázorněno.

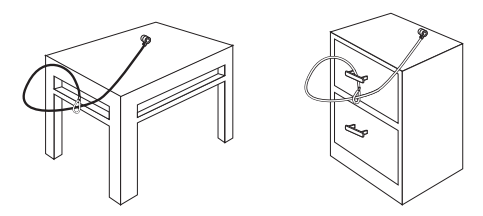

Zabezpečte DEFCON CL okolo objektu

## Uzamčení kabelového zámku k notebooku

1. Pomocí čísel zadejte správnou kombinaci. Kombinace se objeví v okýnkách.

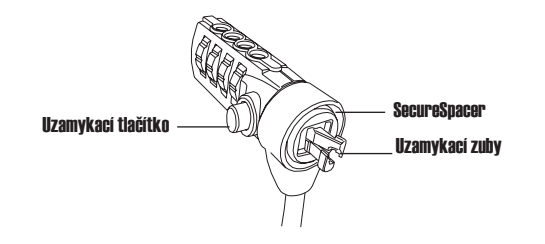

3. Kabelový zámek vložte do uzamykacího slotu počítače a uzamykací tlačítko povolte.

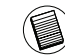

POZNÁMKA: Vzhledem k různým velikostem bezpečnostních slotů na různých modelech notebooků, možná zjistíte, že mezi zámkem a počítačem je mezera. Nejlepším řešením pro ideální umístění a bezpečnost je dodaný DEFCON SecureSpacer.

4. Otočením čísel skryjte svoji kombinaci.

## Použití DEFCON SecureSpacers

1. Uzamykací zařízení DEFCON vložte do uzamykacího slotu počítače.

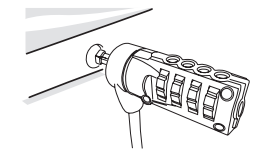

#### DEECON CL

2. Uzamykací tlačítko stiskněte a přidržte, aby se propojily uzamykací zuby.

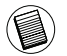

POZNÁMKA: Aby se uzamykací tlačítko zcela zatlačilo, musíte zadat správnou kombinaci.

2. Uzamykací zařízení DEFCON zatáhněte směrem od počítače a zkontrolujte, zda je mezera příliš velká.

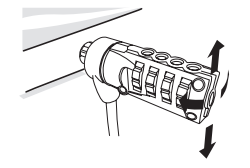

3. Pokud ano, vyzkoušejte postupně všechny SecureSpacers, abyste zjistili, který se do mezery hodí. SecureSpacers jsou ve třech velikostech: 1,6 mm, 0,8 mm a 0,4 mm.

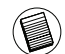

POZNÁMKA: Z ŽÁDNÉHO SECURESPACERU NEODSTRAŇUJTE<br>LEPICÍ PÁSKU. DOKUD SE NEROZHODNETE. KTERÝ DOKUD SE NEROZHODNETE, KTERÝ POUŽIJETE.

4. Jakmile víte, který SecureSpacer použijete, odstraňte uzamykací zařízení z počítače. Pak odstraňte lepicí pásku ze zadní strany Secure-Spaceru a spacer připevněte na zámek DEFCON.

#### Odemknutí kabelového zámku

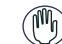

VÝSTRAHA: Nesnažte se kabelový zámek odstranit bez zadání kombinace. Fyzicky poškodíte svůj notebook.

- 1. Pomocí čísel zadejte správnou kombinaci. Kombinace se objeví v okýnkách.
- 2. Stiskněte a přidržte uzamykací zámek, aby se uzamykací zuby znovu zarovnaly.
- 3. Kabelový zámek odstraňte z uzamykacího slotu na počítači.

### Bezpečnostní základna DEFCON

Spolu s kabelovým zámkem DEFCON CL se dodává bezpečnostní základna pro bezpečnost notebooku.

### Používání bezpečnostní základny DEF-**CON**

1 Vyberte si pevné místo, na které připevníte bezpečnostní základnu DEFCON; kus nábytku nebo kovová skříň. Chcete-li použít dva šrouby, můžete použít základnu jako šablonu pro předvrtání otvorů.

2 Plochu, na kterou připevníte bezpečnostní základnu DEFCON, očistěte abrazivním tamponem a alkoholem.

3 Jakmile alkohol vyschne, odstraňte zadní stranu základny, čímž odhalíte lepivou stranu a umístěte ji na připravené místo. Je-li nutno, zabezpečte základnu dvěma šrouby.

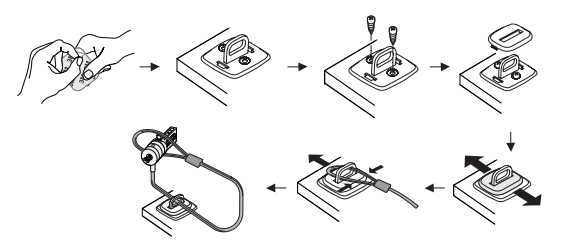

POZNÁMKA: LEPIVOU ZADNÍ STRANU APLIKUJTE PŘI POKO-JOVÉ TEPLOTĚ 16°C A NECHEJTE 24 HODIN. NEDOPORUČUJE SE PRO POUŽITÍ VENKU NEBO V PROSTŘEDÍ S VYSOKOU VLHKOSTÍ. NEDOPORUČUJE SE LEPIT NA SKLO, KERAMICKÉ DLAŽDICE, MATERIÁL ABSORBUJÍCÍ VODU, MĚĎ, MOSAZ A PLASTICKÝ VINYL BEZ PODKLADOVÉHO POVRCHU. TARGUS DOPORUČUJE POUŽÍT LEPIVOU PLOCHU I ŠROUBY, ČÍMŽ BUDE ZAJIŠTĚNA MAXIMÁLNÍ BEZPEČNOST. POUŽIJE-LI SE POUZE LEPIVÁ PLOCHA, NEBUDE BEZPEČNOST TAK VELKÁ.

4 Umístěte bezpečnostní základnu DEFCON jak je ukázáno a posouvám doleva nebo doprava ji zabezpečte na místě. 5 Vložte kabelový zámek DEFCON.

DEFCON je ochranná známka společnosti Targus Group International. Všechny další ochranné známky jsou majetkem jejich příslušných vlastníků.

#### Zaznamenání číselné kombinace

Číselnou kombinaci si zaznamenejte na uvedené místo. Při zapisování kombinace ji čtěte zleva doprava, začněte u čísla nejblíže k uzamykacímu tlačítku.

Společnost Targus nepřijímá zodpovědnost za ztracené, založené nebo zapomenuté číselné kombinace.

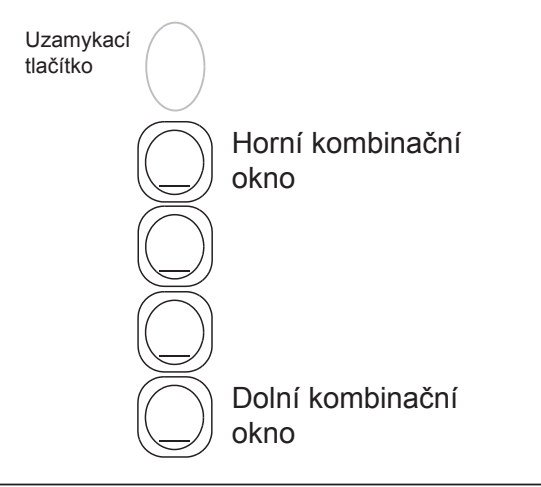

### DE – Einführung

Vielen Dank für den Erwerb des Targus-Kombinations-Kabelschlosses DEFCON CL für Notebooks. Mit dem DEFCON CL können Sie Ihr Notebook mit einer einstellbaren 4-stelligen Zahlenkombination vor Diebstahl schützen. Dank des Kombinationsschlosses benötigen Sie keinen Schlüssel. Zur Sicherheit kann die Zahlenkombination in regelmäßigen Abständen geändert werden.

Zusätzlich zu diesem Benutzerhandbuch ist Folgendes im Lieferumfang enthalten:

- DEFCON CL
- DEFCON SecureSpacer

WARNUNG: WENN SIE DAS DEFCON CL VERWENDEN ODER DIE KOMBINATION ÄNDERN MÖCHTEN, MUSS DIE AKTUELLE KOMBINATION EINGESTELLT WERDEN.

#### Einstellen der Kombination

1 Finden Sie die Kombinationsräder und -fenster am Schloss

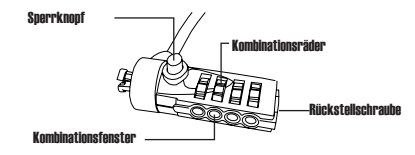

#### DEFCON CL

- 2 Stellen Sie mit den Rädern die augenblickliche Kombination ein. Wenn Sie die Kombination das erste Mals einstellen, geben Sie die voreingestellte Kombination 0000 ein.
- 3. Verwenden Sie einen Senkkopfschraubenzieher oder einen ähnlichen Gegenstand. Stoßen Sie ihn hinein und drehen Sie die Schraube 90 Grad im Uhrzeigersinn, so dass der Schraubenschlitz horizontal steht.

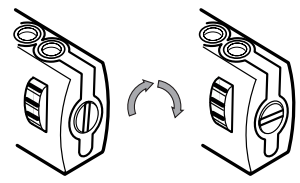

Aufheben der Zahlenkombination

- 4. Geben Sie mit den Rädern die neue Kombination ein.
- 5. Drehen Sie die Rücksetzschraube 90 Grad gegen den Uhrzeigersinn, zurück auf Ihre ursprüngliche, vertikale Position, um die neue Kombination zu sichern.

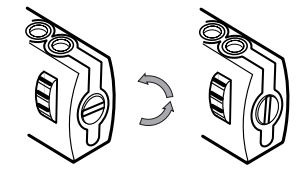

Blockierungder Zahlenkombination

6. Notieren Sie die Kombination entweder im dafür vorgesehenen Platz am Ende dieses Handbuchs oder an einem anderen, leicht auffindbaren Ort auf.

### Testen der Kombination

Bevor Sie das Schloss an Ihrem Notebook-Computer anbringen:

- 1 Drehen Sie die Räder, um die Kombination zu tarnen.
- 2 Kehren Sie zu Ihrer eingerichteten Kombination zurück.
- 3 Prüfen Sie, ob der Sperrknopf (links von den Kombinationsfenstern) vollständig nie

#### Sichern des DEFCON CL

Suchen Sie sich ein Objekt im Raum aus, an dem Sie das Notebook mit dem DEFCON CL sichern möchten. Hierfür eignen sich große, schwere Möbel wie z. B. ein Schrank oder ein Schreibtisch.

1 Binden Sie das Schlaufenende des Kabels an diesem Objekt fest.

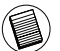

HINWEIS: ACHTEN SIE DARAUF, DASS SICH DAS KABEL NICHT DURCH VER-RUTSCHEN (Z. B. VON EINEM TISCHBEIN) VOM OBJEKT ENTFERNEN LÄSST.

2 Führen Sie das Kabel wie gezeigt durch die Aufnahme auf das Schlaufenende des Kabel.

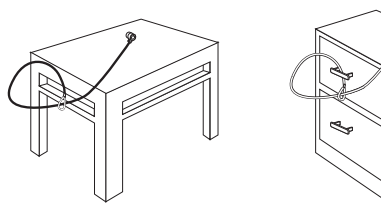

Sichern des DEECON CL an einem **Objekt** 

### Anbringen des Kabelschosses an ihrem Notebook-Computer

1. Geben Sie mit den Rädern die korrekte Kombination ein. Die Kombination erscheint in den Fenstern.

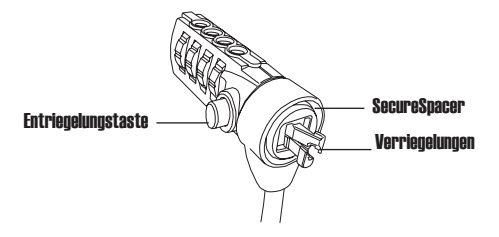

DEECON CL

2. Drücken und halten Sie die Sperrtaste, um die Riegelzähne auszurichten.

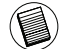

HINWEIS: Damit der Sperrknopf vollständig niedergedrückt werden kann, müssen Sie die korrekte Kombination eingeben.

3. Führen Sie das Kabelschloss in den Sperrschlitz Ihres Notebook-Computers und lassen Sie den Sperknopf los.

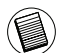

HINWEIS: Wegen der Größenunterschiede der Sicherheitsschlitze bei verschiedenen Notebook-Modellen kann es vorkommen, dass Schloss und Computer ein wenig Spiel haben. Der mitgelieferte DEFCON SecureSpacer ist die beste Lösung für optimale Anpassung und Sic

4. Verstellen Sie die Räder, um Ihre Kombination zu verbergen.

### Verwendung der DEFCON Secure-Spacer

1. Führen Sie Ihr DEFCON-Sperrgerät in den Sperrschlitz des Computers ein.

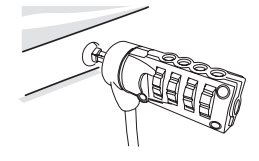

Targus Notebook Security DEFCON® CL Combination Cable Lock

2. Ziehen Sie das DEFCON-Sperrgerät vom Computer weg, um zu prüfen, ob die Lücke übergroß ist.

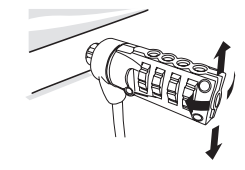

3. Falls ja, probieren Sie die anderen SecureSpacers aus, um herauszufinden, welcher am besten in die Lücke passt. Die SecureSpacer sind in drei Größen vorhanden: 1.6 mm, 0.8 mm, and 0.4 mm.

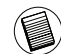

HINWEIS: ENTFERNEN SIE DAS KLEBEBAND NICHT VON DEN SECURESPACERS, BIS SIE SICH ENTSCHIEDEN HABEN, WELCHEN SIE VERWENDEN MÖCHTEN.

4. Wenn Sie wissen, welchen SecureSpacer Sie verwenden werden, entfernen Sie das Sperrgerät vom Computer. Ziehen Sie dann das Klebeband von der Rückseite des SecureSpacer ab, und bringen Sie den Spacer am DEFCON-Schloss an.

#### Aufschließen des Kabelschlosses

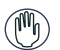

WARUNG: Versuchen Sie nicht, das Kabelschloss zu entfernen, ohne die Kombination zu verwenden, denn das würde Ihren Notebook-Computer physisch beschädigen.

- 1. Geben Sie mit den Rädern die richtige Kombination ein. Die Kombination erscheint in den Fenstern.
- 2. Drücken und halten Sie die Sperrtaste, um die Sperrzähne wieder auszurichten.
- 3. Entfernen Sie das Kabelschloss vom Sperrschlitz Ihres Notebook-Computers.

### DEFCON Sicherungsbasisplatte

Zum Lieferumfang Ihres DEFCON CL eine Basisplatte zur Sicherung Ihres Desktop-Computers.

## Benutzung der DEFCONSicherungsplatte

1 Wählen Sie einen soliden Befestigungspunkt, um die DEFCON-Sicherungsplatte anzubringen (z.B. eine Möbelstück oder einen Metallschrank). Falls Sie die beiden Schrauben benutzen wollen, können Sie die Sicherungsplatte als Vorlage zum Vorbohren der Löcher nutzen.

2 Bereiten Sie die Stelle, an der Sie die DEFCONSicherungsplatte anbringen wollen, mit dem Schleifkissen und dann mit dem Alkoholtuch vor.

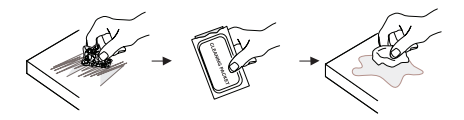

3 Wenn der Alkohol getrocknet ist, entfernen Sie die Schutzfolie von der Klebefläche und bringen die Platte an der vorbereiteten Stelle an. Bei Bedarf können Sie sie mit den beiden Schrauben zusätzlich befestigen.

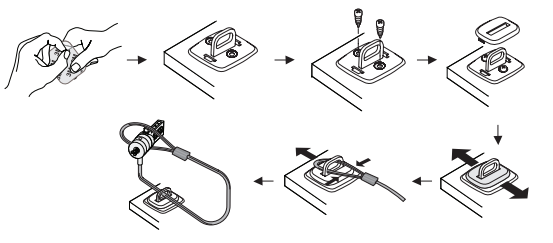

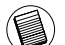

HINWEIS: DIE KLEBE-BEFESTIGUNG MUSS BEI ZIMMERTEMPERATUR (16°C) ER-FOLGEN UND MINDESTENS 24 STUNDEN LANG TROCKNEN. SIE SOLLTE NICHT AUßEN ODER BEI HOHER LUFTFEUCHTIGKEIT AUSGEFÜHRT WERDEN. DAS AN-KLEBEN AUF GLAS, KERAMIKFLIESEN, WASSERABSORBIERENDEN MATERIALIEN, KUPFER, MESSING ODER VINYL OHNE OBERFLÄCHENGRUNDIERUNG WIRD NICHT EMPFOHLEN. FÜR MAXIMALE SICHERHEIT EMPFIEHLT TARGUS, DIE PLATTE SO-WOHL ZU KLEBEN ALS AUCH ZU SCHRAUBEN. KLEBEN ALLEIN BIETET NUR GER-INGE SICHERHEIT.

4 Bringen Sie die Abdeckung der DEFCONSicherungsplatte wie gezeigt an und schieben Sie sie nach links oder rechts an ihren Platz. 5 Bringen Sie das DEFCON-Kabelschloss an.

#### Aufzeichnen Ihrer Kombination

Notieren Sie Ihre Kombination bequem in dem dafür vorgesehenen Raum. Wenn Sie die Kombination notieren, lesen Sie sie von links nach rechts, mit der Zahl, die dem Sperrknopf am nächsten ist, als Startpunkt.

Targus übernimmt keine Verantwortung für verlorene, verlegte oder vergessene Kombinationen.

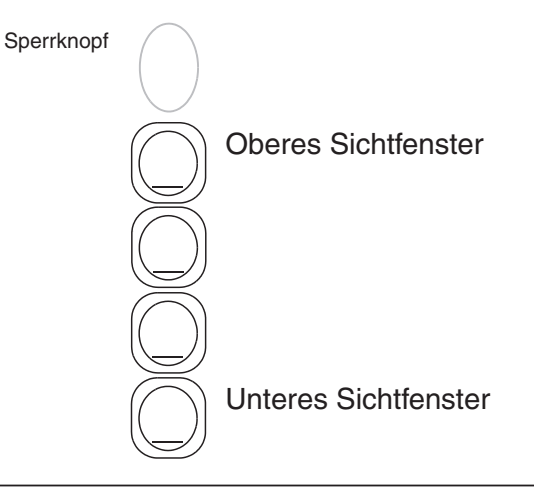

DEFCON ist eine Marke der Targus Group International. Alle sonstigen Marken sind Eigentum der jeweiligen Inhaber.

Tak for købet af Targus Sikkerheds DEFCON® CL kombinationskabellås til bærbar computer. DEFCON CL er en firetals kombinationslås som hjælper dig med at beskytte din bærbare computer mod tyveri. Til denne specielle kabellås anvendes ingen nøgle og eftersom kombinationskoden, kan ændres kan du ved ofte at skifte koden, forøge sikkerheden yderligere.

Ud over denne brugermanual indeholder pakken også:

- DEFCON CL
- DEFCON SecureSpacers

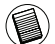

ADVARSEL: FOR AT ANVENDE DEFCON CL ELLER AT ÆNDRE KOMBINATIONSKODEN SKAL DU FØST INDSTILLE LÅSEN I DENS KORREKTE KOMBINATIONSLÅSEKODE.

### DK – Forord **Indian Industrial Indian Industrial Indian Indian Indian Indian Indian Indian Indian Indian Indian Indian Indian Indian Indian Indian Indian Indian Indian Indian Indian Indian Indian Indian Indian Indian India**

1 Find kombinationsskiven og låsens rude

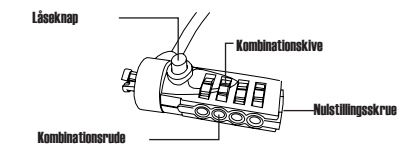

DEFCON CL

- 2 Skiven drejes til nuværende kombination. Hvis du indstiller kombinationen for første gang, indstilles på kombinationen 0000.
- 3. Brug en skruetrækker med fladt hoved, sæt den ind og drej nulstillingsskruen 90 grader med uret, så skruens kærv er vandret.

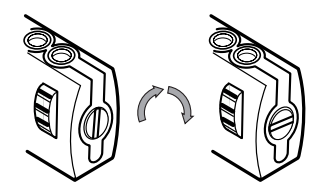

*Lås op for kombinationslåsen*

4. Brug skiven og indstil den nye kombination.

5. Drej skruen 90 grader mod uret, tilbage til den vandrette position, for at gemme den nye kombination.

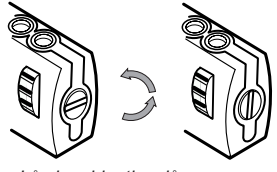

*Lås kombinationslåsen*

6. Gem kombinationen på den blanke side bagi denne brugsanvisning eller et andet sted, der er let at finde igen.

### Test af Kombinationen

Før du sætter låsen på din notebook computer:

- 1 Drej skiven for at skjule kombinationen.
- 2 Returnér til den indstillede kombination.
- 3 Check at låseknappen (til venstre for kombinationsruden) er trykket helt ned.

# Fastgør DEFCON CL

Vælg et objekt i rummet du ønsker at fastgøre din bærbare computer til med DEFCON CL. Vælg eksempelvis et stort og tungt møbel såsom et skrivebord.

1 Tag fat i den ende af kablet med sløjfen og før det rundt om objektet.

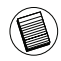

BEMÆRK: FØR KABLET RUNDT OM EN DEL AF GENSTANDEN SOM GØR AT EN EVEN-TUEL TYV IKKE LET KAN TAGE KABLET AF (FOR EKSEMPEL ET BORDBEN MED STA-BILITETSBRÆDDE ELLER ET SKUFFEHÅNDTAG).

2 Før låsen gennem sløjfen som vist forneden.

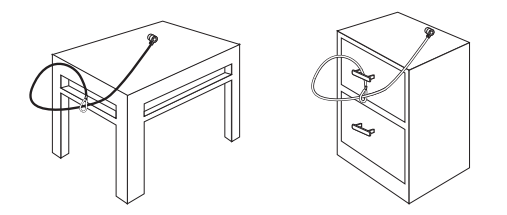

Fastgør DEFCON CL til et objekt

## Sådan sættes Låsen på din Notebook **Computer**

1. Brug skiven til at indstille den korrekte kombination. Kombinationen vises i ruden.

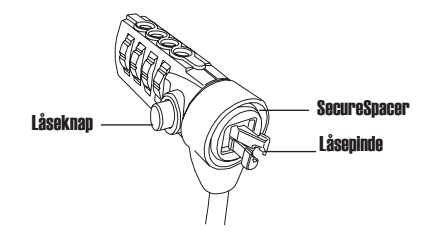

#### DEECON CL

2. Tryk på og hold låseknapperne nede for at sætte låsetænderne op på række.

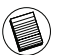

NB: Låseknapperne kan kun trykkes helt ned, når du taster den rigtige kombination.

3. Isæt Låsen i din notebook computers låseplads og slip låseknappen.

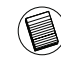

NB: Da der er forskel på forskellige notebook modellers låseplads, kan der være plads mellem låsen og computeren. Den leverede DEFCON SecureSpacer er den bedste løsning for optimal sikkerhed.

4. Drej skiven for at skjule kombinationen.

### Sådan bruges DEFCON Secure-**Spacers**

1. Isæt dit DEFCON låseapparat i din computers låseplads.

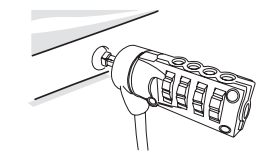

2. Træk DEFCON låseapparatet væk fra computeren og check om hullet er meget stort.

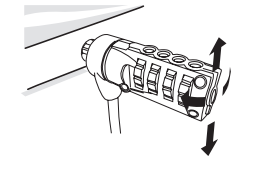

3. Hvis det er tilfældet, kan du prøve hver SecureSpacers for at finde ud af, hvilken der passer i hullet. SecureSpacers findes i tre størrelser: 1,6 mm, 0,8 mm, og 0,4 mm.

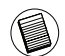

NB: FJERN IKKE DEN SELVKLÆBENDE STRIMMEL FRA SECURESPACERS FØR DU HAR VALGT, HVILKEN DU SKAL BRUGE.

4. Når du ved, hvilken SecureSpacer du skal bruge, fjernes låseapparatet fra computeren. Fjern den selvklæbende strimmel bagpå SecureSpacer og sæt spaceren fast på DEFCON låsen.

#### Sådan Låses op

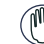

ADVARSEL: Forsøg ikke at fjerne Låsen uden brug af kombinationen. Ellers vil du ødelægge din notebook computer.

- 1. Brug skiven til at indstille den korrekte kombination. Kombinationen vises i ruden.
- 2. Tryk og hold låseknappen nede for at sætte låsetænderne op på række.
- 3. Fjern Låsen fra din notebook computers låseplads.

### DEFCON sikkerheds baseplade

Inkluderet med din DEFCON CL kombinationskabellås findes sikkerheds basepladen som anvendes til at sikre stationære computere.

### Anvend DEFCON sikkerheds basepladen

1 Vælg et stabilt sted til at fastgøre DEFCON sikkerheds basepladen: eksempelvis et møbel eller et metalskab. Hvis du ønsker ta anvende de to skruer kan du anvende basepladen til først at markere hvor hullerne skal bores.

2 For at forberede stedet du ønsker at fastgøre DEFCON sikkerheds basepladen anvendes først slibeblokken til at fjerne ujævnheder og dernæst tørres af med alkoholkluden.

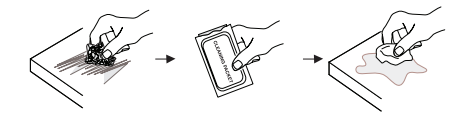

3 Efter alkoholen tørrer fjernes bagsiden af basepladen og fastsæt den selvklæbende overflade direkte på den forberedte overflade. Fastgør eventuelt pladen med de to skruer.

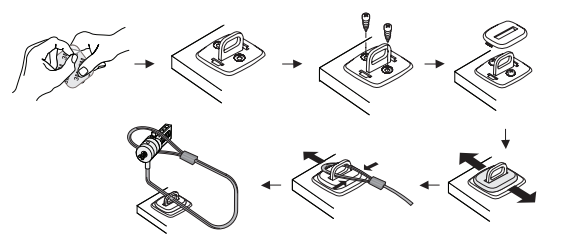

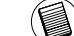

BEMÆRK: NÅR DEN SELVKLÆBENDE OVERFLADE ANVENDES SKAL DEN FAST-GØRES I STUETEMPERATUR -60°F (16°C), OG EFTERLADES I MERE END 24 TIMER SÅ DEN KAN SÆTTE SIG GODT FAST. DEN ANBEFALES IKKE TIL UDENDØRS BRUG ELLER I OMGIVELSER MED HØJ FUGTIGHED. DET ANBEFALES EJ HELLER AT FASTKLÆBE TIL GLAS, KERAMISKE OVERFLADER, VANDABSORBERENDE MATE-RIALER, KOBBER, MESSING, ELLER PLASTIK, UDEN FØRST AT HAVE FORBEREDT OVERFLADEN SOM BESKREVET FOROVEN. FOR AT OPNÅ DEN BEDSTE SIKKERHED ANBEFALER TARGUS BÅDE AT ANVENDE DEN SELVKLÆBENDE OVERFLADE OG SKRUERNE. ANVENDES KUN DEN SELVKLÆBENDE OVERFLADE ER SIKKERHEDEN BLOT BEGRÆNSET.

4 Place DEFCON sikkerheds basepladen som vist og før den enten på fra venstre eller højre for at fastgøre den. 5 Indsæt din DEFCON kombinationslås.

DEFCON er et varemærke hos Targus Group International. Alle andre varemærker tilhører deres respektive ejere.

#### Sådan Gemmes din Kombination

Gem din kombination på den tildelte plads. Når du nedskriver kombinationen, læses fra venstre til højre med nummeret tættest på låseknappen som udgangspunkt.

Targus fralægger sig al ansvar for mistede, forlagte eller glemte kombinationer.

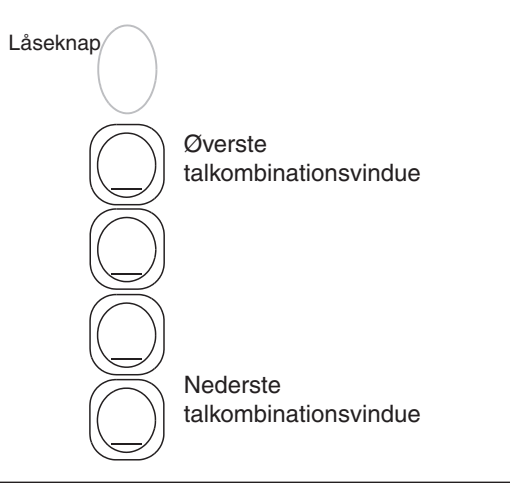

### EE – Sissejuhatus

Täname Targus sülearvuti turvalisuse DEFCON® CL kombinatsiooniga kaabelluku ostmise eest. DEFCON CL aitab kaitsta teie väärtuslikku sülearvutit varguse eest neljakohalise muudetava kombinatsioonlukuga. Muudetav kombinatsioonlukk eemaldab võtme vajaduse ja võimaldab suurema turvalisuse tagamiseks vajadusel kombinatsiooni muuta.

Lisaks kasutusjuhendile sisaldab pakend:

- DEFCON CL
- DEFCON vahepuksid

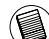

HOIATUS: DEFCON CL KASUTAMISEKS VÕI KOMBINATSIOONI LÄHTESTAMISEKS TULEB  $\overline{U}$  LUKK SEADA HETKEL KASUTATAVALE KOMBINATSIOONILE.

#### Kombinatsiooni seadistamine

1 Leidke lukul kombinatsioonikettad ja –aknad.

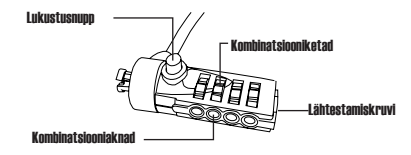

#### DEFCON CL

- 2 Sisestage kettaid kasutades hetkel kasutatav kombinatsioon. Kui te seadistate kombinatsiooni esimest korda, siis sisestage kasutatava kombinatsioonina 0000.
- 3. Väikest lamepeakruvikeerajat või mõnda muud sarnast eset kasutades lükake lähtestamiskruvi sisse ning keerake kruvi 90 kraadi päripäeva suunas nii, et kruvi soon oleks horisontaalselt.

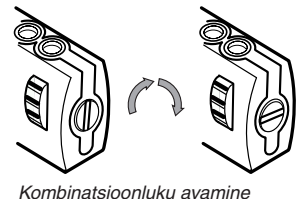

4. Sisestage kettaid kasutades uus kombinatsioon.

5. Uue kombinatsiooni salvestamiseks keerake lähtestamiskruvi 90 kraadi vastupäeva suunas tagasi oma esialgsesse vertikaalsesse asendisse.

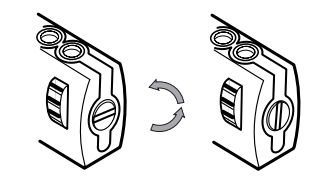

Kombinatsioonluku lukustamine

6. Kirjutage kombinatsioon kas juhendi lõpus toodud kohale või mõnele teisele turvalisele, kuid kergelt leitavale kohale.

#### Kombinatsiooni testimine

Enne uue luku sülearvuti külge kinnitamist:

1 Pöörake kettaid kombinatsiooni segi ajamiseks.

2 Valige uuesti eelnevalt seadistatud kombinatsioon.

3 Kontrollige, et lukustusnupp (kombinatsiooniakendest vasakul pool) läheks lõpuni sisse.

#### DEFCON CL kinnitamine

Valige toas objekt, mille külge kinnitada DEFCON CL abil oma sülearvuti. Valige suur, raske mööblitükk, nagu laud.

1 Võtke kaabli aasaga ots ja keerake ümber valitud objekti.

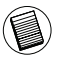

MÄRKUS: KEERAKE KAABEL ÜMBER OBJEKTI OSA, MIS TAKISTAB RÜNDAJAL KAABLIT MAHA LÜKKAMAST (NÄITEKS LAUAJALGADE RISTTALA VÕI SAHTLI KÄEPIDE).

2 Viige lukk läbi kaabli aasa nagu näidatud.

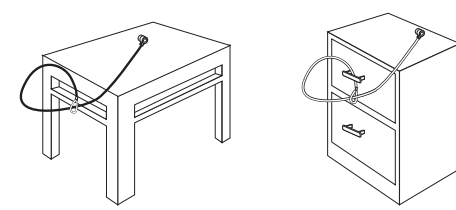

DEFCON CL kinnitamine objekti külge

#### Kaabliluku lukustamine sülearvuti külge

1. Sisestage kettaid kasutades õige kombinatsioon. Kombinatsioon ilmub akendesse.

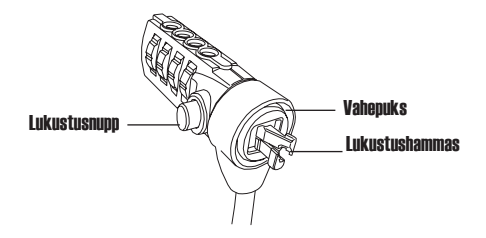

DEECON CL

2. Vajutage ja hoidke lukustusnuppu lukustushammaste joondamiseks.

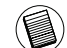

MÄRKUS: Lukustusnupu lõpuni vajutamiseks tuleb teil sisestada õige kombinatsioon.

3. Sisestage Kaabellukk oma sülearvuti lukupesasse ning vabastage lukustusnupp.

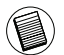

MÄRKUS: Erinevate sülearvutite mudelite turvapesade suuruse erinevuste tõttu võib luku ja arvuti vahele jääda väike vahe. Kaasasolevad DEFCON vahepuksid on optimaalse sobivuse ja turvalisuse jaoks parimaks lahenduseks.

4. Pöörake oma kombinatsiooni varjamiseks kettaid.

#### DEFCON vahepukside kasutamine

1. Sisestage oma DEFCON lukustusseade arvuti lukupessa.

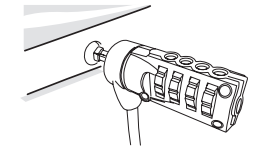

2. Tõmmake DEFCON turvaseade arvutist eemale ning kontrollige, kas vahe ei ole liiga suur.

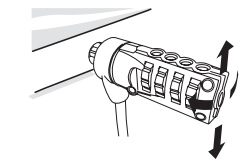

3. Kui on, proovige kõik vahepuksid üle ning leidke olemasolevasse vahesse kõige paremini sobiv puks. Vahepukse on kolmes suuruses: 1,6 mm, 0,8 mm ning 0,4 mm.

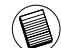

MÄRKUS: ÄRGE EEMALDAGE VAHEPUKSILT KLEEPRIBA ENNE KUI OLETE OTSUS-TANUD, MILLIST VAHEPUKSI KASUTADA.

4. Kui te olete otsustanud, millist vahepuksi kasutada, eemaldage lukustusseade arvuti küljest. Seejärel võtke vahepuksi tagant ära kleepriba ning kinnitage vahepuks DEFCON luku külge.

#### Kaabelluku avamine

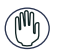

HOIATUS: Ärge proovige eemaldada Kaabellukku ilma kombinatsiooni kasutamata. Selline eemaldamine võib teie sülearvutit füüsiliselt vigastada.

- 1. Sisestage kettaid kasutades õige kombinatsioon. Kombinatsioon ilmub akendesse.
- 2. Vajutage ja hoidke lukustusnuppu lukustushammaste uuesti joondamiseks.
- 3. Eemaldage Kaabellukk oma sülearvuti lukupesast.

### DEFCON turvaalusplaat

Teie DEFCON CL kombo kaabellukule on lisatud turvaalusplaat lauaarvutite turvalisuse jaoks.

### DEFCON turvaalusplaadi kasutamine

1 Valige DEFCON turvaalusplaadi kinnitamiseks tugev koht: mööblitükk või metallkapp. Kui te plaanite kasutada kahte kruvi, võite te kasutada alusplaati aukude puurimise mallina.

2 Kasutage karedat lappi, seejärel alkoholi, et valmistaa ette koht DEF-CON turvaalusplaadi paigaldamiseks.

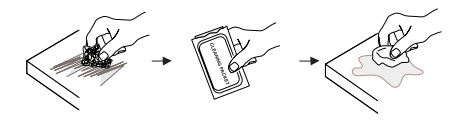

3 Kui alkohol on kuivanud, eemaldage alusplaadi kate ja asetage kleepuv pind ettevalmistatud kohale. Soovi korral kinnitage alus kahe kruviga.

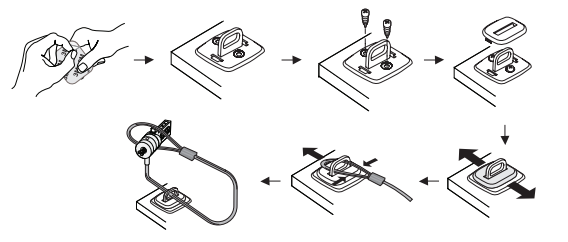

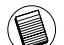

MÄRKUS: KLEEPUVA PINNA KASUTAMISEL, PAIGALDAGE SEE 16°C (-60°F) JUURES NING LASKE SEL ÜLE 24 TUNNI KINNITUDA. EI OLE SOOVITATAV KASUTADA VÄLIT-INGIMUSTEL VÕI KÕRGE NIISKUSEGA KESKKONDADES. ILMA KRUNTIMATA KLAAS-ILE, KERAAMILISELE PLAADILE, VETT ABSORBEERIVALE MATERJALILE, VASELE, MESSINGULE VÕI PLASTVINÜÜLILE KINNITAMINE EI OLE SOOVITATAV. TARGUS SOOVITAB MAKSIMAALSE TURVALISUSE JAOKS KASUTADA KLEEPIMIST JA KRUVI-SID KOOS. AINULT LIIMI KASUTAMINE TAGAB MARGINAALSE TURVALISUSE.

4 Asetage DEFCON turvaalusplaadi kate nagu näidatudja lükake fikseerimiseks paremale ja vasakule.

5 Sisestage DEFCON kaabellukk.

#### Kombinatsiooni üles märkimine

Enda mugavuse huvides märkige palun oma kombinatsioon selleks ettenähtud kohale. Kombinatsiooni kirjutamisel lugege vasakult paremale kasutades lähtepunktina lukustusnupule kõige lähemal asuvat numbrit.

Targus ei kanna vastutust kaotsi läinud, valesti kasutatud või unustatud kombinatsiooni eest.

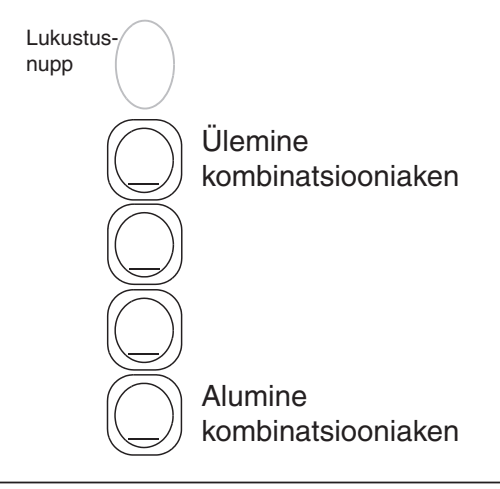

DEFCON on Targus Group Internationali kaubamärk. Kõik teised kaubamärgid on nende vastavate omanike omandid.
Gracias por comprar la cerradura Targus Notebook Security DEFCON CL Combinación. El DEFCON CL le ayuda a proteger su valioso ordenador portátil contra el robo mediante una cerradura de combinación de cuatro dígitos redefinible. Gracias a la cerradura de combinación redefinible no hacen falta llaves, y puede cambiar la combinación periódicamente para mayor seguridad.

IAdemás de esta guía del usuario, el paquete contiene:

- DEFCON CL
- Separadores de seguridad DEFCON

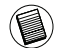

ADVERTENCIA: PARA USAR EL DEFCON CL O REDEFINIR LA COMBINACIÓN, DEBE INTRO- $\overline{\phantom{a}}$  DUCIR LA COMBINACIÓN ACTUAL EN LA CERRADURA.

### ES – Introducción Configurar la Combinación

1 Localice las ruedecillas de combinación y las ventanas en el candado.

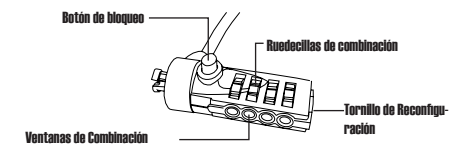

#### DEFCON CL

- 2 Utilizando las ruedecillas, introduzca la combinación actual. Si está ajustando la combinación por primera vez, introduzca la combinación predeterminada 0000.
- 3. Utilizando un destornillador pequeño de cabeza plana u objeto similar, empuje y gire el tornillo 90 grados en sentido horario de forma que las ranuras aparezcan horizontalmente.

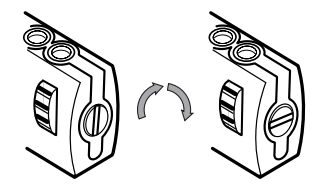

Desbloqueo de la cerradura de combinación

4. Utilizando las ruedecillas, introduzca la combinación nueva.

5. Para guardar la combinación nueva, gire el tornillo de reajuste 90 grados en sentido contrahorario, de vuelta a su posición vertical original.

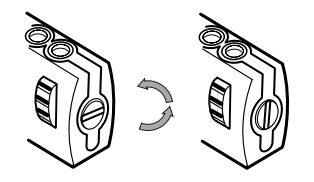

Bloqueo de la cerradura de combinación

6. Registre la combinación en el espacio provisto al final de esta guía o en algún otro lugar seguro, fácil de encontrar.

## Comprobar la Combinación

Antes de colocar el candado en su ordenador portátil:

- 1 Gire las ruedecillas para camuflar la combinación.
- 2 Vuelva a la combinación que ha definido.
- 3 Compruebe que el botón de bloqueo (a la izquierda de las ventanillas de combinación) se levanta por com

# Fijación del DEFCON CL

Seleccione un objeto en la habitación al que quiera fijar el portátil con el DEFCON CL. Escoja un mueble grande y pesado, como una mesa o un escritorio.

1 Tome la lazada del extremo del cable y pásela alrededor del objeto elegido.

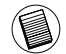

NOTA: PASE EL CABLE POR UNA PARTE DEL OBJETO QUE DISUADA A UN INTRUSO DE SACAR EL CABLE DESLIZÁNDOLO (POR EJEMPLO, LA PATA DE UNA MESA O ESCRITORIO).

2 Haga pasar la cerradura por extremo con lazada del cable como se muestra.

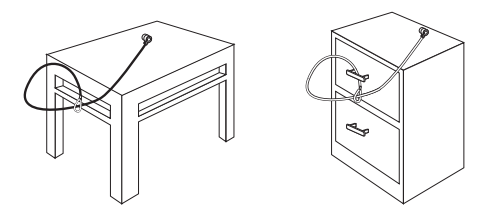

Fijación del DEFCON CL a un objeto

## Asegurar el Candado de Cable a su Ordenador Portátil

1. Utilizando las ruedecillas, seleccione la combinación correcta. La combinación aparece en las ventanillas.

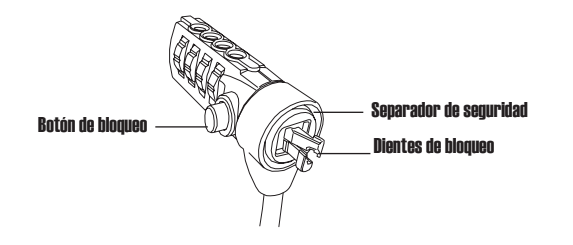

#### DEFCON CL

2. Pulse y mantenga presionado el botón de bloqueo para alinear los dientes de seguridad.

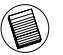

NOTA: Para que el botón de bloqueo se levante por completo, deberá introducir la combinación correcta.

3. Inserte el Candado de Cable en la ranura de seguridad de su portátil y libere el botón de bloqueo.

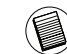

NOTA: Debido a la variedad de tamaños de las ranuras de seguridad, en los distintos portátiles, tal vez note que hay una cierta holgura entre el candado y el portátil. El separador de seguridad DEFCON SecureSpacer suministrado es la mejor solución para un

4. Gire las ruedecillas para ocultar su combinación.

### Utilizar los separadores de seguridad DEFCON SecureSpacers

1. Inserte su dispositivo de seguridad DEFCON en la ranura de seguridad del ordenador.

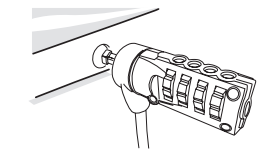

2. Tire del dispositivo de seguridad DEFCON alejándolo del ordenador y compruebe si hay un espacio excesivo.

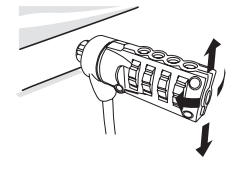

3. De ser así, pruebe cada separador de seguridad para determinar cual se ajusta al espacio. Los separadores SecureSpacers van en tres tamaños: 1.6 mm, 0.8 mm, y 0.4 mm.

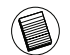

NOTA: NO RETIRE LA CINTA ADHESIVA DE LOS SEPARADORES SECURESPACERS HASTA DECIDIR CUAL VA A UTILIZAR.

4. Una vez que sepa que separador SecureSpacer va a utilizar, retire el dispositivo de bloqueo del ordenador. Luego retire la cinta adhesiva de la parte trasera del separador y colóquelo en el candado DEFCON.

#### Abrir el Candado de Cable

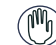

ADVERTENCIA: No trate de retirar el Candado de Cable sin utilizar la combinación. El hacerlo dañará físicamente su ordenador portátil.

- 1. Utilizando las ruedillas, introduzca la combinación correcta. La combinación aparecerá en las ventanillas.
- 2. Mantenga presionado el botón de bloqueo para realinear los dientes de bloqueo.
- 3. Retire el Candado de Cable de la ranura de seguridad de su ordenador portátil.

## Placa Base de Seguridad DEFCON

DEFCON CL incluye la placa base de seguridad para proteger ordenadores de sobremesa.

#### Uso de la placa base de seguridad DE-**FCON**

1 Elija un objeto pesado para fijar la placa base de seguridad DEFCON: un mueble o armario metálico. Si va a usar los dos tornillos, emplee la placa base como plantilla para perforar previamente los agujeros.

2 Utilice el paño abrasivo y luego el limpiador con alcohol para preparar la zona en la que fijará la placa base de seguridad DEFCON.

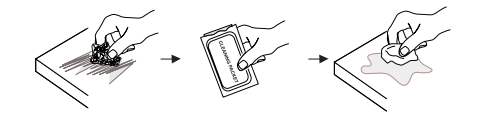

3 Cuando se seque el alcohol, quite el papel de la placa base para descubrir el adhesivo y péguelo sobre la zona preparada. Si lo desea, fije la base con los dos tornillos.

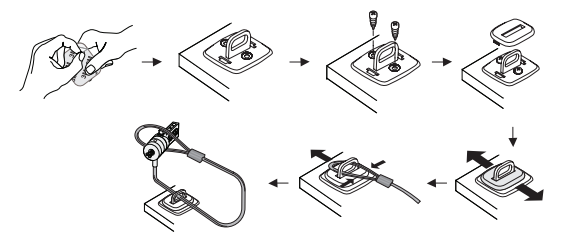

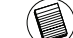

NOTA: CUANDO UTILICE EL ADHESIVO, HÁGALO A TEMPERATURA AMBIENTE (16 °C) Y DEJE SECAR DURANTE MÁS DE 24 HORAS. NO SE RECOMIENDA UTILIZAR EN EXTERIORES O UN ENTORNO MUY HÚMEDO. NO SE RECOMIENDA ADHERIRLO SO-BRE SUPERFICIES DE CRISTAL, CERÁMICA, MATERIALES ABSORBENTES DE AGUA, COBRE, LATÓN O VINILO PLASTIFICADO SIN UNA CAPA DE PREPARACIÓN. TARGUS RECOMIENDA USAR A LA VEZ EL ADHESIVO Y LOS TORNILLOS PARA OBTENER LA MÁXIMA SEGURIDAD. EL USO ÚNICO DEL ADHESIVO NO OFRECE UNA SEGURIDAD COMPLETA

4 Coloque la placa base de seguridad DEFCON como se muestra y deslícela a izquierda o derecha para fijarla.

5 Inserte el cable de cerradura DEFCON.

DEFCON es una marca registrada de Targus Group International. Las demás marcas comerciales son propiedad de sus titulares respectivos.

#### Grabar su Combinación

Para su comodidad, registre su combinación en el espacio proporcionado. Cuando registre la combinación, lea de izquierda a derecha utilizando el número mas cercano al botón de bloqueo como punto de inicio.

Targus no asume ninguna responsabilidad por la pérdida, extravío u olvido de las combinaciones.

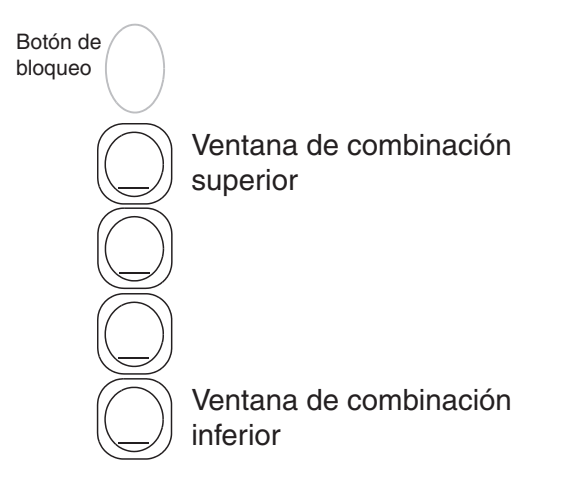

#### FI – Johdanto

Onneksi olkoon! Olette uuden Targus DEFCON® CL kannettavan tietokoneen yhdistelmäturvavaijerin omistaja. DEFCON CL auttaa sinua pitämään arvokkaan kannettavan tietokoneesi turvassa varkailta, koska voit asettaa siihen nelinumeroisen yhdistelmälukituksen. Ennalta-asetetun yhdistelmälukituksen ansiosta et tarvitse avainta lukon avaamiseen ja voit vaihtaa avauskoodisi säännöllisin väliajoin turvallisuuden lisäämiseksi.

Tämän käyttöohjeen lisäksi tämä pakkaus sisältää:

- DEFCON CL
- DEFCON SecureSpacers

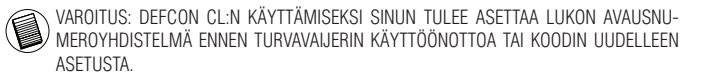

#### Yhdistelmän asettaminen

1 Paikallista lukossa sijaitsevat yhdistelmäkiekot ja ikkuna

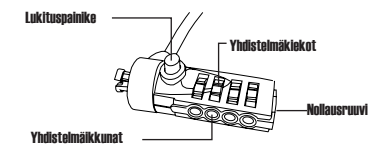

#### DEFCON CL

- 2 Valitse tämänhetkinen yhdistelmä käyttämällä kiekkoja. Jos olet asettamassa yhdistelmää ensimmäistä kertaa, valitse esiasetettu yhdistelmä 0000.
- 3. Käyttäen pientä litteäpäistä ruuvimeisseliä tai vastaavaa esinettä, työnnä se aukkoon ja käännä nollausruuvia 90 astetta myötäpäivään jolloin ruuvin vako näkyy vaakasuorassa.

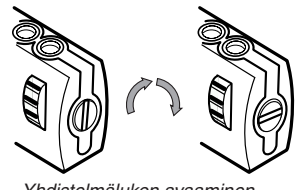

Yhdistelmälukon avaaminen

4. Aseta uusi yhdistelmä käyttämällä kiekkoja.

5. Pyöritä nollausruuvia 90 astetta vastapäivään, takaisin sen alkuperäiseen pystysuoraan asentoon, tallentaaksesi uuden yhdistelmän.

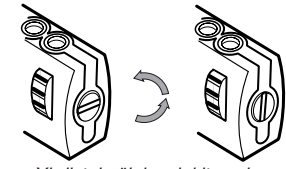

Yhdistelmälukon lukitseminen

6. Tallenna yhdistelmä joko tarkoitukseen varatulle alueelle tämän oppaan lopussa tai johonkin muuhun turvalliseen paikkaan josta se on helppo löytää.

#### Yhdistelmän testaaminen

Ennen kuin kiinnität lukon kannettavaan tietokoneeseesi:

1 Käännä kiekkoja piilottaaksesi yhdistelmän.

- 2 Palaa asettamaasi yhdistelmään.
- 3 Varmista että lukituspainike (yhdistelmäikkunoiden vasemmalla puolella) painuu kokonaan alas.

#### DEFCON CL-lukon kiinnittäminen

Valitse esine/kohde, johon haluat kiinnittää kannettavan tietokoneei DEFCON CL-lukon avulla. Valitse mieluiten iso, painava huonekalu, kuten pöytä tai kirjoituspöytä.

1 Kierrä vaijerin silmukkainen pää valitsemasi esineen ympärille.

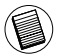

HUOMIO: KIERRÄ VAIJERI SELLAISEEN KOHTAAN ESINETTÄ, MISTÄ VARAS EI PYSTY LIUTTAMAAN VAIJERIA POIS PAIKALTAAN (KUTEN PÖYDÄN JALKAAN, JOSSA ON POIKKIRIMA TAI LAATIKON KAHVAAN).

2 Työnnä lukko silmukan läpi kuvan osoittamalla tavalla.

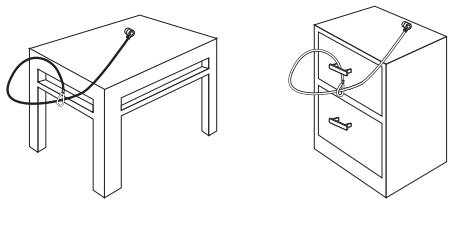

DEFCON CL-lukon kiinnittäminen esineseen

### Vaijerilukon lukitseminen kannettavaan tietokoneeseesi

1. Valitse oikea yhdistelmä käyttämällä kiekkoja. Yhdistelmä ilmaantuu ikkunoihin.

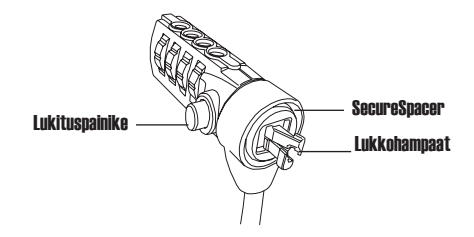

DEECON CL

2. Paina lukituspainiketta ja pidä sitä alhaalla linjataksesi lukitushampaat.

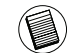

HUOM: Jotta lukituspainike painuisi kokonaan alas, sinun tulee valita oikea yhdistelmä.

Targus Notebook Security DEFCON® CL Combination Cable Lock

3 Insert the Cable Lock into your notebook computer's lock slot and release the locking button.

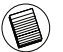

HUOM: Koska erimallisissa tietokoneissa on erikokoisia lukkoaukkoja, voit havaita että lukon ja tietokoneen välissä on tyhjää tilaa. Mukanatuleva DEFCON SecureSpacer (tilantäyttäjä) on paras ratkaisu optimaaliseen istuvuuteen ja turvallisuuteen.

4. Käännä kiekkoja piilottaaksesi yhdistelmäsi.

## DEFCON SecureSpacers -tilantäyttäjien käyttäminen

1. Aseta DEFCON lukituslaitteesi tietokoneesi lukkoaukkoon.

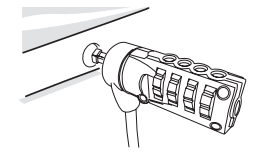

2. Vedä DEFCON lukituslaitetta poispäin tietokoneestasi tarkistaaksesi onko väli liian suuri.

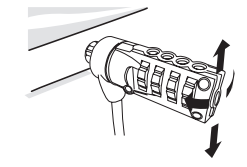

3. Jos näin on, kokeile jokaista tilantäyttäjää (SecureSpacers) määritelläksesi mikä sopii väliin parhaiten. Tilantäyttäjissä (SecureSpacers) on kolme kokoa: 1.6 mm, 0.8 mm, ja 0.4 mm.

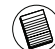

HUOM: ALA POISTA LIIMANAUHAA YHDESTAKAAN TILANTAYTTAJASTA ENNEN KUIN PAATAT MITA NIISTA AIOT KAYTTAA.

4. Kun olet päättänyt mitä tilantäyttäjää aiot käyttää, poista lukituslaite tietokoneestasi. Poista sitten liimanauha tilantäyttäjän takaosasta ja aseta tilantäyttäjä DEFCON-lukkoon.

#### Vaijerilukon avaaminen

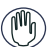

VAROITUS: Älä yritä poistaa vaijerilukkoa käyttämättä yhdistelmää. Sen yrittäminen vaurioittaa tietokonettasi aineellisesti.

- 1. Valitse oikea yhdistelmä kiekkoja käyttämällä. Yhdistelmä ilmaantuu ikkunoihin.
- 2. Paina lukituspainiketta ja pidä sitä alhaalla linjataksesi lukitushampaat.
- 3. Poista vaijerilukko kannettavan tietokoneesi lukkoaukosta.

## DEFCON Turvalevy

DEFCON CL yhdistelmäturvakaapelin mukana saat myös turvalevyn, jonka avulla voit suojata pöytäkoneesi.

## DEFCON Turvalevyn käyttö

1 Valitse tukeva paikka DEFCON turvalevyn asentamiselle: huonekalu tai metallikaappi. Jos aiot käyttää kahta mukana tulevaa ruuvia, voit käyttäälevyä mallipohjana ruuvien ruuvamiseen.

2 Käytä hankaavaa liinaa ja alkoholipesupyyhettä puhdistaaksesi alue, johon aiot kiinnittää DEFCON urvalevyn.

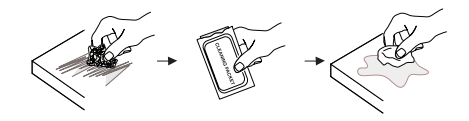

3 Kun alkoholi on kuivanut, poista turvalevyn liimapinnan suoja, ja aseta levy haluttuun paikkaan. Jos haluat, voit lisäksi käyttää pakkauksen mukana tulevia ruuveja.

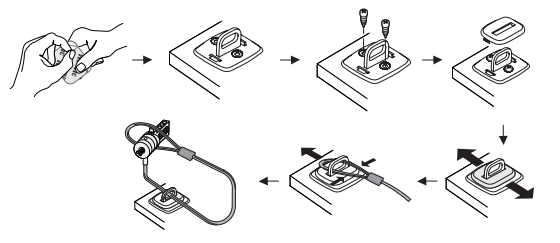

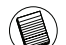

HUOMIO: JOS KÄYTÄT LIIMAPINTAA, KIINNITÄ SE HUONEENLÄMMÖSSÄ +16°C, JA ANNA KUIVUA VÄHINTÄÄN VUOROKAUDEN AJAN (24 H). EMME SUOSITTELE LIIMAPINNAN KÄYTTÖÄ ULKOTILOISSA TAI KOSTEISSA TILOISSA. VÄLTÄ KIINNIT-TÄMÄSTÄ TURVALEVYÄ SUORAAN LASIIN, KERAAMISIIN LAATTOIHIN, IMUKYKYI-SIIN MATERIAALEIHIN, KUPARIIN, MESSINKIIN TAI MUOVITETTUUN VINYYLIIN II MAN VÄLIPINTAA. TARGUS SUOSITTELEE NIIN LIIMAPINNAN KUIN RUUVIENKIN KÄYTTÖÄ TURVALLISUUDEN LISÄÄMISEKSI. PELKÄN LIIMAPINTA I TAKAA TÄYDEL-LISTÄ PITOA.

4 Aseta DEFCON turvalevyn kansi kuvan osoittamalla tavalla ja liuta se joko vasemmalle tai oikealle liikuttaaksesi se paikalleen.

5 Liitä DEFCON-turvavaijeri.

#### Yhdistelmäsi tallentaminen

Tallenna yhdistelmäsi siihen tarkoitettuun tilaan. Kun tallennat yhdistelmän, lue vasemmalta oikealle käyttämällä lukituspainiketta lähinnä olevaa numeroa aloituspisteenäsi.

Targus ei ota vastuuta kadotetuista, hävitetyistä tai unohdetuista yhdistelmistä.

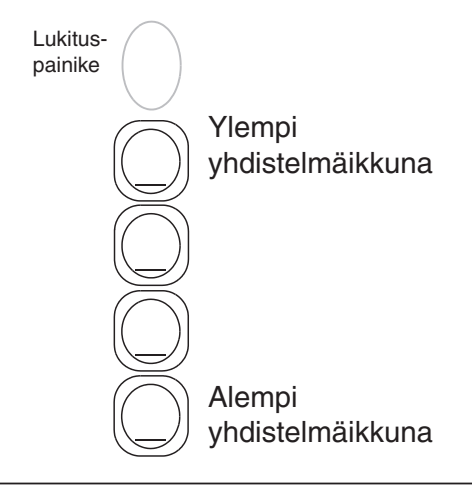

DEFCON on Targus Group Internationalin omistama tavaramerkki. Kaikki muut tavaramerkit ovat niiden omistajien omaisuutta.

Nous vous remercions d'avoir fait l'acquisition du verrou de sécurité à combinaison DEFCON CL de Targus pour ordinateur portable. Le système DEFCON CL vous permet de protéger votre précieux ordinateur portable contre le vol grâce à un verrou avec combinaison de quatre chiffres programmable. Cet antivol à combinaison programmable vous évite d'avoir recours à des clés et vous permet de modifier régulièrement votre combinaison pour une sécurité accrue.

Outre ce Manuel de l'utilisateur, l'emballage contient :

• DEFCON CL

• DEFCON SecureSpacers (entretoises de sécurité)

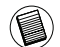

ATTENTION : POUR UTILISER LE SYSTÈME DEFCON CL OU POUR REPROGRAMMER LA COMBINAISON, VOUS DEVEZ RÉGLER LE VERROU SUR LA COMBINAISON EN COURS.

#### FR – Introduction Configuration d'une combinaison

1. Repérez les cadrans et les fenêtres sur le cadenas

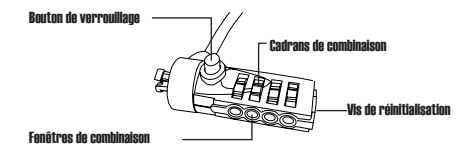

#### DEFCON CL

- 2. Composez la combinaison actuelle depuis les cadrans. Pour configurer une combinaison pour la première fois, composez la combinaison par défaut 0000.
- 3. Munissez-vous d'un petit tournevis à extrémité plate ou de tout autre objet à extrémité similaire et tournez la vis de réinitialisation de 90 degrés dans le sens des aiguilles d'une montre. La cannelure de la vis doit se présenter horizontalement.

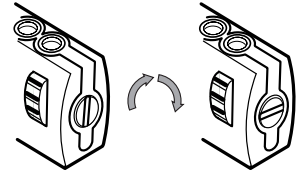

Vis de réglage, horizontale

- 4. Composez la nouvelle combinaison depuis les cadrans.
- 5. Tournez la vis de réinitialisation de 90 degrés dans le sens contraire des aiguilles d'une montre. La cannelure de la vie est de nouveau verticale et la nouvelle combinaison est enregistrée.

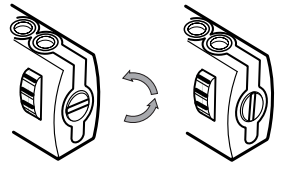

Vis de réglage, verticale (position d'origine)

6. Notez la nouvelle combinaison à la fin de ce guide ou à tout autre endroit afin de le retrouver rapidement.

#### Vérification du bon fonctionnement de la combinaison

Avant d'attacher le cadenas à votre ordinateur portable :

- 1. Tournez les cadrans pour cacher la combinaison.
- 2. Recomposez la combinaison que vous avez choisie.
- 3. Vérifiez que le bouton de verrouillage (à gauche des fenêtres de combinaison) s'enfonce com

# Fixation du DEFCON CL

Sélectionnez, dans la pièce où vous vous trouvez, unobjet auquel vous fixerez votre ordinateur portable avecle DEFCON CL.

1 Enroulez l'extrémité du câble en forme de boucle autour de l'objet sélectionné.

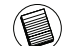

REMARQUE : ENROULEZ LE CÂBLE AUTOUR DE LA PARTIE DE L'OBJET QUI EMPÊCHERA UN INTRUS DE LIBÉRER LE CÂBLE EN LE FAISANT GLISSER (PAR EX-EMPLE, UN MONTANT DE TABLE OU UNE PATTE DE CHAISE AVEC TRAVERSE OU UNE POIGNÉE DE TIROIR).

2 Faites passer le verrou par l'extrémité du câble en forme de boucle, tel qu'affiché.

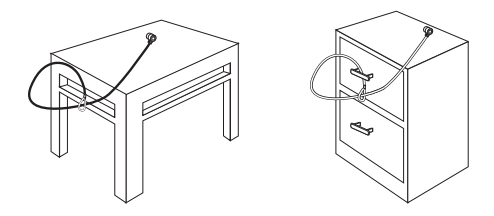

Fixation du DEFCON CL à un objet

## Fixation du cadenas à câble sur votre ordinateur portable

1. Composez la combinaison depuis les cadrans. Cette combinaison apparaît dans les fenêtres.

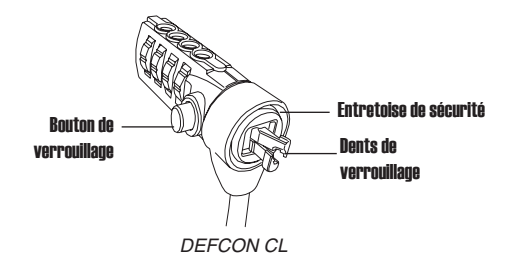

2. Appuyez sur le bouton de verrouillage et maintenez-le enfoncé pour aligner les dents de verrouillage.

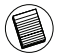

REMARQUE : Vous ne pouvez appuyer complètement sur le bouton de verrouillage qu'après avoir composé la combinaison exacte.

3. Insérez le cadenas à câble dans la boucle de verrouillage de votre ordinateur portable et relâchez le bouton de verrouillage.

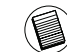

REMARQUE : Les boucles de verrouillage prévues sur les ordinateurs ne sont pas toutes de la même taille, aussi le cadenas pourra parfois flotter dans sa boucle d'attache. Les séparateurs de sécurité DEFCON vous sont fournis pour adapter le cadenas à toute

4. Tournez les cadrans pour cacher la combinaison.

### Utilisation des séparateurs de sécurité DEFCON

1. Insérez le dispositif de verrouillage DEFCON dans le point d'attache de votre ordinateur.

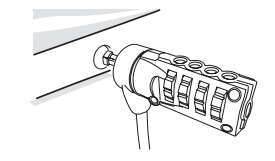

2. Tirez le dispositif de verrouillage DEFCON pour évaluer si l'espace libre est excessif.

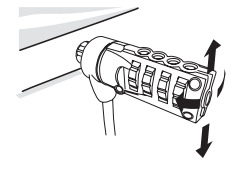

3. Si c'est le cas, essayez avec un autre séparateur de sécurité, afin de trouver celui qui s'adapte parfaitement au point d'attache de votre ordinateur. Trois tailles de séparateurs de sécurité sont disponibles : 1,6 mm, 0,8 mm et 0,4 mm.

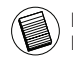

REMARQUE : N'ENLEVEZ PAS LA BANDE ADHÉSIVE DES SÉPARATEURS DE SÉCU-RITÉ AVANT D'AVOIR TROUVÉ CELUI QUI CONVIENT.

4. Une fois que vous avez trouvé celui qui vous convient, retirez le dispositif de verrouillage de l'ordinateur. Retirez la bande adhésive du séparateur de sécurité et attachez le au dispositif de verrouillage DEFCON.

#### Retrait du cadenas à câble

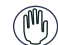

AVERTISSEMENT : N'essayez pas d'enlever le cadenas à câble sans la combinaison. Vous risquez d'endommager votre ordinateur portable.

- 1. Composez la combinaison depuis les cadrans. Cette combinaison apparaît dans les fenêtres.
- 2. Appuyez sur le bouton de verrouillage et maintenez-le enfoncé pour aligner les dents de verrouillage.
- 3. Enlevez le cadenas du point d'attache sur l'ordinateur.

#### Verrou DEFCON Plaque de fixation de Sécurité

Un verrou de une plaque de fixation de sécurité sont inclus avec le DEFCON CL pour sécuriser les ordinateurs de bureau.

## Utilisation de la plaque de fixation de sécurité DEFCON

1 Choisissez un endroit solide pour fixer la plaque de sécurité DEFCON : un meuble ou une armoire métallique. Si vous envisagez de fixer les deux vis, utilisez la plaque de fixation comme modèle pour marquer les trous à percer.

2 Utilisez le tampon abrasif, puis le tampon alcoolisé pour préparer la surface sur laquelle vous allez fixer la plaque de sécurité du DEFCON.

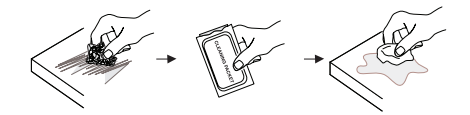

3 Dès que l'alcool a séché, retirez la pellicule de l'adhésif à l'arrière de la plaque de fixation et placez-la à l'endroit préparé. Si vous le souhaitez, fixez la plaque à l'aide des deux vis.

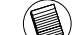

- REMARQUE : SI VOUS UTILISEZ LA BANDE ADHÉSIVE, APPLIQUEZ-LA À LA TEM-PÉRATURE DE LA PIÈCE (16°C) ET LAISSEZ LA COLLE PRENDRE PENDANT 24 HEURES. IL EST DÉCONSEILLÉ DE L'UTILISER EN EXTÉRIEUR OU DANS UN ENVI-RONNEMENT À FORTE HUMIDITÉ. IL N'EST PAS RECOMMANDÉ NON PLUS DE LA COLLER SUR DU VERRE, UN CARREAU DE FAÏENCE, DES MATIÈRES QUI ABSOR-BENT L'EAU, DU CUIVRE, DU LAITON OU DU PLASTIQUE SANS SURFACE PRIMAIRE. TARGUS RECOMMANDE D'UTILISER L'ADHÉSIF ET LES VIS POUR OBTENIR UNE SÉCURITÉ MAXIMALE. L'UTILISATION DE L'ADHÉSIF NE FOURNIT QU'UNE SÉCURITÉ MARGINALE.
- 4 Placez le couvercle de la plaque de fixation de sécurité DEFCON comme indiqué sur l'illustration et faites-le glisser vers la gauche ou la droite pour le mettre en place.
- 5 Insérez le verrou de votre câble DEFCON.

DEFCON est une marque de commerce de Targus Group International. Toutes les autres marques citées sont la propriété de leurs détenteurs respectifs.

#### Inscription de la combinaison

Pour votre commodité, notez votre combinaison dans l'espace fourni. La combinaison se lit de gauche à droite, en commençant par le nombre le plus proche du bouton de verrouillage.

Targus n'assume aucune responsabilité pour les combinaisons perdues, égarées ou oubliées.

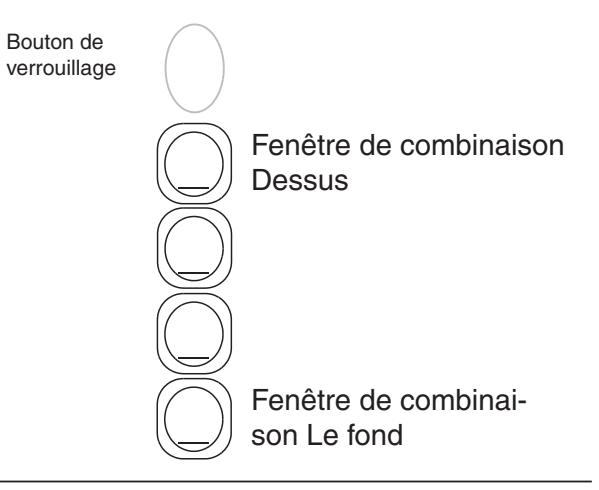

### GR – Εισαγωγή

Σας ευχαριστούμε για την αγορά της κλειδαριάς καλωδίων DEFCON® CL της Targus με συνδυασμό για την ασφάλεια φορητών υπολογιστών. Η κλειδαριά DEFCON CL σάς βοηθά να προστατέψετε τον πολύτιμο φορητό σας υπολογιστή από κλοπή χρησιμοποιώντας κλείδωμα με συνδυασμό τεσσάρων ψηφίων που μπορείτε να επανακαθορίσετε. Το κλείδωμα με συνδυασμό που μπορείτε να επανακαθορίσετε καταργεί την ανάγκη για κλειδιά και σας δίνει τη δυνατότητα περιοδικής αλλαγής του συνδυασμού σας για αυξημένη ασφάλεια.

Εκτός από τον παρόντα οδηγό για το χρήστη, η συσκευασία περιέχει:

- DEFCON CL
- Διαχωριστικά ασφάλειας DEFCON
- ΠΡΟΕΙΔΟΠΟΙΗΣΗ: ΓΙΑ ΝΑ ΧΡΗΣΙΜΟΠΟΙΗΣΕΤΕ ΤΗΝ ΚΛΕΙΔΑΡΙΑ DEF-CON CL Ή ΝΑ ΕΠΑΝΑΚΑΘΟΡΙΣΕΤΕ ΤΟ ΣΥΝΔΥΑΣΜΟ, ΠΡΕΠΕΙ ΝΑ ΤΗ ΡΥΘΜΙΣΕΤΕ ΜΕ ΒΑΣΗ ΤΟΝ ΤΡΕΧΟΝΤΑ ΣΥΝΔΥΑΣΜΟ.

### Ενεργοποίηση του συνδυασμού

1 Εντοπίστε τους πίνακες και τα παράθυρα συνδυασμού στην κλειδαριά

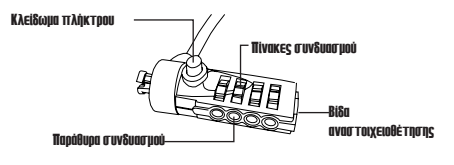

DEFCON CL

- 2 Χρησιμοποιώντας τους πίνακες, εισάγετε τον τρέχοντα συνδυασμό. Εάν θέτετε το συνδυασμό για πρώτη φορά, εισάγετε τον προετοιμασμένο συνδυασμό 0000.
- 3. Χρησιμοποιώντας ένα μικρό πλακέ κατσαβίδι ή ένα παρόμοιο αντικείμενο, ωθήστε μέσα και περιστρέψτε τη βίδα αναστοιχειοθέτησης 90 μοίρες δεξιόστροφα έτσι ώστε το αυλάκι της βίδας να εμφανίζεται οριζόντιο.

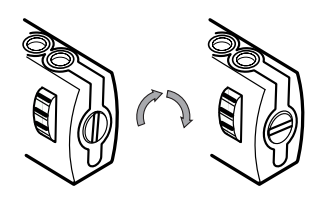

Ξεκλείδωμα του συνδυασμού

4. Χρησιμοποιώντας τους πίνακες, εισάγετε το νέο συνδυασμό.

5. Περιστρέψτε τη βίδα αναστοιχειοθέτησης 90 μοίρες αντίθετα προς τη φορά των δεικτων του ρολογιού, πίσω στην αρχική κάθετη θέση του, για να αποθηκεύσετε το νέο συνδυασμό.

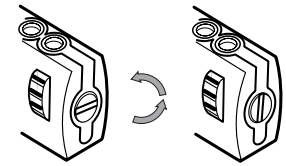

Κλείδωμα του συνδυασμού

6. Καταγράψτε το συνδυασμό είτε στο διάστημα που παρέχεται στο τέλος αυτού του οδηγού είτε σε άλλη ασφαλή, εύκολη θέση.

# Έλεγχος του συνδυασμού

Πρίν συνδέσετε την κλειδαριά με τον φορητό Η/Υ σας:

1 Γυρίστε τους πίνακες για να κρύψετε το συνδυασμό.

2 Επιστρέψτε στο συνδυασμό που θέσατε.

3 Ελέγξτε ότι το κουμπί κλειδώματος (αριστερά των παραθύρων συνδυασμού) πιέζεται εντελώς.

# Στερέωση της συσκευής DEFCON CL

Επιλέξτε στο χώρο ένα αντικείμενο επάνω στο οποίο θα κλειδώσετε τον φορητό σας υπολογιστή με τη συσκευή DEFCON CL. Διαλέξτε κάποιο μεγάλο, βαρύ έπιπλο, όπως τραπέζι ή γραφείο.

1 Τυλίξτε τη θηλιά της μίας άκρης του καλωδίου γύρω από το επιλεγμένο αντικείμενο.

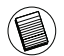

ΣΗΜΕΙΩΣΗ: ΤΥΛΙΞΤΕ ΤΟ ΚΑΛΩΔΙΟ ΓΥΡΩ ΑΠΟ ΚΑΠΟΙΟ ΣΗΜΕΙΟ ΤΟΥ ΑΝΤΙΚΕΙΜΕΝΟΥ ΠΟΥ ΔΕΝ ΘΑ ΕΠΙΤΡΕΠΕΙ ΣΤΟΝ ΕΠΙΔΟΞΟ ΚΛΕΦΤΗ ΝΑ ΞΕΤΥΛΙΞΕΙ ΤΟ ΚΑΛΩΔΙΟ (ΓΙΑ ΠΑΡΑΔΕΙΓΜΑ, ΣΤΟ ΠΟΔΙ ΕΝΟΣ ΤΡΑΠΕΖΙΟΥ Ή ΓΡΑΦΕΙΟΥ ΜΕ ΤΡΑΒΕΡΣΑ Ή ΣΤΟ ΠΟΜΟΛΟ ΕΝΟΣ ΣΥΡΤΑΡΙΟΥ).

2 Περάστε την κλειδαριά μέσα από τη θηλιά στην άκρη του καλωδίου με τον υποδεικνυόμενο τρόπο.

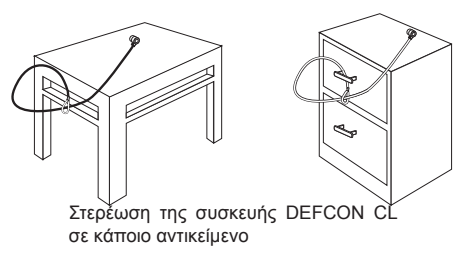

# Κλείδωμα της καλωδιακής κλειδαριάς στο φορητό Η/Υ.

1. Χρησιμοποιώντας τους πίνακες, εισάγετε το σωστό συνδυασμό. Ο συνδυασμός εμφανίζεται στα παράθυρα.

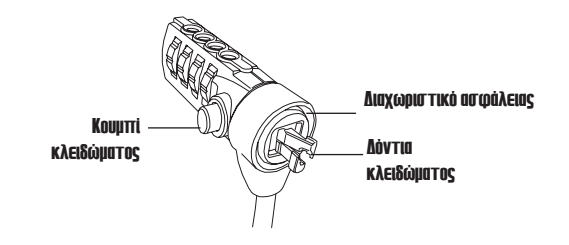

DEECON CL

2. Πιέστε και κρατήστε το κουμπί κλειδώματος για να ευθυγραμμίσετε τις εγκοπές κλειδώματος.

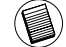

ΣΗΜΕΙΩΣΗ: Για να απελευθερώσετε εντελώς το κουμπί κλειδώματος πρέπει να εισαγάγετε το σωστό συνδυασμό.

3. Εισάγετε την κλειδαριά στην υποδοχή κλειδώματος του φορητού Η/Υ και απελευθερώστε το κουμπί κλειδώματος.

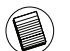

ΣΗΜΕΙΩΣΗ: Λόγω της παραλλαγής στο μέγεθος των υποδοχών ασφάλειας στα διάφορα μοντέλα φορητών Η/Υ, μπορείτε να διαπιστώσετε ότι υπάρχει κάποια βραδύτητα μεταξύ της κλειδαριάς και του υπολογιστή. Το παρεχόμενο DEFCON SecureSpacer είναι η καλύτερη λύση για τη βέλτιστη τακτοποίηση και την ασφάλεια.

4. Γυρίστε τους πίνακες για να κρύψετε το συνδυασμό σας.

#### Χρήση του DEFCON SecureSpacer

1. Εισάγετε τη συσκευή κλειδώματος DEFCON στην υποδοχή κλειδαριάς του υπολογιστή

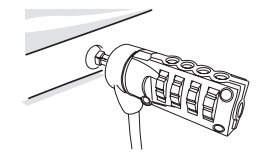

Targus Notebook Security DEFCON® CL Combination Cable Lock

2. Τραβήξτε τη συσκευή κλειδώματος DEFCON μακρυά από τον υπολογιστή και τον έλεγχο εάν το χάσμα είναι υπερβολικό.

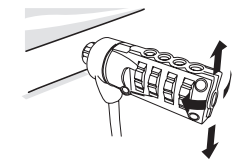

3. Σε αυτή την περίπτωση, δοκιμάστε κάθε SecureSpacer για να καθορίσετε ποιο ταιριάζει στο χάσμα. Το SecureSpacer έχει τρία μεγέθη: 1.6 χιλ., 0.8 χιλ., και 0.4 χιλ.

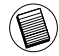

ΣΗΜΕΙΩΣΗ: ΜΗΝ ΑΦΑΙΡΕΙΤΕ ΤΗΝ ΣΥΓΚΟΛΛΗΤΙΚΗ ΤΑΙΝΙΑ ΑΠΟ ΟΠΟΙΟΔΗΠΟΤΕ SECURESPACER ΕΩΣ ΟΤΟΥ ΑΠΟΦΑΣΙΣΕΤΕ ΠΟΙΟ ΘΑ ΧΡΗΣΙΜΟΠΟΙΗΣΕΤΕ

4. Μόλις αποφασίσετε ποιο SecureSpacer πρόκειται να χρησιμοποιήσετε, αφαιρέσετε τη συσκευή κλειδώματος από τον υπολογιστή. Κατόπιν αφαιρέστε την κολλητική ταινία από το πίσω μέρος του SecureSpacer και συνδέστε το πλήκτρο διαστήματος με την κλειδαριά DEFCON.

#### Ξεκλείδωμα της καλωδιακής κλειδαριάς

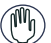

- ΠΡΟΕΙΔΟΠΟΙΗΣΗ: Μην προσπαθήστε να αφαιρέσετε την κλειδαριά καλωδίου χωρίς χρησιμοποίηση του συνδυασμού. Θα βλάψει τη συσκευή του φορητού Η/Υ.
- 1. Χρησιμοποιώντας τους πίνακες, εισάγετε το σωστό συνδυασμό. Ο συνδυασμός εμφανίζεται στα παράθυρα.
- 2. Πιέστε και κρατήστε το κουμπί κλειδώματος για να ευθυγραμμίσει εκ νέου τις εγκοπές κλειδώματος.
- 3. Αφαιρέστε την κλειδαριά καλωδίου απόυποδοχή κλειδαριάς του φορητού Η/Υ

# Πλάκα βάσης ασφάλειας DEFCON

Στη συσκευασία της κλειδαριάς καλωδίων DEFCON CL με συνδυασμό περιλαμβάνεται και η πλάκα βάσης ασφάλειας για την ασφάλεια επιτραπέζιων υπολογιστών.

#### Χρήση της πλάκας βάσης ασφάλειας **DEFCON**

1 Διαλέξτε ένα στέρεο σημείο για να κολλήσετε την πλάκα βάσης ασφάλειας DEFCON: κάποιο έπιπλο ή μεταλλικό ντουλάπι. Αν σκοπεύετε να χρησιμοποιήσετε τις δύο βίδες, μπορείτε να χρησιμοποιήσετε την πλάκα βάσης ως οδηγό για να ανοίξετε εκ των προτέρων τις τρύπες.

2 Για να ετοιμάσετε το σημείο όπου θα κολλήσετε την πλάκα βάσης ασφάλειας DEFCON, τρίψτε το με το λειαντικό πανί και, στη συνέχεια, καθαρίστε το με οινόπνευμα.

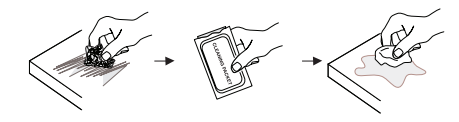

3 Αφού στεγνώσει το οινόπνευμα, αφαιρέστε το προστατευτικό αυτοκόλλητο από το πίσω μέρος της πλάκας βάσης και τοποθετήστε τη στο σημείο που ετοιμάσατε. Αν θέλετε, στερεώστε τη βάση με τις δύο βίδες.

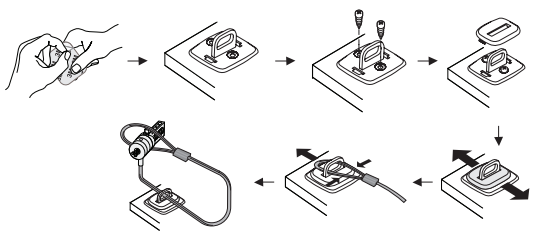

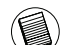

ΣΗΜΕΙΩΣΗ: ΧΡΗΣΙΜΟΠΟΙΗΣΤΕ ΤΟ ΑΥΤΟΚΟΛΛΗΤΟ ΤΟΥ ΠΙΣΩ ΜΕΡΟΥΣ ΣΕ ΧΩΡΟ ΜΕ ΘΕΡΜΟΚΡΑΣΙΑ 16°C (-60°F) ΚΑΙ ΑΦΗΣΤΕ ΤΟ ΝΑ ΚΟΛΛΗΣΕΙ ΚΑΛΑ ΓΙΑ ΠΕΡΙΣΣΟΤΕΡΕΣ ΑΠΟ 24 ΩΡΕΣ. ΔΕΝ ΣΥΝΙΣΤΑΤΑΙ Η ΧΡΗΣΗ ΣΕ ΕΞΩΤΕΡΙΚΟΥΣ ΧΩΡΟΥΣ Ή ΣΕ ΠΕΡΙΒΑΛΛΟΝ ΜΕ ΥΨΗΛΗ ΥΓΡΑΣΙΑ. ΔΕΝ ΣΥΝΙΣΤΑΤΑΙ Η ΚΟΛΛΗΣΗ ΣΕ ΓΥΑΛΙ, ΚΕΡΑΜΙΚΑ ΠΛΑΚΑΚΙΑ, ΥΛΙΚΑ ΠΟΥ ΑΠΟΡΡΟΦΟΥΝ ΤΟ ΝΕΡΟ, ΧΑΛΚΟ, ΜΠΡΟΥΝΤΖΟ Ή ΠΛΑΣΤΙΚΟΠΟΙΗΜΕΝΟ ΒΙΝΙΛΙΟ, ΑΝ Η ΕΠΙΦΑΝΕΙΑ ΔΕΝ ΕΙΝΑΙ ΑΣΤΑΡΩΜΕΝΗ. Η TARGUS ΣΥΝΙΣΤΑ ΝΑ ΧΡΗΣΙΜΟΠΟΙΗΣΕΤΕ ΤΟΣΟ ΤΟ ΑΥΤΟΚΟΛΛΗΤΟ ΟΣΟ ΚΑΙ ΤΙΣ ΒΙΔΕΣ ΓΙΑ ΜΕΓΙΣΤΗ ΑΣΦΑΛΕΙΑ. Η ΧΡΗΣΗ ΜΟΝΟ ΤΟΥ ΑΥΤΟΚΟΛΛΗΤΟΥ ΠΑΡΕΧΕΙ ΟΡΙΑΚΗ ΑΣΦΑΛΕΙΑ.

- 4 Τοποθετήστε το κάλυμμα στην πλάκα βάσης ασφάλειας DEFCON με τον υποδεικνυόμενο τρόπο και σύρετέ το αριστερά ή δεξιά για να στερεωθεί στη σωστή θέση.
- 5 Τοποθετήστε την κλειδαριά καλωδίων DEFCON.

Το DEFCON είναι εμπορικό σήμα της Targus Group International. Όλα τα άλλα εμπορικά σήματα ανήκουν στους αντίστοιχους κατόχους τους.

#### Καταγραφή του συνδυασμού

Για την ευκολία σας, καταγράψτε το συνδυασμό σας στο παρεχόμενο διάστημα. Κατά την καταγραφή του συνδυασμού, διαβάστε από αριστερά στα δεξιά χρησιμοποιώντας τον πλησιέστερο αριθμό στο κουμπί κλειδώματος ως αφετηρία.

Η Targus δεν αναλαμβάνει καμία ευθύνη για τους χαμένους, τοποθετημένους σε λάθος μέρος ή ξεχασμένους συνδυασμούς.combinations.

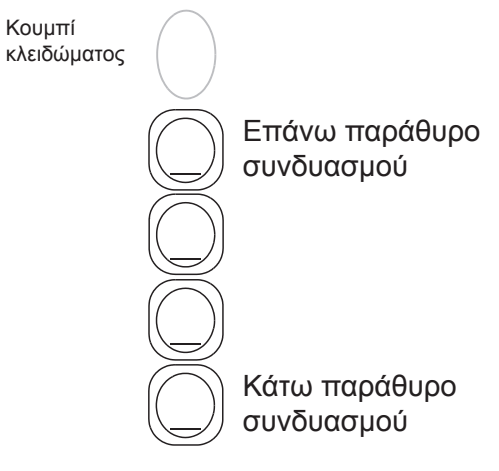

Zahvaljujemo Vam se na kupnji Targus DEFCON® CL kombinacijskog kabela za zaključavanje. DEFCON CL pomaže Vam zaštititi svoje vrijedno prijenosno računalo od krađe korištenjem resetirajuće kombinacijske brave s četiri znamenke. Resetirajuća kombinacijska brava eliminira potrebu za tipkama i omogućava Vam povremeno mijenjati kombinaciju brojki radi poboljšane sigurnosti.

Pored ovog korisničkog priručnika, pakiranje sadrži i:

- DEFCON CL
- DEFCON SecureSpacers

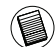

UPOZORENJE: DA BISTE KORISTILI DEFCON CL ILI RESETIRALI KOMBINACIJU, BRAVU MORATE POSTAVITI NA TRENUTA NU KOMBINACIJU.

# HR – Uvod Namještanje šifre

1 Pronađite kolutove s brojevima i prozorčiće za očitavanje šifre na lokotu.

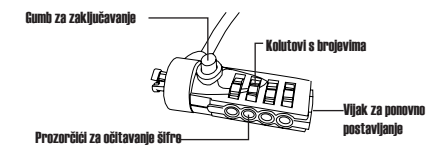

#### DEECON CL

- 2 Unesite sadašnju šifru okretanjem kolutova. Ako po prvi puta postavljate šifru, unesite unaprijed postavljenu šifru koja glasi 0000.
- 3. Koristeći maleni odvijač s ravnom glavom ili sličan predmet, gurnite prema unutra vijak za vraćanje postavki i zakrenite ga za 90 stupnjeva u smjeru kazaljke na satu tako da utor vijka bude u vodoravnom položaju.

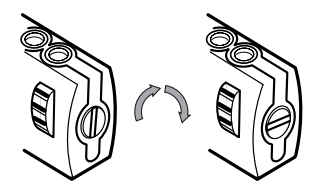

Otključavanje kombinacijske brave

- 4. Odaberite novu šifru tako što ćete okrenuti kolutove s brojevima.
- 5. Zakrenite vijak za vraćanje postavki za 90 stupnjeva suprotno od smjera kazaljki na satu i vratite ga u početni, okomiti položaj kako biste memorirali novu šifru.

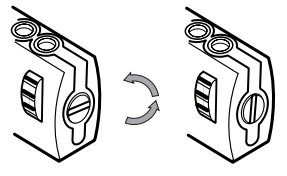

Zaključavanje kombinacijske brave

6. Zapišite šifru u za to predviđen prostor na kraju ove upute ili na neko drugo mjesto na kojem ćete ju kasnije lako pronaći.

#### Provjera šifre

- Prije pričvršćivanja lokota za računalo:
- 1 Okrenite kolutove s brojevima kako biste prikrili odabranu šifru.
- 2 Ponovo postavite kolutove na odabranu šifru.
- 3 Provjerite da je gumb za zaključavanje (nalazi se lijevo od prozorčića koji prikazuju odabrane brojeve) potpuno uvučen.

# Pričvršćivanje DEFCON CL-a

Odaberite objekat u prostoriji za koji ćete pričvrstiti svoje prijenosno računalo s pomoću DEFCON CL. Odaberite veliki, teški dio namještaja, kao što je stol ili radni stol.

1 Uzmite kraj kabela s omčom i omotajte ga oko odabranog objekta.

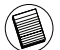

NAPOMENA: OMOTAJTE KABEL OKO DIJELA PREDMETA KOJI ĆE ONEMOGUĆITI DA SE KABL NAMJERNO SMAKNE (NPR. OKO NOGE STOLA S POPREČNOM PREČKOM ILI RUČICE PRETINCA).

2 Provucite bravu kroz kraj kabela s omčom, kako je prikazano.

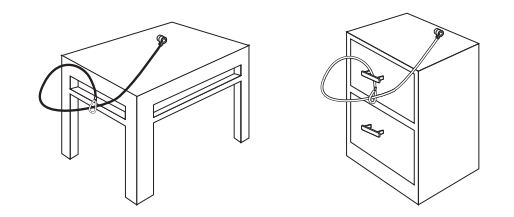

Pričvršćivanje DEFCON CL-a na objekat

## Zaključavanje lokota za vaše prijenosno računalo

1. Pomoću kolutova s brojevima, unesite ispravnu šifru. Šifra će biti prikazana na prozorčićima.

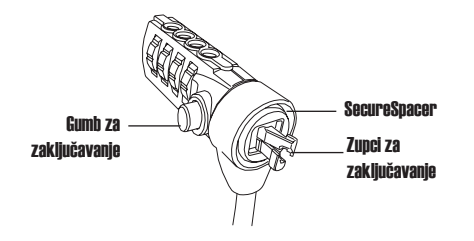

#### DEFCON CL

2. Pritisnite i držite gumb za zaključavanje kako biste poravnali zupce za zakliučavanie.

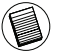

NAPOMENA: Da bi se gumb za zaključavanje potpuno uvukao, morate unijeti točnu šifru.

3. Umetnite lokot u za to predviđeni utor u vašem prijenosnom računalu i otpustite gumb za zaključavanje.

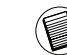

NAPOMENA: Budući da se utori za sigurnosni lokot razlikuju ovisno o modelu računala, moguće je da će između utora na vašem računalu i lokota biti praznog hoda. DEFCON SecureSpacer dodatak je najbolje rješenje za optimalno prianjanje i sigurnost.

4. Okrenite kolutove s brojevima kako biste prikrili šifru.

#### Uporaba DEFCON SecureSpacers dodatka

1. Umetnite svoj DEFCON sigurnosni lokot u za to predviđeni utor na računalu.

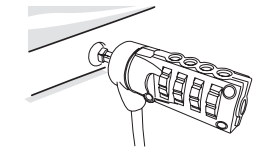

2. Povucite DEFCON sigurnosni lokot prema sebi i provjerite postoji li značajan razmak između lokota i kućišta računala.

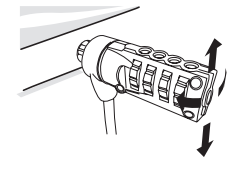

3. Ukoliko postoji, isprobajte svaki od priloženih SecureSpacers dodataka kako biste odredili koji najbolje popunjava prazninu. SecureSpacers dolaze u tri veličine: 1,6 mm, 0,8 mm i 0,4 mm.

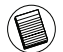

NAPOMENA: NE SKIDAJTE PRIANJAJUĆU TRAKU SA SECURE-SPACERS DODATAKA SVE DOK NISTE ODABRALI ONAJ KOJI VAM NAJBOLJE ODGOVARA.

4. Kada ste odredili koji od tri SecureSpacer dodataka ćete upotrijebiti, izvucite lokot iz utora. Zatim skinite ljepljivu traku sa stražnje strane SecureSpacera i zalijepite ga za DEFCON lokot.

# Otključavanje lokota

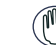

UPOZORENJE: Nemojte pokušavati skinuti lokot bez unošenja šifre. U suprotnome ćete fizički oštetiti vaše prijenosno računalo.

- 1. Koristeći kolutove s brojevima, unesite ispravnu šifru. Šifra će biti vidljiva kroz prozorčiće.
- 2. Pritisnite i držite gumb za zaključavanje kako biste poravnali zupce za zakliučavanie.
- 3. Izvucite lokot iz utora vašeg prijenosnog računala.

# DEFCON Sigurnosna osnovna pločica

Uz Vaš DEFCON CL kombinacijski kabel za zaključavanje dobit ćete i sigurnosnu osnovnu pločicu za sigurnost stolnih računala.

# Uporaba DEFCON sigurnosne osnovne pločice

1 Odaberite čvrstu podlogu na koju ćete pričvrstiti DEFCON sigurnosnu osnovnu pločicu: dio namještaja ili metalni ormarić. Ukoliko planirate uporabiti dva zavrtnja, osnovnu pločicu možete uporabiti kao predložak za probno bušenje otvora.

2 Uporabite abrazivni umetak, a zatim obrišite alkoholom kako biste pripremili oblast na koju ćete pričvrstiti DEFCON sigurnosnu osnovnu pločicu.

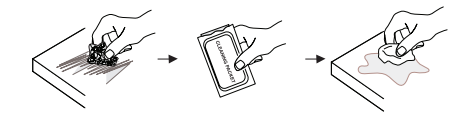

3 Nakon što se alkohol posuši, skinite zaštitu s ljepila na osnovnoj pločici i postavite pločicu na pripremljeno mjesto. Po želji možete pričvrstiti osnovnu pločicu s dva zavrtnja.

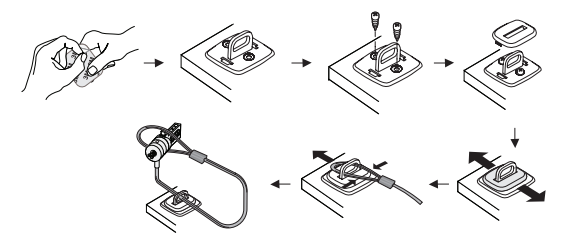

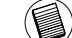

NAPOMENA: PRI UPORABI LJEPLJIVE POLEĐINE, NALIJEPITE JE NA SOBNOJ TEMPERATURI -60°F (16°C) I OSTAVITE JU VEZATI SE DULJE OD 24 SATA. NE PREPORUČA SE ZA UP-ORABU NA OTVORENOM I U OKOLIŠU VISOKE VLAŽNOSTI. NE PREPORUČA SE LIJEPLJENJE NA STAKLO, KERAMIČKE PLOČICE, MATERIJALE KOJI UPIJAJU VODU, BAKAR, MJED ILI PLASTICIRANI VINIL. TARGUS PREPORUČA UPORABU I LJE-PILA I ZAVRTNJA RADI MAKSIMALNE SIGURNOSTI. UPORABA SAMO LJEPILA PRUŽA NEZNATNU SIGURNOST.

4 Postavite DEFCON sigurnosnu osnovnu pločicu kako je prikazano i povucite je na lijevo ili desno kako bi se osigurala na mjestu. 5 Provucite DEFCON kabel za zaključavanje.

DEFCON je robni žig Targus Group International. Svi drugi robni žigovi su vlasništvo svojih vlasnika.

#### Zapisivanje šifre

Kako biste si olakšali pamćenje šifre, zapišite šifru u za to predviđen prostor. Prilikom zapisivanja čitajte brojeve s lijeva na desno, počevši od broja najbližeg gumbu za zaključavanje.

Targus ne snosi nikakvu odgovornost za izgubljene, zagubljene ili zaboravljene šifre.

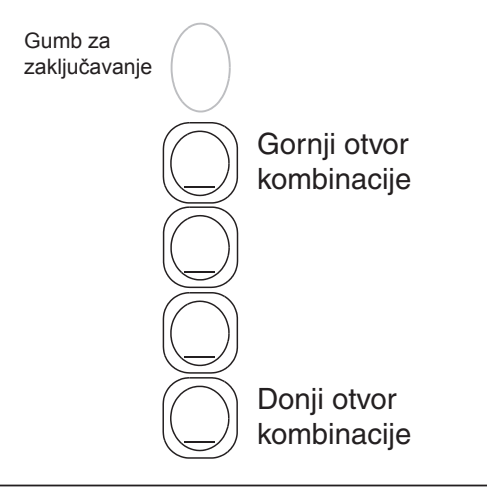

#### HU – Bevezetés

Köszönjük, hogy a Targus Notebook Security DEFCON® CL kombinációs kábelzárat választotta. A DEFCON CL segít Önnek megvédenie értékes notebook számítógépét a tolvajokkal szemben egy négy-számjegyű állítható kombinációs zárral. Az állítható kombinációs zár szükségtelenné teszi kulcsok használatát és lehetővé teszi, hogy időközönként változtassa a kódot a megnövelt biztonság érdekében.

A felhasználói útmutató mellett, a csomag a következőket tartalmazza:

- DEFCON CL
- DEFCON SecureSpacers

VIGYÁZAT: A DEFCON CL HASZNÁLATÁHOZ VAGY ÚJ KOMBINÁCIÓ MEGADÁSÁHOZ SZÜKSÉG VAN ELŐSZÖR AZ AKTUÁLIS KOM-BINÁCIÓT MEGADNI.

#### A kombináció beállítása

1 Keresse meg a kombinációs számlapokat és ablakokat a záron.

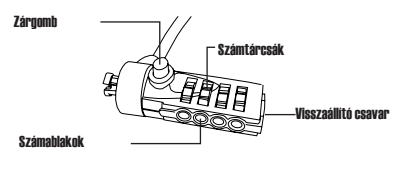

DEFCON CL

- 2 A számtárcsákkal állítsa be a kívánt kombinációt. Ha első alkalommal állítja be a kombinációt, akkor állítsa be a 0000 számot.
- 3. Kis lapos csavarhúzóval vagy hasonló tárggyal nyomja be és 90 fokkal forgassa jobbra a visszaállító csavart úgy, hogy a hornya vízszintes legyen.

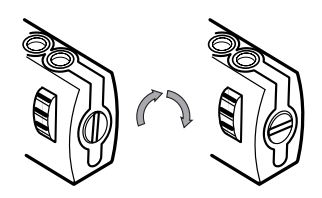

A kombinációs zár kinyitása

4. A számtárcsákkal állítsa be a kívánt új kombinációt.

5. Az új kombináció rögzítéséhez a visszaállító csavart forgassa vissza 90 fokkal balra, az eredeti függőleges helyzetébe.

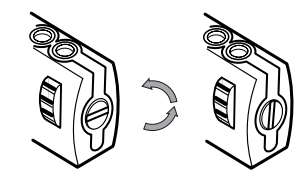

A kombinációs zár lezárása

6. Vagy ennek az útmutatónak a végére, vagy más könnyen megtalálható helyre jegyezze fel a kombinációt.

## A kombináció ellenőrzése

Mielőtt használatba venné a zárat a számítógéppel:

- 1 A számtárcsákat elforgatva tüntesse el a kódot.
- 2 A számtárcsákkal ismét állítsa be a beprogramozott kombinációt.
- 3 Ellenőrizze, hogy a zárógombot (a kombináció-ablak bal oldalán) teljesen be lehet-e nyomni.

#### A DEFCON CL rögzítése

Válasszon egy tárgyat, amihez rögzíteni kívánja a notebook számítógépét a DEFCON CL-el. Válasszon egy nagy, erős bútordarabot, mint pl.: asztal vagy íróasztal.

1 Fogja a kábel hurkos részét és tekerje a választott tárgy köré.

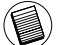

MEGJEGYZÉS: TEKERJE A KÁBELT A TÁRGY OLYAN RÉSZE KÖRÉ, MELY EGY ES-ETLEGES BEHATOLÓT MEGAKADÁLYOZ ABBAN, HOGY KÖNNYEDÉN LEHÚZHASSA A KÁBELT (PÉLDÁUL: EGY ASZTAL VAGY ÍRÓASZTAL KERESZTMEREVÍTVEL RENDELKEZ LÁBA KÖRÉ, VAGY EGY FIÓK FOGANTYÚJÁN KERESZTÜL).

2 Húzza keresztül a zárat a kábel hurkos végén az ábra szerint.

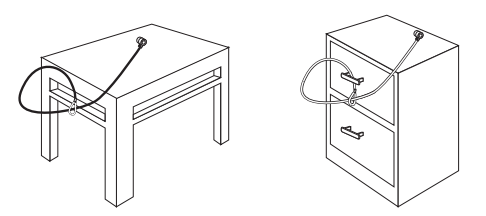

A DEFCON CL tárgyhoz rögzítése

#### A kábelzár rögzítése a notebookhoz

1. A számtárcsákkal állítsa be az érvényes kombinációt. A kombináció az ablakokban jelenik meg.

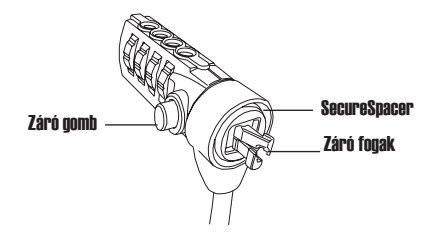

DEECON CL

2. A zárófogak illesztéséhez nyomja meg és tartsa nyomva a zárógombot.

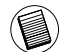

MEGJEGYZÉS: A zárógombot csak a helyes kombináció beírása után lehet teljesen lenyomni.

3. A kábelzárat illessze a notebook kábelzár-nyílásába és engedje el a zárógombot.

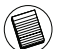

MEGJEGYZÉS: A különböző notebook-típusok eltérő méretű kábelzár-nyílásai miatt a zár enyhén lötyöghet a nyílásban. A jó illeszkedés és biztonság érdekében a legjobb megoldás a mellékelt DEFCON SecureSpacer használata.

4. A számtárcsák elforgatásával tüntesse el a kombinációt.

## A DEFCON SecureSpacer-ek használata

1. A DEFCON kábelzárat illessze a notebook kábelzár-nyílásába.

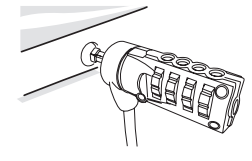

2. A DEFCON kábelzárat húzza kifelé a számítógépből és ellenőrizze, hogy nem túl nagy-e a rés.

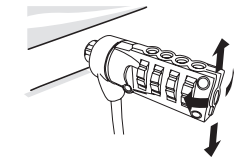

3. Ha túl nagy, akkor próbálja ki mindegyik SecureSpacer távtartót és állapítsa meg, hogy melyik illik a résbe. Háromféle méretű SecureSpacer van: 1,6 mm, 0,8 mm és 0,4 mm.

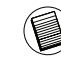

MEGJEGYZÉS: A SECURESPACER TÁVTARTÓK EGYIKÉRŐL SE TÁVOLÍTSA EL AZ ÖNTAPADÓ SZALAGOT ADDIG, AMÍG EL NEM DÖNTÖTTE, HOY MELYIKET HASZNÁLJA.

4. Ha már tudja, hogy melyik SecureSpacer-t fogja használni, vegye ki a kábelzárat a számítógépből. Ezután a SecureSpacer hátuljáról távolítsa el az öntapadó szalagot és a távtartót illessze a DEFCON zárra.

### A kábelzár kinyitása

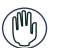

FIGYELEM! A kombináció beállítása nélkül ne próbálja eltávolítani a kábelzárat. Ezzel fizikailag károsíthatia a notebookot.

- 1. A számtárcsákkal állítsa be az érvényes kombinációt. A kombináció az ablakokban jelenik meg.
- 2. A zárófogak újraillesztéséhez nyomja meg és tartsa nyomva a zárógombot.
- 3. A kábelzárat vegye ki a notebook kábelzár-nyílásából.

# DEFCON Security Base Plate (biztonsági alaplap)

A DEFCON CL combo kábelzárhoz mellékeltünk egy biztonsági alaplapot is asztali számítógépek biztosításához.

# A DEFCON Security Base Plate használata

1 Válasszon egy szilárd helyet a DEFCON biztonsági alaplap rögzítéséhez: egy bútordarabot vagy egy fémszekrényt. Amennyiben tervezi a két csavar használatát is, az alaplapot használhatja a furatokhoz fúrósablonként.

2 Használja a csiszolót és az alkoholos törlőkendőt a felület előkészítéséhez, majd rögzítse a DEFCON biztonsági alaplapot.

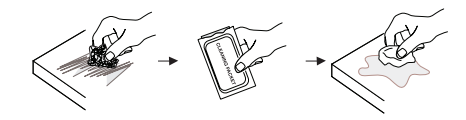

3 Miután megszáradt az alkohol, távolítsa el az alaplap hátoldaláról a fedőfóliát a ragasztóréteg szabaddá tételéhez és helyezze azt az előkészített felületre. Ha szükséges, rögzítse az alapot két csavarral.

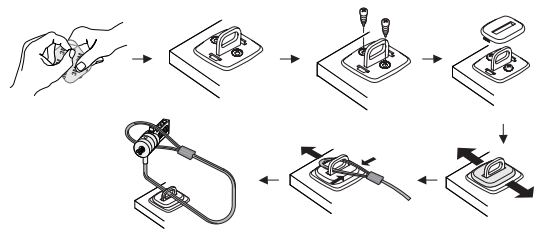

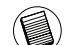

MEGJEGYZÉS: AMIKOR A RAGASZTÓS HÁTOLDALT AL-KALMAZZA, TEGYE AZT SZOBAHŐMÉRSÉKLETEN - 60°F (16°C), ÉS HAGYJA KÖTNI LEGALÁBB 24 ÓRÁN ÁT. NEM AJÁN-LJUK HASZNÁLATÁT KÜLTÉREN, VAGY MAGAS PÁRATAR-TALMÚ KÖRNYEZETBEN. A RAGASZTÓ ÜVEGEN, KERÁMI-ACSEMPÉN, VÍZFELSZÍVÓ ANYAGOKON, VÖRÖS RÉZEN, SÁRGARÉZEN, VAGY PRIMER FELÜLET NÉLKÜLI PLASZTI-KUS VINILEN VALÓ HASZNÁLATA NEM AJÁNLOTT. A TARGUS A MAXIMÁLIS BIZTONSÁG ÉRDEKÉBEN MIND A RAGASZTÓS, MIND A CSAVAROS RÖGZÍTÉSI MÓDOTAJÁNLJA. A CSAK RAGASZTÓS RÖGZÍTÉS HASZNÁLATA CSUPÁN RÉSZLEGES BIZTONSÁGOT NYÚJT.

4 Helyezze a DEFCON Security Base Plate fedelét az ábra szerint és csúsztassa jobbra vagy balra a rögzítéshez.

5 Helyezze be a DEFCON kábelzárat.

DEFCON a Targus Group International védjegye. Minden egyéb védjegy azok jogos tulajdonosának tulajdona.

#### A kombináció feljegyzése

Kényelmi okokból jegyezze fel a kombinációt az itt látható helyre. A kombináció feljegyzésekor balról jobbra, a zárógombtól kezdve jegyezze fel a számot.

Az elveszett, rossz vagy elfelejtett jelszavakért a Targus nem vállal felelősséget.

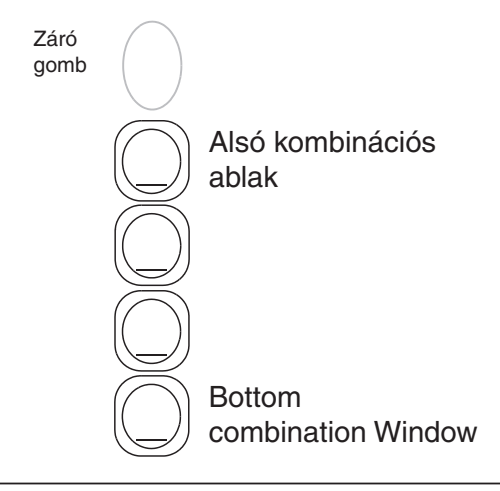

Grazie per aver acquistato il lucchetto combo Targus DEFCON CL di sicurezza del notebook. DEFCON CL aiuta a proteggere il vostro prezioso computer notebook dai furti, grazie ad un lucchetto con combinazione a quattro cifre. Il lucchetto a combinazione elimina il fastidio delle chiavi e consente di cambiare combinazione periodicamente per maggiore sicurezza.

Oltre a questa guida utente, la confezione contiene:

• DEFCON CL

• Distanziatori di protezione DEFCON

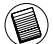

AVVERTENZA: PER UTILIZZARE DEFCON CL O CAMBIARE COMBINAZIONE È NECESSARIO IMPOSTARE PRIMA LA COMBINAZIONE CORRENTE.

#### IT – Introduzione Come impostare la combinazione

1. Individuare il quadrante e le finestre del combinatore sulla serratura

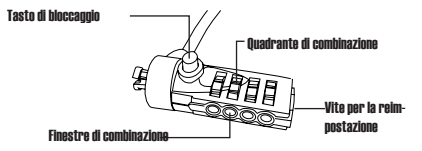

#### DEFCON CL

- 2. Usando il quadrante, inserire la combinazione corrente. Se si imposta la combinazione per la prima volta, inserire la combinazione preimpostata 0000.
- 3. Con un piccolo cacciavite a punta piatta o altro oggetto simile, premere e far ruotare la vite di reimpostazione di 90 gradi in senso orario in modo che la scanalatura della stessa sia orizzontale.

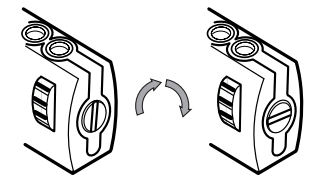

Sbloccare la combinazione

4. Usando il quadrante, inserire la nuova combinazione.

5. Per memorizzare la nuova combinazione ruotare la vite di reimpostazione di 90 gradi in senso antiorario, per riportarla alla posizione verticale originale.

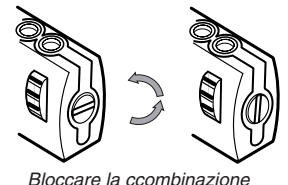

6. Annotare la combinazione nello spazio previsto all'uopo nelle pagine

finali di questa guida o in un altro posto sicuro e facilmente reperibile.

#### Come controllare che la combinazione funzioni

Prima di collegare il cavo al computer:

1. Far ruotare il quadrante per nascondere la combinazione.

- 2. Ritornare alla combinazione impostata.
- 3. Controllare che il tasto di bloccaggio ( che si

# Fissare DEFCON CL

Scegliete un elemento nella stanza a cui volete assicurare il vostro notebook con DEFCON CL: un mobile grande e pesante, un tavolo o una scrivania.

1 Avvolgete l'estremità che termina con un cappio attorno all'oggetto scelto.

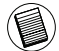

NOTA: AVVOLGETE IL CAVO ATTORNO AD UNA PARTE DELL'OGGETTO CHE IMPEDI-REBBE AD UN MALINTENZIONATO DI SFILARE IL CAVO (PER ESEMPIO, LA GAMBA DI UN TAVOLO O DI UNA SCRIVANIA).

2 Fate passare il lucchetto attraverso il cappio del cavo, come mostrato in figura.

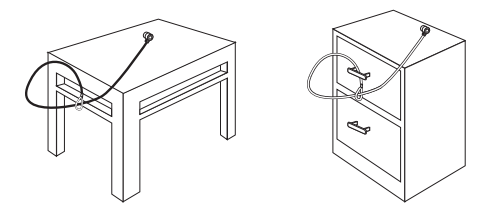

Fissare DEFCON CL ad un oggetto

## Bloccare il cavo antifurto al computer

1. Usando il quadrante, inserire la combinazione corretta. La combinazione appare nelle finestre.

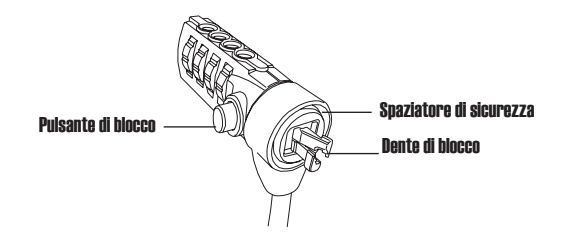

DEECON CL

2. Premere e tenere premuto il tasto di bloccaggio per allineare i dentelli di bloccaggio.

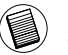

NOTA: Per poter spingere a fondo il tasto di bloccaggio occorre inserire la combinazione corretta.

3. Inserire il cavo antifurto nell'apposita fessura di bloccaggio del computer e rilasciare il tasto di bloccaggio.

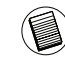

NOTA: A causa del variare delle dimensioni delle fessure di sicurezza su notebook di diversi modelli, può capitare che ci sia dello spazio tra la serratura e il computer. Gli spaziatori SecureSpacer DEFCON in dotazione forniscono la soluzione migliore pe

4. Ruotare il quadrante per nascondere la combinazione.

## Come utilizzare gli spaziatori SecureSpacers DEFCON

1. Inserire il cavo antifurto DEFCON nella fessura di bloccaggio del computer.

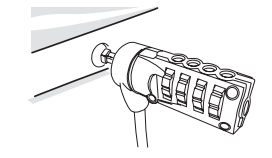
2 Pull the DEFCON locking device away from the computer and check whether the gap is excessive.

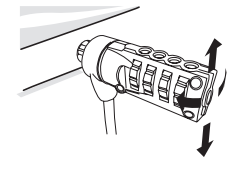

3. In questo caso provare i diversi spaziatori SecureSpacers per stabilire quale si adatti meglio allo spazio. Gli spaziatori SecureSpacers sono disponibili in tre dimensioni: 1.6 mm, 0.8 mm, e 0.4 mm.

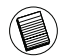

NOTA: NON RIMUOVERE LA STRISCIA ADESIVA DAGLI SPAZIATORI SECURESPAC-ERS FINO A QUANDO AVETE DECISO QUALE USARE.

4. Una volta deciso quale spaziatore usare, rimuovere il sistema di bloccaggio dal computer. Poi rimuovere la striscia adesiva dallo spaziatore e attaccarlo al cavo antifurto DEFCON.

## Sbloccare il cavo antifurto.

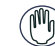

AVVERTENZA: Non cercare di rimuovere il cavo antifurto senza usare la combinazione. Il farlo può provocare danni fisici al computer.

- 1. Usando il quadrante inserire la combinazione corretta. La combinazione compare nelle finestre.
- 2. Premere e tenere premuto il tasto di bloccaggio per allineare i dentelli di bloccaggio.
- 3. Rimuovere il cavo antifurto dalla fessura di bloccaggio del notebook.

# Piastra di sicurezza DEFCON

Allegata a DEFCON CL troverete la piastra di sicurezza DEFCON , per proteggere i computer desktop.

## Usare la piastra di sicurezza DEFCON

1 Individuate una zona resistente e solida per fissare la piastra di sicurezza: una parte di un mobile o un cabinet in metallo. Se intendete usare le due viti, potete sfruttare la piastra come dima per i fori.

2 Passate la superficie con la spugnetta abrasiva, poi pulite la parte con dell'alcol per preparare l'area su cui fissare la piastra di sicurezza DEFCON.

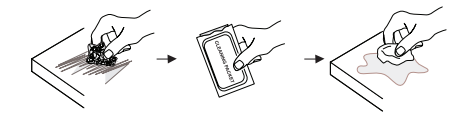

3 Quando la zona è asciutta, rimuovete la pellicola dalla base per esporre l'adesivo e collocatela sulla zona preparata. Se preferite, installate le due viti.

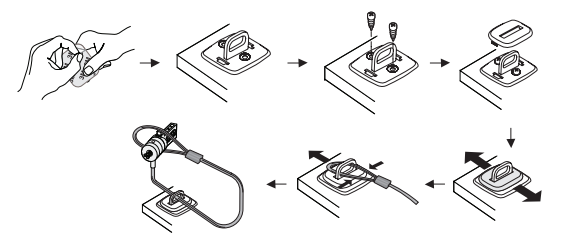

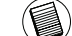

NOTA: PER UNA BUONA TENUTA DELL'ADESIVO, APPLICATELO AD UNA TEMPERA-TURA AMBIENTE DI CIRCA 16°C, E PRIMA DELL'USO LASCIATELO A RIPOSO PER 24 ORE O PIÙ. NON SI RACCOMANDO IL SUO IMPIEGO IN AMBIENTI ESTERNI O MOLTO UMIDI. NON SI RACCOMANDA L'APPLICAZIONE SU VETRO, PIASTRELLE IN CERAMICA, MATERIALE POROSO, RAME, OTTONE O VINILE SENZA.. PRETTRAT-TARE LA SUPERFICIE. TARGUS PER GARANTIRE LA MASSIMA.. SICUREZZA POSSIBILE,SI RACCOMANDA L'USO DI ADESIVO E VITE DI. SICUREZZA. L'USO DEL SOLO ADESIVO GARANTISCE UNA SICUREZZA. MARGINALE.

4 Collocate la copertura della piastra di sicurezza DEFCON come mostrato e spostatela a sinistra o a destra per fissarla in sede. 5 Inserite il cavo DEFCON.

DEFCON è un marchio registrato di Targus Group International. Tutti gli altri marchi di fabbrica sono di proprietà dei rispettivi depositari.

#### Annotare la combinazione

Per vostra comodità annotare la combinazione nello spazio fornito. Quando si annota la combinazione, leggere da sinistra a destra usando i numeri più vicini al tasto di bloccaggio come punto d'inizio.

Targus non si assume alcuna responsabilità se si perde, si mette fuori posto o si scorda una combinazione.

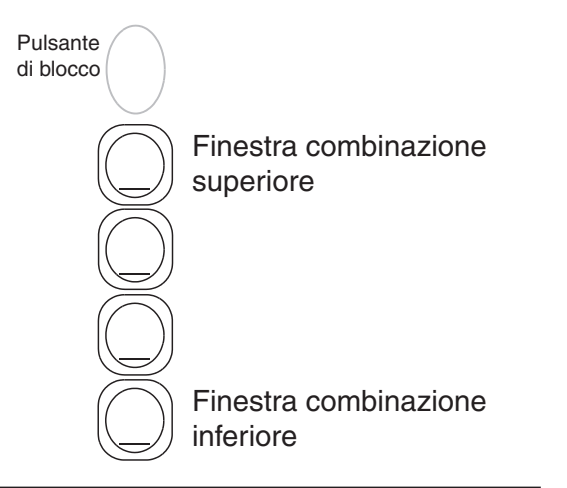

# LT – Ivadas

Dėkojame, kad įsigijote Targus nešiojamojo kompiuterio apsauginį DEFCON® CL kombinacinį laidinį užraktą. DEFCON CL padeda apsaugoti vertingą nešiojamąjį kompiuterį nuo vagysčių keturių keičiamų skaitmenų kombinacijos užrakto pagalba. Keičiamos kombinacijos užraktas pašalina raktų poreikį ir įgalina jus kartas nuo karto keisti kombinaciją padidintos saugos užtikrinimui.

Be šio vartotojo vadovo pakuotėje dar yra:

- DEFCON CL
- DEFCON SecureSpacers

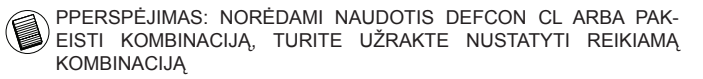

#### Kaip nustatyti kombinaciją

1. Nustatykite kombinacijos rinkiklius ir langelius ant užrakto

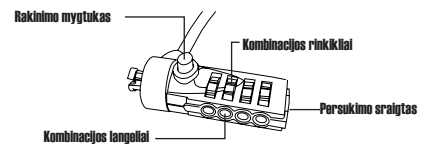

DEFCON CL

- 2. Rinkikliais įveskite dabartinę kombinaciją. Jeigu nustatote kombinaciją pirmą kartą, įveskite iš anksto nustatytąją kombinaciją 0000.
- 3. Plokščiu atsuktuvu ar panašiu daiktu, pastumkite ir pasukite nustatymo sraigtą 90 laipsnių pagal laikrodžio rodyklę taip, kad sraigto griovelis būtų horizontaliai.

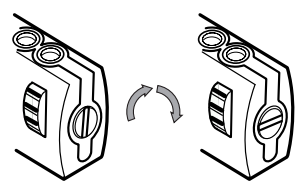

Kombinacinio užrakto atrakinimas

- 4. Rinkikliais, įveskite naują kombinaciją.
- 5. Pasukite perstatymo sraigtą 90 laipsniu kampu prieš laikrodžio rodyklę, atgal į jo originalią vertikalią poziciją tam, kad išsaugotumėte naują kombinaciją.

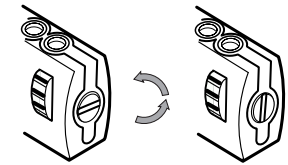

Kombinacinio užrakto užrakinimas

6. Užsirašykite kombinaciją arba šio vadovo pabaigoje esančioje vietoje, arba kitoje saugioje, lengvai surandamoje vietoje.

#### Kombinacijos patikrinimas

Prieš tvirtinant užraktą prie knyginio kompiuterio:

- 1. Pasukiokite rinkiklius, kad paslėptumėte kombinaciją.
- 2. Grįžkite prie jūsų nustatytos kombinacijos.
- 3. Patikrinkite, kad užrakinimo mygtukas (kombinacijos langelių kairėje) visiškai atšoktų.

#### Apsauga su DEFCON CL

Pasirinkite objektą kambaryje, prie kurio norėtumėte prirakinti savo nešiojamąjį kompiuterį su DEFCON CL. Pasirinkite didelį, sunkų baldą, tokį kaip stalas ar rašomasis stalas.

1 Laido galą su kilpa apvyniokite aplink pasirinktą objektą.

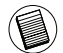

PASTABA: APVYNIOKITE LAIDĄ APLINK OBJEKTĄ, KURIS NEL-EIS ĮSIBROVĖLIUI NUMAUTI LAIDĄ (PAVYZDŽIUI, STALO AR RAŠOMOJO STALO KOJA SU SKERSINIAIS AR STALČIAUS RANKENA).

2 Įkiškite užraktą per laido galą su kilpa, kaip parodyta.

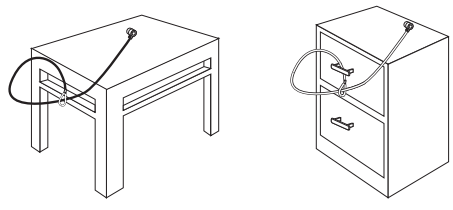

DEFCON CL prirakinimas prie objekto

# Laidinio užrakto prirakinimas prie knyginio kompiuterio

1. Rinkikliais, įveskite teisingą kombinaciją. Kombinacija pasirodo langeliuose.

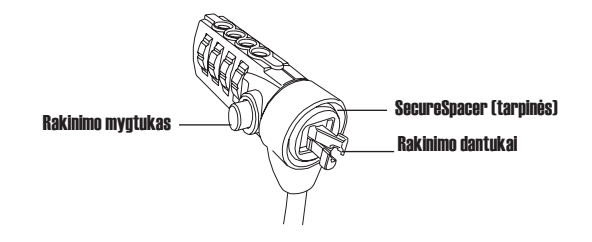

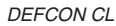

2. Paspauskite ir palaikykite rakinimo mygtuką, kad susilygintų užrakto dantukai.

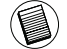

PASTABA: Tam, kad visiškai iššoktų rakinimo mygtukas, būtina įvesti teisingą kombinaciją.

3. Įstatykite laidinį užraktą į knyginio kompiuterio užrakto angą ir atleiskite rakinimo mygtuką.

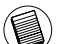

PASTABA: Dėl apsaugos angų dydžių skirtumų įvairiuose knyginių kompiuterių modeliuose, galite pastebėti tam tikrą laisvumą tarp užrakto ir kompiuterio. Tiekiamos "DEFCON SecureSpacers" (tarpinės) – tinkamiausias sprendimas, siekiant optimalaus atitikimo ir saugumo.

4. Pasukiokite rinkiklius, kad užmaskuotumėte kombinaciją.

# "DEFCON SecureSpacers" (tarpinių) naudojimas

1. Įdėkite savo "DEFCON" rakinimo įtaisą į kompiuterio užrakto angą.

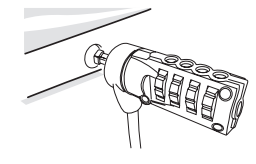

2. Ištraukite "DEFCON" rakinimo itaisa iš kompiuterio ir patikrinkite ar ne per didelis tarpas.

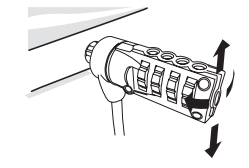

3. Jeigu taip, pabandykite kiekvieną "SecureSpacers" tarpinę ir išsirinkite tinkančią į tarpelį. Būna trijų dydžių "SecureSpacers" tarpinės: 1,6 mm, 0,8 mm ir 0,4 mm.

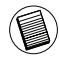

PASTABA: NENUIMKITE LIPNIOS JUOSTELĖS NUO JOKIOS "SE-CURESPACERS" TARPINĖS, TOL KOL NENUSTATYSITE, KURI YRA TINKAMA.

4. Vos tik nuspręsite, kurią tarpinę naudosite, išimkite rakinimo įtaisą iš kompiuterio. Tuomet nuimkite lipnią juostelę nuo "SecureSpacer" tarpinės užpakalinės dalies ir pritvirtinkite tarpinę prie DEFCON užrakto.

#### Kaip atrakinti laidinį užraktą

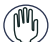

- PERSPĖJIMAS: nebandykite nuimti laidinio užrakto, nesurinkę skaičių kombinacijos. Tai gali fiziškai pakenkti jūsų knyginiam kompiuteriui.
- 1. Rinkikliais, įveskite teisingą kombinaciją. Kombinacija pasirodo langeliuose.
- 2. Paspauskite ir palaikykite rakinimo mygtuką, kad vėl susilygintų užrakto dantukai.
- 3. Išimkite laidinį užraktą iš knyginio kompiuterio užrakto angos.

# DEFCON apsaugos pagrindo plokštė

Apsaugos pagrindo plokštė pridedamas su DEFCON CL Combo laidiniu užraktu darbastalio kompiuterių apsaugai.

# DEFCON apsaugos pagrindo plokštės naudojimas

1 Pasirinkite nejudamą objektą prie kurio tvirtinsite DEFCON apsaugos pagrindo plokštę: kokį nors baldą, ar metalinę spintelę. Jeigu planuojate naudoti du varžtus, galite naudoti pagrindo plokštę kaip modelį skylių pasižymėjimui.

2 Naudokite abrazyvinį padėklą, bei šluostę su spirtu ten kur tvirtinsite DEFCON apsaugos pagrindo plokštę.

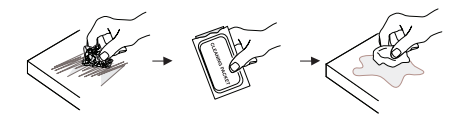

3 Spiritui išdžiūvus, nuimkite pagrindo plokštės dangą, kad atsidengtų lipnioji pusė ir dėkite ją ant paruoštos vietos. Jeigu norite, pritvirtinkite pagrindą dviem varžtais.

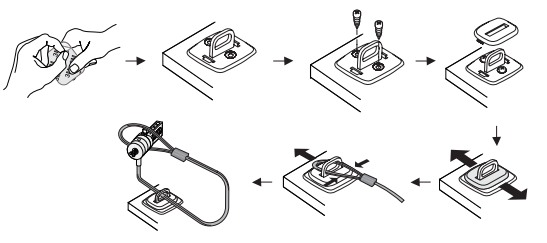

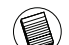

PASTABA: KAI NAUDOJATE LIPNIĄ DANGĄ, DĖKITE JĄ KAM-BARIO TEMPERATŪROJE 16°C IR PALIKITE JĄ DAUGIAI NEI 24 VAL. KAD GERIAU PRISITVIRTINTŲ. NEREKOMENDUO-JAMA NAUDOTI LAUKE AR LABAI DRĖGNOJE APLINKOJE. NEREKOMENDUOJAMA TVIRTINTI PRIE STIKLO, KERAMIKOS, VANDENĮ SUGERIANČIŲ MEDŽIAGŲ, VARIO, ŽALVARIO AR PLASTINIO VINILO BE GRUNTINIO PAVIRŠIAUS. TARGUS REKOMENDUOJA NAUDOTI KLIJUS IR VARŽTUS, KAD BŪTŲ UŽTIKRINTA MAKSIMALI APSAUGA. NAUDOJANT VIEN TIK KLI-JUS APSAUGA YRA RIBOTA.

4 Padėkite DEFCON apsaugos pagrindo plokštės dangą kaip parodyta ir paslinkite ją į kairę ar į dešinę, kad ji prisitvirtintų vietoje. 5 Įdėkite DEFCON laidinį užraktą.

DEFCON yra "Targus Group International" prekinis ženklas. Visi kiti prekiniai ženklai yra savo atitinkamų sąvininkų nuosavybė.

#### Jūsų kombinacijos įrašymas

Kad būtų patogiau, įrašykite savo kombinaciją esančiame laukelyje. Įrašant kombinaciją, skaitykite iš kairės į dešinę, kuomet skaičius, esantis arčiausiai užrakto mygtuko yra pradinis taškas.

"Targus" neprisiima atsakomybės dėl prarastos, pamestos ar užmirštos kombinacijos.

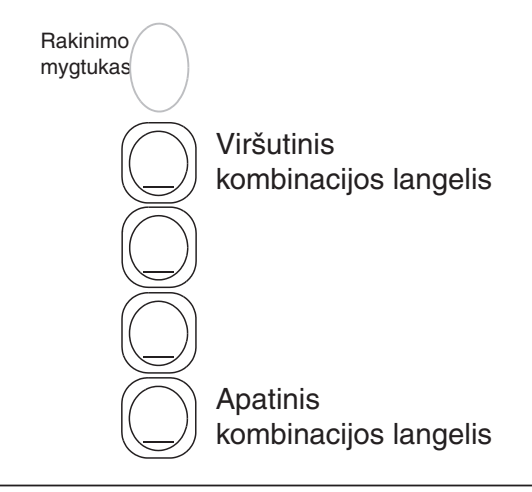

Pateicamies jums par Targus piezīmju grāmatas drošības DEFCON® CL kombinācijas kabeļa slēdža iegādi. DEFCON CL ļauj aizsargāt savu vērtīgo piezīmju datoru pret zagļiem, izmantojot četru ciparu kombinācijas slēdzi. Uzstādītais kombinācijas slēdzis aizvieto atslēgu, un ļauj jums periodiski mainīt kombināciju papildus drošībai.

Turklāt saskaņā ar lietotāja rokasgrāmatu, komplektā iekļauti:

- DEFCON CL
- DEFCON SecureSpacers (drošības ķēdes)

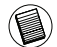

BRĪDINĀJUMS: LAI IZMANTOTU DEFCON CL VAI ATIESTATĪTU KOMBINĀCIJU, JUMS JĀUZLIEK SLĒDZIS ESOŠAJĀ KOMBINĀCIJĀ.

# LV – Ievads Šifra iestatīšana

1. Atrodiet šifra ciparus un lodziņus uz saslēga.

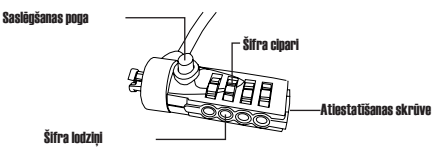

DEFCON CL

- 2. Izmantojot šifra ciparus, ievadiet šifru. Ja ievadiet šifru pirmo reizi, ievadiet iepriekš iestatīto šifru 0000.
- 3. Izmantojot mazu plakangala skrūvgriezi vai kādu līdzīgu priekšmetu, iespiediet un pagrieziet atiestatīšanas skrūvi 90 grādus pulksteņrādītāja kustības virzienā tā, lai skrūves rieva atrodas horizontālā stāvoklī.

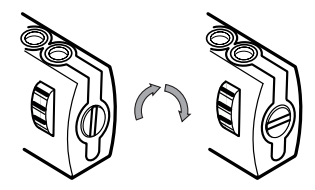

Kombinācijas slēdža atslēgšana

- 4. izmantojot šifra ciparus, ievadiet jauno šifru.
- 5. Pagrieziet atiestatīšanas skrūvi 90 grādus pretēji pulksteņrādītāja kustības virzienam, atpakaļ tās oriģinālā vertikālā stāvoklī, lai saglabātu jauno šifru.

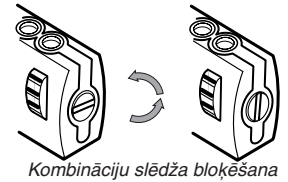

6. Pierakstiet jauno šifru vai nu šīs instrukcijas beigās, vai kādā citā drošā, viegli atrodamā vietā.

# Šifra pārbaudīšana

- Pirms saslēga pievienošanas savam piezīmjdatoram:
- 1. Pagrieziet šifra ciparus, lai noslēptu šifru.
- 2. Uzgrieziet atpakaļ iestatīto šifru.
- 3. Pārbaudiet, vai saslēgšanas pogu (pa kreisi no šifra lodziņiem) var pilnībā nospiest.

# DEFCON CL drošība

Izvēlieties objektu istabā, pie kura pieslēgt savu piezīmju datoru ar DEFCON CL. Izvēlieties, lielu, smagu mēbeli, piemēram, galdu.

1 Ņemiet to kabeļa galu, kurā ir cilpa, un aplieciet to ap izvēlēto priekšmetu.

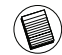

IEVĒROJIET: APLIECIET KABELI TAJĀ VIETĀ, KUR TAS NE-VAR NOSLĪDĒT NOST (PIEMĒRAM, AP GALDA KĀJU AR ŠĶĒRSBARJERU VAI ATVILKTNES ROKTURI).

2 Izvelciet slēdzi cauri kabeļa cilpai (kā parādīts).

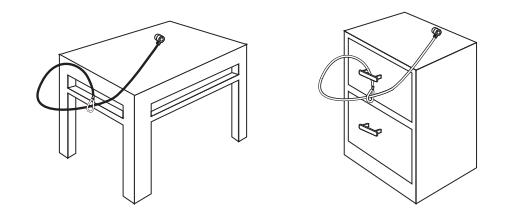

DEFCON CL pieslēgšana priekšmetam

# Saslēga saslēgšana pie jūsu piezīmjdatora

1. Izmantojot šifra ciparus, ievadiet pareizo šifru. Šifrs parādās lodziņos.

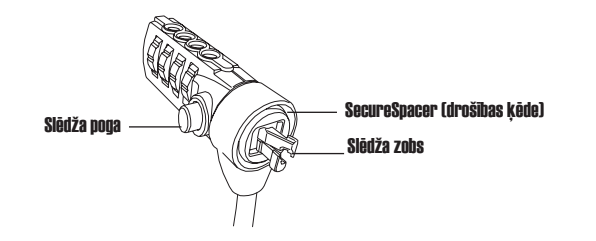

DEECON CL

2. Nospiediet un turiet nospiestu saslēgšanas pogu, lai centrētu saslēgšanas mehānismu.

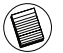

IEVĒROJIET: Lai pilnībā varētu nospiest saslēgšanas pogu, jums jāievada pareizs šifrs.

3. Ievietojiet saslēgu sava piezīmjdatora saslēgšanas slotā un atlaidiet saslēgšanas pogu.

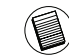

IEVĒROJIET: Tā kā drošības sloti atšķiras dažādiem piezīmjdatoru modeļiem, var gadīties, ka starp datoru un saslēgu ir kāda sprauga. Līdzi nākošā DEFCON Drošības starplika ir labākais risinājums optimālai pielāgojamībai un drošībai.

4. Pagrieziet šifra ciparus, lai noslēptu šifru.

# DEFCON Drošības starpliku izmantošana

1. Ievietojiet savu DEFCON saslēgu datora saslēgšanas slotā.

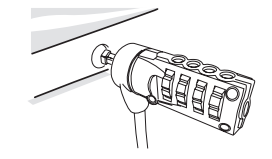

2. Pavelciet DEFCON saslēgu nost no datora un pārbaudiet, vai sprauga ir pārāk liela.

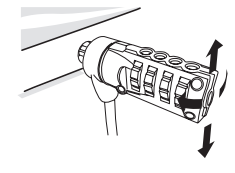

3. Ja jā, mēģiniet katru no Drošības starplikām, lai redzētu, kura vislabāk der spraugā. Drošības starplikas ir trīs izmēru: 1,6 mm, 0,8 mm un 0,4 mm.

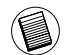

IEVĒROJIET: NENOŅEMIET LIPĪGO STRĒMELI NO NEVIENAS NO DROŠĪBAS STARPLIKĀM, LĪDZ JŪS NEESAT IZDOMĀJIS, KURU STARPLIKU IZMANTOT.

4. Tiklīdz jūs zināt, kuru Drošības Starpliku jūs izmantosiet, izņemiet saslēgu no datora. Tad noņemiet lipīgo strēmeli Drošības starplikas aizmugurē un pievienojiet starpliku DEFCON starplikai.

#### Saslēga atslēgšana

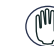

BRĪDINĀJUMS: Nemēģiniet noņemt saslēgu bez šifra izmantošanas. Tā darot, jūs sabojāsiet savu piezīmjdatoru.

1. Izmantojot šifra ciparus, ievadiet pareizo šifru. Šifrs parādās lodziņos.

2. Nospiediet un turiet nospiestu saslēgšanas pogu, lai atvienotu saslēgšanas mehānismu.

3. Noņemiet saslēgu no sava piezīmjdatora saslēgšanas slota.

# DEFCON drošības pamata plāksne

Drošības pamata plāksne, kas ietilpst DEFCON CL Combo kabeļa slēdža komplektā, domāta galda datoru aizsardzībai.

# DEFCON drošības plāksnes izmantošana

1 Izvēlieties stingru vietu, pie kura piestiprināt DEFCON drošības pamata plāksne: mēbeli vai metāla skapi. Ja plānojat izmantot divas skrūves, varat izmantot pamata plāksni kā šablonu, lai izurbtu caurumus.

2 Izmantojiet abrazīvo polsteri, tad alkohola salveti, lai sagatavotu vietu, kur piestiprināsiet DEFCON drošības pamata plāksni.

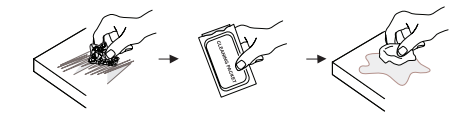

3 Pēc tam, kad nožuvis alkohols, noņemiet pamata plāksne aizmugures uzlīmi, lai atklātu lipīgo vietu, tad piestipriniet to sagatavotajā vietā. Ja vēlaties, piestipriniet to ar divām skrūvēm.

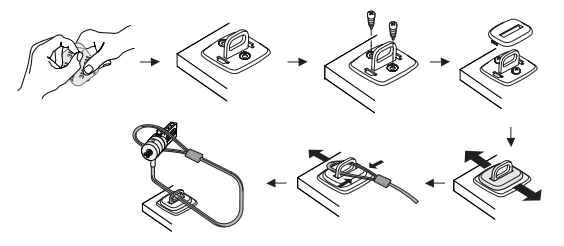

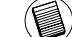

IEVĒROJIET: KAD IZMANTOJAT LIPĪGO PĀRKLĀJUMU, LIECI-ET TO UZ VIRSMAS ISTABAS TEMPERATŪRĀ -60°F (16°C) UN ĻAUJIET TAM PIESPIESTIES VAIRĀK KĀ 24 STUNDAS. NAV IETEICAMS IZMANTOŠANAI ĀRTELPĀS VAI MITRĀ VIDĒ. LIKŠANA PIE STIKLA, KERAMISKAS VIRSMAS, MITRUMU ABSORBĒJOŠAS VIRSMAS, VARA, MISIŅA VAI PLASTISKĀ VINILA NAV IETEICAMA. TARGUS IESAKA IZMANTOT GAN LIPĪGO PĀRKLĀJUMU, GAN SKRŪVES, LAI NODROŠINĀTU MAKSIMĀLU DROŠĪBU. IZMANTOJOT TIKAI LIPĪGO VIRSMU, TIEK NODROŠINĀTA MARGINĀLA DROŠĪBA.

4 Novietojiet DEFCON drošības pamata plāksnes virsmu kā norādīts un paslidiniet to pa labi vai kreisi, lai nofiksētu to vajadzīgajā vietā. 5 Ievietojiet DEFCON kabeļa slēdzi.

DEFCON ir "Targus Group International" preču zīme. Visas citas preču zīmes ir attiecīgo uzņēmumu īpašums.

#### Sava šifra pierakstīšana

Jūsu ērtības labad pierakstiet šifru tam atvēlētajā vietā instrukcijas beigās. Pierakstot šifru, lasiet to no kreisās uz labo pusi, izmantojot kā pirmo ciparu to ciparu, kas atrodas vistuvāk saslēgšanas pogai.

Targus neuzņemas nekādu atbildību par pazaudētiem, nevietā noliktiem vai aizmirstiem šifriem.

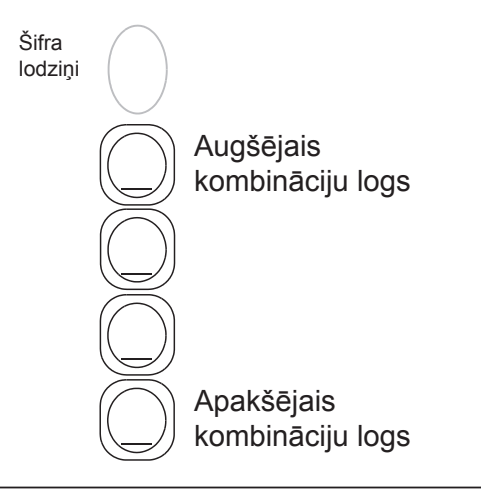

# NL – Inleiding

Wij danken u voor de aanschaf van een Targus DEFCON CL combinatieslot voor de beveiliging van uw notebook. De DEFCON CL helpt u m.b.v. een viercijferig combinatieslot waarvan de code opnieuw in te stellen is bij de bescherming van uw waardevolle notebook tegen diefstal. Door het instelbare combinatieslot hebt u geen sleutels nodig en kunt u de code regelmatig wijzigen voor nog meer veiligheid.

Naast deze gebruikershandleiding bevat de verpakking:

- DEFCON CL
- DEFCON SecureSpacers

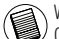

WAARSCHUWING: OM DE DEFCON CL TE KUNNEN GEBRUIKEN OF DE CODE VAN HET COMBINATIESLOT TE WIJZIGEN, MOET U DE HUIDIGE COMBINATIECODE INSTELLEN.

#### De combinatie instellen

1 Vind de combinatieschijven en vensters op het slot

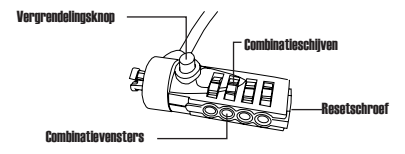

DEFCON CL

- 2 Voer, met behulp van de kiesschijven, de huidige combinatie in. Indien u de combinatie voor de eerste keer instelt, voer dan de vooraf ingestelde combinatie 0000 in.
- 3. Duw, met behulp van een kleine schroevedraaier met platte kop of een soortgelijk voorwerp, de resetschroef in en draai het 90 graden met de klok mee zodat de groef van de schroef horizontaal komt te zitten.

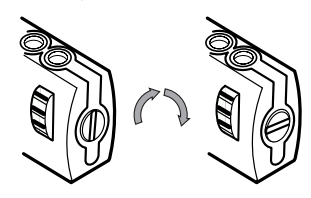

Combinatieslot ontgrendelen

4. Voer, met behulp van de kiesschijven, de nieuwe combinatie in.

5. Draai de resetschroef 90 graden tegen de klok in, terug naar zijn oude verticale positie, om de nieuwe combinatie te bewaren.

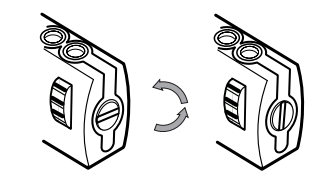

Het combinatieslot sluiten

6. Noteer de combinatie in ofwel de hiervoor gereserveerde ruimte achterin deze gids, ofwel op een andere veilige, makkelijk te onthouden plek.

#### De combinatie uittesten

Voordat u het slot aan uw laptop bevestigt:

1 Draai de kiesschijven om de combinatie te verbergen.

2 Ga terug naar de combinatie die u heeft ingesteld.

3 Controleer of de vergrendelingsknop (links van de combinatievensters) weer volledig omhoog komt.

#### De DEFCON CL bevestigen

Kies een voorwerp waaraan u uw notebook met de DEFCON CL wilt bevestigen. Kies een groot en zwaar meubelstuk, zoals een tafel of een bureau.

1 Draai de kabel met de lus om het gekozen voorwerp.

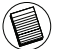

OPMERKING: PLAATS DE KABEL OM EEN DEEL VAN EEN VOORWERP DAT EEN DIEF ONTMOEDIGT DE KABEL ERAF TE SCHUIVEN (BIJV. EEN POOT VAN EEN TAFEL OF EEN BUREAU).

2 Haal het slot door de lus van de kabel, zoals weergegeven.

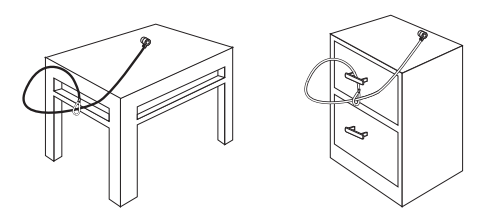

De DEFCON CL aan een voorwerp bevestigen

#### Het kabelslot aan uw laptop bevestigen

1. Voer de juiste combinatie in met behulp van de kiesschijven. De combinatie verschijnt in de vensters.

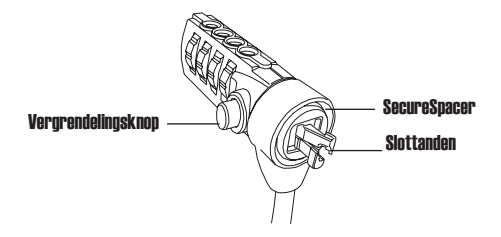

DEECON CL

2. Druk en houd de vergrendelingsknop ingedrukt om de vergrendelingstand in positie te zetten.

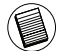

OPMERKING: om de ingedrukte vergrendelingsknop volledig vrij te maken moet u de juiste combinatie invoeren.

3. Plaats het Kabelslot in het sleutelgat van uw laptop en laat de vergrendelingsknop los.

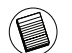

OPMERKING: door de variatie in grootte van de veiligheidssloten op verschillende laptopmodellen, ondervindt u mogelijk wat speling tussen het slot en de computer. De meegeleverde DEFCON SecureSpacer is de beste oplossing voor de veiligheid en voor de opti

4. Draai de kiesschijven om uw combinatie te verbergen.

# De DEFCON SecureSpacers gebruiken

1. Plaats uw DEFCON vergrendelingsapparaat in het vergrendelingsgat van de computer.

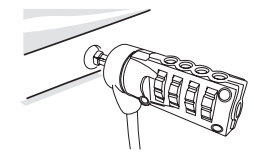

2. Trek het DEFCON vergrendelingsapparaat weg van de computer en controleer of het gat ongewoon is.

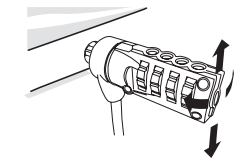

3. Als dat zo is, probeer dan elke van de SecureSpacers uit om te bepalen welke in het gat past. De SecureSpacers zijn er in drie maten: 1.6 mm, 0.8 mm en 0.4 mm.

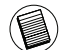

OPMERKING: VERWIJDER NOG NIET HET PLAKBAND VAN DE SECURESPACERS TOTDAT U HEEFT BESLOTEN WELKE U GAAT GEBRUIKEN.

4. Verwijder, zodra u weet welke SecureSpacer u gaat gebruiken, het vergrendelingsapparaat uit de computer. Verwijder vervolgens het plakband van de achterkant van de SecureSpacer en bevestig de spacer aan het DEFCON slot.

#### Het kabelslot openen

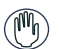

WAARSCHUWING: probeer het kabelslot niet te verwijderen zonder daarvoor de combinatie te gebruiken. Als u dit wel doet, kan uw laptop fysiek beschadigd raken.

- 1. Voer de juiste combinatie in met behulp van de kiesschijven. De combinatie verschijnt in de vensters.
- 2. Druk en houd de vergrendelingsknop ingedrukt om de vergrendelingstand weer terug in positie zetten.
- 3. Verwijder het kabelslot uit het sleutelgat van uw computer.

# Het DEFCON beveiligingsbasisplaatje

Het beveiligingsbasisplaatje worden bij de DEFCON CL geleverd voor de beveiliging van desktop-PC's.

# Het DEFCON beveiligingsbasisplaatje gebruiken

1 Kies een stevige locatie om het DEFCON beveiligingsbasisplaatje aan te bevestigen: een meubelstuk of een metalen kast. Als u van plan bent om de twee schroeven te gebruiken, kunt u het basisplaatje gebruiken als een mal om de gaatjes vooraf te boren.

2 Gebruik een stukje schuurpapier en maak het gebied waar u het DEF-CON beveiligingsbasisplaatje wilt bevestigen schoon met alcohol.

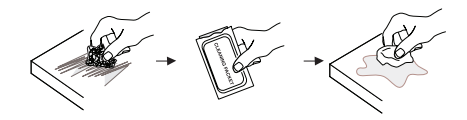

3 Nadat de alcohol is opgedroogd, verwijdert u het papier aan de achterkant van het basisplaatje en plaatst u het op de voorbereide locatie. Indien gewenst kunt u het plaatje vastzetten met de twee schroeven.

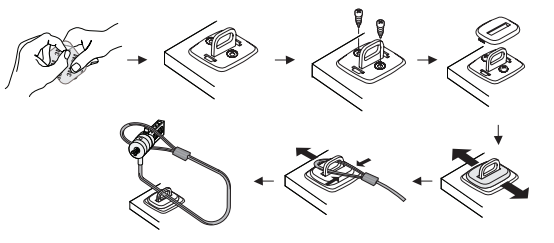

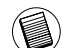

OPMERKING: ALS U HET PLAATJE ALLEEN VASTPLAKT, MOET U HET AANBRENGEN OP KAMERTEMPERATUUR (16°C) EN MEER DAN 24 UUR LATEN HECHTEN. NIET AANBEVOLEN VOOR GEBRUIK IN DE BUITENLUCHT OF IN ZEER VOCHTIGE OM-GEVINGEN. WANNEER U HET PLAATJE OP GLAS, KERAMISCHE TEGELS, WATERAB-SORBERENDE MATERIALEN, KOPER, MESSING OF GEPLASTIFICEERD VINYL WILT PLAKKEN, MOET U EEN PRIMER GEBRUIKEN. VOOR EEN OPTIMALE BEVEILIGING RADEN WIJ U AAN HET PLAATJE ZOWEL VAST TE PLAKKEN ALS DE SCHROEVEN TE GEBRUIKEN. ALS U HET PLAATJE ALLEEN VASTPLAKT, BIEDT DIT MOGELIJK ON-VOLDOENDE BEVEILIGING.

4 Plaats het DEFCON beveiligingsbasisplaatje zoals wordt weergegeven en schuif het naar links of rechts om het vast te zetten. 5 Plaats het DEFCON kabelslot.

DEFCON is een handelsmerk van Targus Group International. Alle andere handelsmerken zijn eigendom van de respectievelijke eigenaars.

#### Uw combinatie noteren

Noteer voor uw gemak uw combinatie in de daarvoor gereserveerde ruimte. Lees, wanneer u de combinatie opschrijft, van links naar rechts en gebruik het nummer het dichts bij de vergrendelingsknop als startpunt.

Targus neemt geen verantwoordelijkheid voor verloren, verkeerd geplaatste of vergeten combinaties.

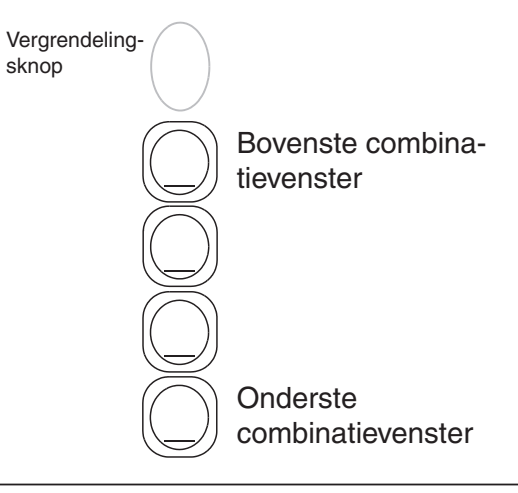

Takk for at du kjøpte Targus kabelkombinasjonslås DEFCON® CL for notebook-sikkerhet. DEFCON CL hjelper deg med å beskytte din verdifulle notebook-pc fra tyveri med en omstillbar firesifret kombinasjonslås. Den omstillbare kombinasjonslåsen eliminerer behovet for nøkler, og gjør at du kan endre kombinasjonen med jevne mellomrom for økt sikkerhet.

I tillegg til denne brukerguiden, inneholder pakken:

• DEFCON CL

• DEFCON tilpassere

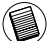

ADVARSEL: FOR Å BRUKE DEFCON CL ELLER NULLSTILLE KOMBINASJONEN, MÅ DU <sup>)</sup> STILLE LÅSEN INN PÅ GJELDENDE KOMBINASJON.

## NO – Introduksjon Stille inn kombinasjonen

1 Finn kombinasjonstallskivene og vinduene på låsen.

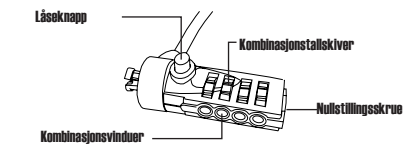

DEFCON CL

2 Angi gjeldende kombinasion ved hjelp av tallskivene.

Hvis du stiller inn kombinasjonen for første gang, angi den forhåndsinnstilte kombinasjonen 0000.

3. Bruk en liten, flat skrutrekker eller et lignende objekt til å dytte inn og rotere nullstillingsskruen 90 grader med klokken slik at skruesporet er vannrett.

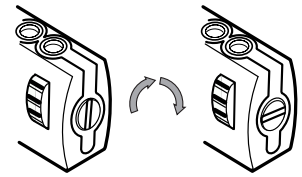

*Låse opp kombinasjonslåsen*

Targus Notebook Security DEFCON® CL Combination Cable Lock

4. Angi den nye kombinasjonen ved hjelp av tallskivene.

5. Roter nullstillingsskruen 90 grader mot klokken, tilbake til den opprinnelige loddrette posisjonen, for å lagre den nye kombinasjonen.

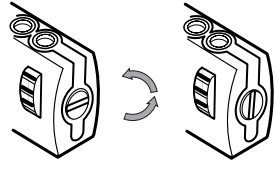

*Låse kombinasjonslåsen*

6. Noter kombinasjonen enten i det gitte feltet bakerst i denne veiledningen, eller en annen sikker plass som er lett tilgjengelig.

#### Teste kombinasjonen

Før du fester låsen til din bærbare PC:

1 Snu på tallskivene for å skjule kombinasjonen.

2 Gå tilbake til kombinasjonen du stilte inn.

3 Kontroller at låseknappen (til venstre for kombinasjonsvinduene) trykkes helt ned.

# Sikre DEFCON CL

Velg et objekt i rommet du vil sikre din notebook-pc til med DEFCON CL. Velg et stort, tungt møbel, slik som et bord eller en pult.

1 Ta den slyngede enden av kabelen og surr den rundt det valgte objektet.

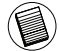

MERK: SURR KABELEN RUNDT EN DEL AV OBJEKTET SOM VIL HINDRE EN INNTRENGER I Å DRA KABELEN AV (FOR EKSEMPEL ET BORD ELLER FOTEN AV EN PULT MED KRYSSTENGER ELLER ET SKUFFEHÅNDTAK).

2 Før låsen gjennom den slyngede enden av kabelen som vist.

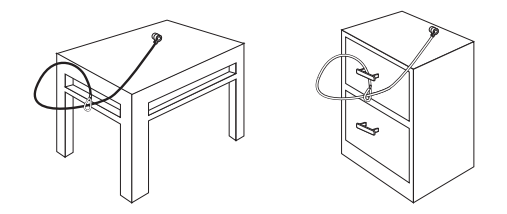

Sikre DEFCON CL til et objekt

## Låse kabellåsen til din bærbare PC

1. Bruk tallskivene til å angi den korrekte kombinasjonen. Kombinasjonen kommer opp i vinduene.

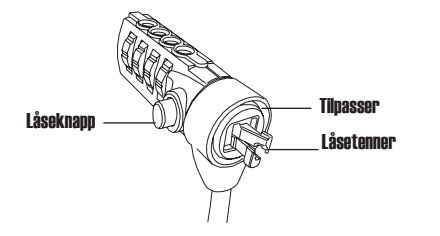

DEFCON CL

2. Trykk og hold inne låseknappen for å tilpasse låsetennene.

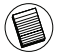

MERK: For at låseknappen skal trykkes helt ned, må du angi riktig kombinasjon.

3. Sett kabellåsen i låseluken på din bærbare PC og slipp låseknappen.

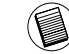

MERK: Grunnet den varierende størrelsen på sikkerhetsluker på diverse bærbare PC-er, kan det hende at det er noe spillerom mellom låsen og datamaskinen. Den medfølgende DEFCON SecureSpacer er den beste løsningen for optimal passform og sikkerhet.

4. Snu på tallskivene for å skjule kombinasjonen din.

# Bruke DEFCON SecureSpacers

1. Sett din DEFCON låseenhet inn i datamaskinens låseluke.

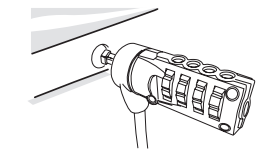

2. Dra DEFCON låseenheten vekk fra datamaskinen og kontroller om mellomrommet er stort.

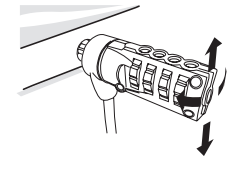

3. Hvis ja, prøv de ulike SecureSpacers for å avgjøre hvilken som passer i mellomrommet. SecureSpacers kommer i tre størrelser: 1,6 mm, 0,8 mm og 0,4 mm.

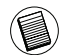

MERK: IKKE FJERN REMSEN MED KLEBESTOFF FRA NOEN AV SECURESPACERS FØR DU HAR BESTEMT DEG FOR HVILKEN DU VIL BRUKE.

4. Når du vet hvilken SecureSpacer du vil bruke, fjern låseenheten fra datamaskinen. Fjern deretter remsen med klebestoff fra baksiden av SecureSpacer og fest spaceren til DEFCON-låsen.

# Låse opp kabellåsen

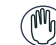

ADVARSEL: Ikke forsøk å fjerne kabellåsen uten å angi kombinasjonen. Dette vil fysisk skade din bærbare PC.

- 1. Angi korrekt kombinasjon ved hjelp av tallskivene. Kombinasjonen kommer opp i vinduene.
- 2. Trykk og hold låseknappen nede for å tilpasse låsetennene på nytt.
- 3. Fjern kabellåsen fra låseluken på din bærbare PC.

#### DEFCON sikkerhetsbaseplate

Med din DEFCON CL-kombokabellås følger en sikkerhetsbaseplate for sikkerheten til stasjonære pc-er.

# Bruk av DEFCON sikkerhetsbaseplate

1 Velg et solid sted å feste DEFCON sikkerhetsbaseplaten til: en møbeldel eller et metallskap. Hvis du har tenkt å bruke de to skruene, kan du bruke baseplaten som mønster til forhåndsboring av hullene.

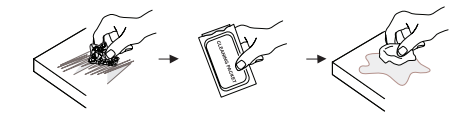

3 Når alkoholen tørker, fjern ytterlaget av baseplaten for å eksponere klebeoverflaten, og plasser den på det klargjorte området. Hvis ønsket, sikre basen med de to skruene.

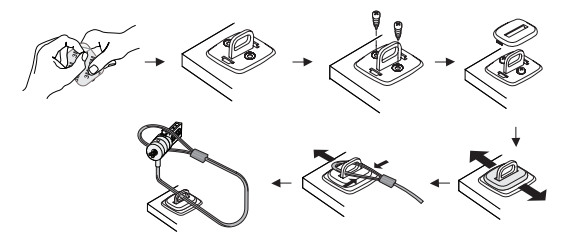

MERK: NÅR DU BRUKER DEN KLEBENDE BAKSIDEN, SETT PÅ I ROMTEMPERA-TUR (16°C) OG LA DEN FESTE SEG I MER EN 24 TIMER. IKKE ANBEFALT FOR UTENDØRS BRUK ELLER I ET MILJØ MED HØY FUKTIGHET. FESTING TIL GLASS, KERAMIKKFLISER, VANNABSORBERENDE MATERIALER, KOBBER, MESSING ELLER PLASTOVERTRUKKET VINYL UTEN GRUNNOVERFLATE ER IKKE ANBEFALT. TARGUS ANBEFALER Å BRUKE BÅDE KLEBEOVERFLATEN OG SKRUENE FOR MAKSIMAL SIKKERHET. BRUK AV KUN KLEBEOVERFLATEN GIR MINDRE SIK-KERHET.

4 Plasser dekselet av DEFCON sikkerhetsbaseplaten som vist og skyv den mot venstre eller høyre for å sette den på plass. 5 Sett inn din DEFCON kabellås.

DEFCON er et varemerke for Targus Group International. Alle andre varemerker tilhører sine respektive eiere.

#### Notere kombinasjonen din

Det kan være smart å notere kombinasjonen i det gitte feltet. Når du noterer kombinasjonen, les fra venstre mot høyre og bruk tallet nærmest låseknappen som startpunkt.

Targus påtar seg ikke ansvar for mistede, feilplasserte eller glemte kombinasjoner.

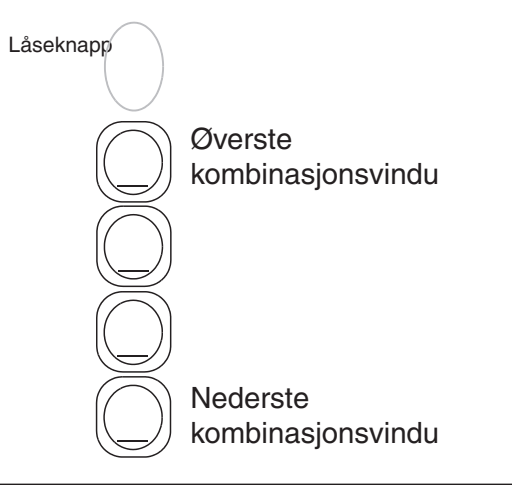

#### PL – Wprowadzenie

Gratulujemy zakupu linki zabezpieczającej do laptopów z zamkiem szyfrowym DEFCON® CL. Zamek DEFCON CL, w którym możesz ustawić 4-cyfrowy kod pomoże Ci ochronić Twój komputer przed kradzieżą. Zamek szyfrowy eliminuje konieczność pamiętania o kluczach, a możliwość okresowej zmiany szyfru zwiększa poczucie bezpieczeństwa.

Poza Instrukcją obsługi opakowanie zawiera:

- DEFCON CL
- Przekładki DEFCON SecureSpacers

OSTRZEŻENIE: ABY MÓC UŻYWAĆ ZAMKA DEFCON CL LUB ZMIENIĆ SZYFR NAJPIERW MUSISZ USTAWIĆ AKTUALNĄ KOMBINACJĘ CYFR.

#### Ustawianie szyfru

1 Znaleźć tarcze numeryczne i okienka w zamku.

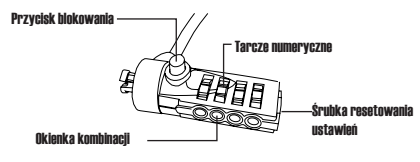

DEFCON CL

- 2 Ustawić aktualną kombinację używając tarczy numerycznych.
- W przypadku ustawiania szyfru po raz pierwszy, wybrać kombinację domyślną: 0000.
- 3. Przy pomocy małego płaskiego śrubokręta, lub podobnego narzędzia, wcisnąć i obróć śrubkę resetowania o 90 stopni zgodnie z ruchem wskazówek zegara tak, aby nacięcie w śrubie znalazło się w poziomym położeniu.

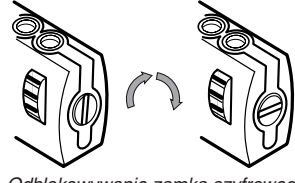

Odblokowywanie zamka szyfrowego

4. Ustawić nowa kombinacie używając tarczy numerycznych.

5. Obrócić śrubę resetowania o 90 stopni w kierunku przeciwnym do ruchu wskazówek zegara - do położenia pionowego, aby zachować nową kombinację cyfr.

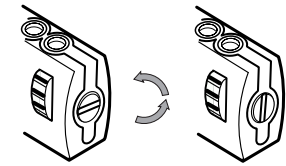

Blokowanie zamka szyfrowego

6. Zapisać wybrany szyfr w miejscu przeznaczonym do tego celu na końcu instrukcji obsługi lub w innym bezpiecznym, łatwo dostępnym miejscu.

# Sprawdzanie szyfru

Przed przymocowaniem zamka do laptopa:

- 1 Obrócić tarcze numeryczne, aby ukryć wybraną kombinację.
- 2 Ponownie ustawić wybrany szyfr.
- 3 Sprawdzić, czy przycisk blokujący daje się wciskać do końca.

#### Zabezpieczanie zamka DEFCON CL

Wybierz obiekt, do którego chcesz przymocować swój komputer przy pomocy zamka DEFCON CL. Najlepiej, aby był to duży, ciężki mebel taki jak stół czy biurko.

1 Owiń końcówkę linki z pętlą wokół wybranego mebla.

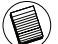

UWAGA: OWIŃ LINKĘ WOKÓŁ TAKIEJ CZĘŚCI MEBLA, KTÓRA UNIEMOŻLIWI ZŁODZIEJOWI ZSUNIĘCIE LINKI (NP. NOGA STOŁU LUB BIURKA Z POPRZECZNYMI WSPORNIKAMI LUB UCHWYT SZUFLADY).

2 Przełóż zamek przez zapętloną końcówkę linki, jak pokazano poniżej.

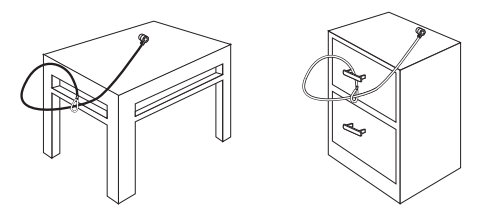

Mocowanie linki DEFCON CL do mebla

#### Mocowanie linki do notebooka

1. Ustawić właściwą kombinację cyfr używając tarczy numerycznych. Wybrane cyfry pojawia się w okienkach kombinacji.

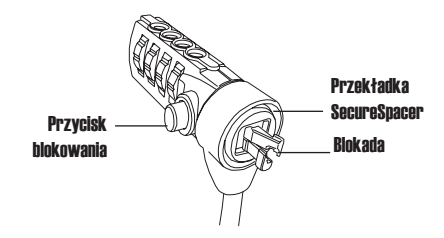

DEECON CL

2. Wcisnąć i przytrzymać przycisk blokujący, aby ustawić ząbki blokady.

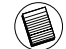

Uwaga: Całkowite wciśnięcie przycisku blokującego możliwe jest dopiero po ustawieniu właściwego szyfru.

3. Wsunąć zamek do zamka w laptopie i zwolnić przycisk blokujący.

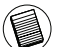

UWAGA: W związku z różnymi rozmiarami zamków zabezpieczających występującymi w różnych modelach laptopów, między zamkiem a komputerem może powstać pewien luz. Zastosowanie dostarczonych z zamkiem przekładek DEFCON Secure-Spacer zapewnia optymalne dopasowan

4. Obróć tarcze numeryczne, aby ukryć wybraną kombinację.

# Korzystanie z przekładek DEFCON **SecureSpacers**

1. Włóżyć zamek DEFCON do zamka zabezpieczającego w komputerze.

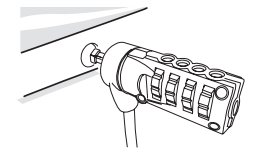

2. Odciągnąć zamek DEFCON od komputera i sprawdzić wielkość powstałej szczeliny.

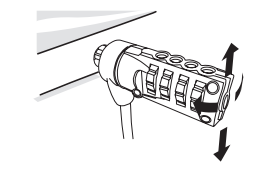

3. Jeśli odległość jest duża, wypróbować każdą z przekładek SecureSpacers, aby sprawdzić, która z nich najlepiej wypełni powstałą szczelinę. Przekładki SecureSpacers dostarczane są w trzech rozmiarach: 1,6 mm, 0,8 mm i 0,4 mm.

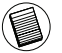

UWAGA: NIE USUWAĆ TAŚMY SAMOPRZYLEPNEJ Z PRZEKŁADEK SECURESPACERS DO CZASU AŻ PODJĘCIA DECYZJI O UŻYCIU KONKRETNEJ PRZEKŁADKI.

4. Po podjęciu decyzji, która przekładka zostanie użyta, wyjąć zamek z komputera. Następnie, usunąć taśmę samoprzylepną ze spodu przekładki SecureSpacer i przymocować ją do zamka DEFCON.

#### Odblokowywanie zamka

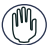

OSTRZEŻENIE: Nie należy próbować wyjmowania zamka bez wcześniejszego ustawienia kombinacji szyfrowej. Działanie to spowoduje to fizyczne uszkodzenie komputera.

1. Ustawić właściwą kombinację cyfr używając tarczy numerycznych. Wybrane cyfry pojawią się w okienkach kombinacji.

2. Wcisnąć i przytrzymać przycisk blokujący, aby ustawić ząbki blokady.

3. Wyjąć zamek z zamka zabezpieczającego w komputerze przenośnym.

## Podstawa zabezpieczająca DEFCON

Do zestawu DEFCON CL Combo dołączona jest podstawa zabezpieczająca.

# Korzystanie z podstawy zabezpieczającej DEFCON

1 Do zamocowania podstawy zabezpieczającej DEFCON należy wybrać solidne podłoże: ciężki mebel lub szafkę metalową. Jeśli zamierzasz wykorzystać obie śruby mocujące, możesz wykorzystać podstawę jako szablon do nawiercenia otworów.

2 Miejsce mocowania podstawy przetrzyj papierem ciernym i alkoholem..

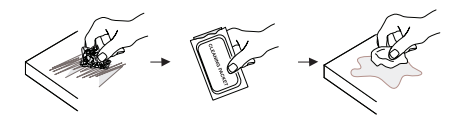

3 Po wyschnięciu alkoholu usuń zabezpieczenie warstwy kleju ze spodu podstawy i umieść ją w przygotowanym miejscu. W razie potrzeby, zabezpiecz podstawę dwiema śrubami

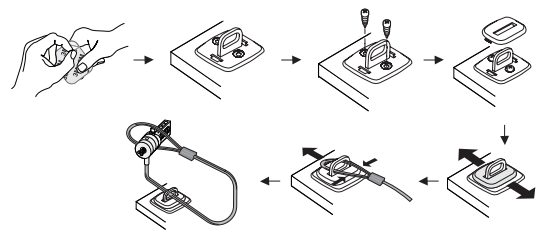

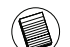

UWAGA: PODSTAWĘ NALEŻY PRZYKLEJAĆ W TEMPERATURZE POKOJOWEJ (60°F / 16°C) I POZOSTAWIĆ DO ZWIĄZANIA KLEJU NA PONAD 24 GODZINY. NIE ZALECA SIĘ PRZYKLEJANIA POD-STAWY NA ZEWNATRZ LUB W WILGOTNYM ŚRODOWISKU. NIE ZALECA SIĘ PRZYKLEJANIA PODSTAWY DO POWIERZCHNI SZ-KLANYCH, CERAMICZNYCH, WCHŁANIAJĄCYCH WODE, MINI-MALNE ZABEZPIECZENIE. MIEDZIANYCH, MOSIĘŻNYCH LUB WINYLOWYCH BEZ WCZEŚNIEJSZEGO ZAGRUNTOWANIA. DLA UZYSKANIA OPTYMALNEGO BEZPIECZEŃSTWA TARGUS ZALECA MOCOWANIE PODSTAWY PRZY UŻYCIU ZARÓWNO KLEJU JAK I ŚRUB. WARSTWA KLEJOWA ZAPEWNIA JEDYNIE

4 Załóż pokrywę podstawy zabezpieczającej DEFCON jak pokazano na ilustracji a następnie umieść ją na miejscu przesuwając w lewo lub w prawo.

5 Przymocuj linkę zabezpieczającą z zamkiem szyfrowym DEFCON.

Zapisywanie szyfru

Wybraną kombinację cyfr można zapisać w przeznaczonym do tego miejscu w instrukcji. Podczas zapisywania kombinacji, czytać cyfry od lewej do prawej wybierając numer znajdujący się najbliżej przycisku blokującego jako pierwszy.

Firma Targus nie ponosi żadnej odpowiedzialności za utratę, zagubienie lub zapomnienie szyfru.

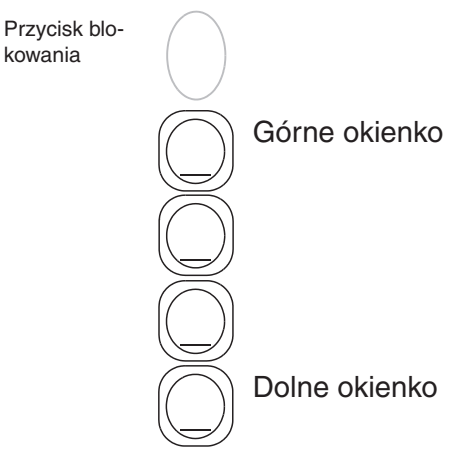

DEFCON jest znakiem handlowym Targus Group International. Pozostałe znaki handlowe są prawną własnością stron trzecich.

#### PT – Introdução Configurar

Obrigado por ter adquirido um cabo de segurança Combo DEFCON CL da Targus para proteger o seu computador portátil. O DEFCON CL permite-lhe proteger o seu computador portátil valioso contra roubos graças a um cadeado de combinação de quarto dígitos definida pelo utilizador. Graças ao cadeado de combinação definida pelo utilizador, não precisa de chaves e permitelhe mudar regularmente a sua combinação para aumentar a segurança.

Além deste manual de utilizador, esta embalagem contém:

• DEFCON CL

• Espaçadores de segurança DEFCON

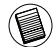

AVISO: PARA UTILIZAR O DEFCON CL OU DEFINIR A COMBINAÇÃO, DEVE ABRIR O CA-DEADO COM A COMBINAÇÃO ACTUAL.

1 Localize os botões de combinação e janelas no cadeado

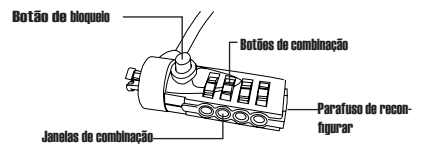

#### DEFCON CL

2 Com os botões e rodar meta a actual combinação. Se estiver a configurar pela primeira vez, insira a combinação pré-definida 0000.

3. Com a ajuda de uma chave de fendas pequena de cabeça chata, empurre para dentro e rode 90º no sentido dos ponteiros do relógio para que a ranhura da chave de fendas fique na horizontal.

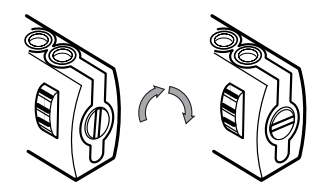

*Abra o cadeado de combinação*

4. Com as teclas de combinação, insira a nova combinação.

5. Rode a chave de parafusos 90º no sentido contrário ao dos ponteiros do relógio, de volta à posição vertical, para guardar a nova combinação.

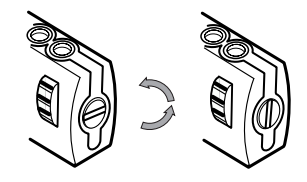

*Prender o cadeado com combinação*

6 Record the combination in either the space provided at the end of this guide or another secure, easy-to-find place.

#### Testar a combinação

Antes de colocar o cadeado para fechar o seu computador portátil:

- 1. Rode as teclas para baralhar a combinação.
- 2. Volte à combinação que configurou.
- 3. Verifique se o botão de fecho (à esquerda

# Prender o DEFCON CL

Seleccione um objecto na sala ao qual irá prender o seu computador portátil com o DEFCON CL. Escolha um elemento do mobiliário pesado e grande como uma mesa ou secretária.

1 Pegue na ponta com laço do cabo e passe-a à volta do objecto seleccionado.

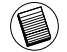

NOTA: PASSE O CABO À VOLTA DE UMA PARTE DO OBJECTO QUE IMPEÇA QUE UM INTRUSO POSSA FAZER DESLIZAR O CABO PARA FORA (POR EXEMPLO, UMA PERNA DA MESA OU SECRETÁRIA).

2 Faça passar o cadeado através da extremidade em laço do cabo, como é indicado.

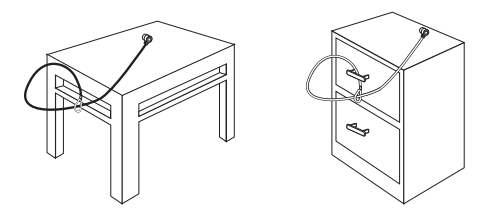

Prender o DEFCON CL a um objecto

# Bloquear o cadeado ao seu computador portátil

1. Usando as teclas de marcar, insira a combinação correcta, que aparecerá nas janelas.

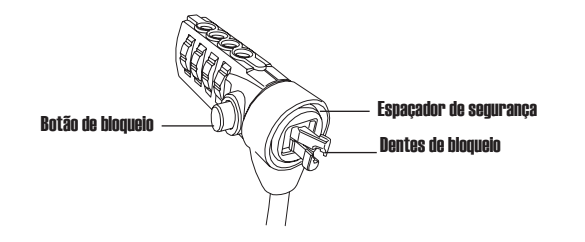

DEECON CL

2. Carregue e segure no botão de bloqueio para alinhar os dentes do fecho.

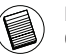

NOTA: Para o botão de bloqueio se soltar completamente tem de inserir a combinação correcta.

3. Insira o cadeado na ranhura do fecho do computador portátil e solte-o.

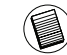

NOTA: Dada a variação do tamanho das ranhuras de segurança em vários modelos de computadores portáteis, pode constatar que existe alguma folga entre o fecho e o computador. A Espaçador seguro DEFCON é a melhor solução para um encaixe perfeito e seguro.

4. Rode as teclas de marcar para esconder a combinação.

# Utilização dos espaçadores de segurança DEFCON

1. Insira o seu dispositivo de segurança DEFCON na ranhura de bloqueio do computador.

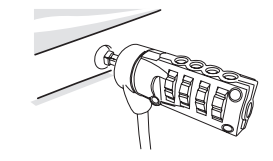

2. Puxe o dispositivo de fecho DEFCON para fora do computador veja se a folga é muito grande.

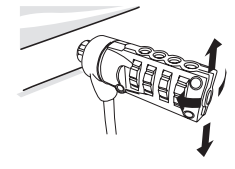

3. Se assim for, tente cada um dos espaçadores de segurança até encontrar um que se ajuste à folga. Os espaçadores de segurança vêm em três tamanhos: 1,6mm, 0,8 mm e 0,4 mm.

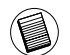

NOTA: NÃO TIRE A FITA ADESIVA DE NENHUM DOS ESPAÇADORES DE SEGURANÇA ATÉ DECIDIR QUAL VAI USAR.

4. Quando souber qual dos espaçadores de segurança vai usar, retire o dispositivo de bloqueio do computador. Retire depois a fita adesiva da parte de trás dos espaçadores de segurança e prenda-o ao fecho **DEFCON** 

#### Desbloquear o cadeado

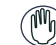

- AVISO: Não tente tirar o cadeado sem usar a combinação. Caso contrário, danificará fisicamente o seu computador portátil
- 1. Usar os botões de marcar, insira a combinação correcta. A combinação aparece nas janelas.
- 2. carregue e segure no botão de bloqueio para alinhar os dentes do fecho.
- 3. Tire o cadeado da ranhura do seu computador portátil.

# DEFCON Security Base Plate

O DEFCON CL inclui Security Base Plate para garantir a segurança de computadores de secretária.

# Utilizar a DEFCON Security Base Plate

1 Escolhe um local resistente para prender a DEFCON security Base Plate: uma peça de mobília ou armário de metal. Se pretender utilizar os dois parafusos, pode utilizar a placa base como um molde para perfurar previamente os orifícios.

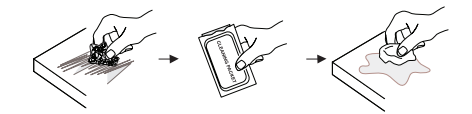

3 Depois do álcool secar, retire a protecção da placa base, expondo o adesivo, e coloque-a no local preparado. Se quiser, fixe a base com os dois parafusos.

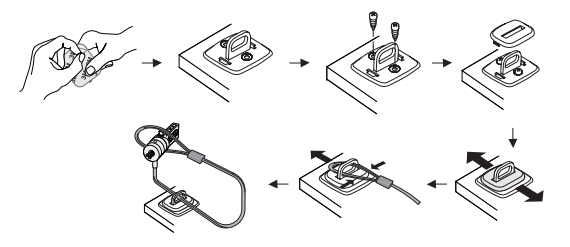

NOTA: QUANDO UTILIZAR A SUPERFÍCIE ADESIVA, APLIQUE À TEMPERATURA AMBIENTE - 60°F (16°C) E DEIXE REPOUSAR DURANTE MAIS DE 24 HORAS. NÃO SE RECOMENDA A SUA UTILIZAÇÃO NO EXTERIOR, NEM EM AMBIENTES COM HUMIDADE ELEVADA. NÃO É RECOMENDADO QUE SEJA COLADA EM VIDRO, MOSAICO CERÂMICO, MATERIAIS QUE ABSORVAM ÁGUA, COBRE, BRONZE OU VINIL PLASTIFICADO SEM UMA SUPERFÍCIE DE FUNDO. A TARGUS RECOMENDA QUE SEJA UTILIZADO O ADESIVO E OS PARAFUSOS PARA GARANTIR O MÁXIMO DE SEGURANÇA. UTILIZAR APENAS O ADESIVO PROPORCIONA UMA SEGURANÇA MÍNIMA.

4 Coloque a cobertura da DEFCON Security Base Plate como é indicado e faça-a deslizar para a esquerda ou para a direita para a fixar. 5 Insira o cadeado de cabo DEFCON.

DEFCON é uma marca comercial do Targus Group International. Todas as outras marcas comerciais são propriedade dos respectivos proprietários.

#### Gravar a sua combinação

Para sua conveniência, grave a combinação no espaço fornecido. Quando gravar a combinação, leia da esquerda para a direita usando o número mais perto do botão de bloqueio como ponto de partida.

A Targus rejeita qualquer responsabilidade por perdas, localizações incorrectas ou combinações esquecidas.

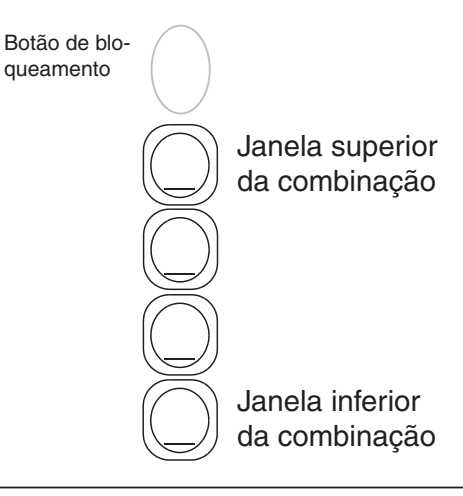

#### RO – Introducere

Vă mulţumim pentru că aţi cumpărat sistemul de închidere Targus pentru siguranta notebook-ului DEFCON® CL. Sistemul de închidere DEFCON CL vă va proteja computerul notebook împotriva furtului, cu ajutorul unei combinaţii reconfigurabile de patru cifre. Sistemul de închidere prin combinația reconfigurabilă de patru cifre elimină necesitatea utilizării unei chei şi vă permite să schimbati periodic combinatia de cifre pentru o siguranță sporită.

Alături de acest manual de utilizare, ambalajul mai conține: DEFCON CL DEFCON SecureSpacers

ATENŢIE: PENTRU A UTILIZA SISTEMUL DE ÎNCHIDERE DEFCON CL SAU PENTRU A RECONFIGURA COMBINAŢIA DE CIFRE, TREBUIE MAI ÎNTÂI SĂ CONFIGURAŢI COMBINAŢIA CURENTĂ.
### Configurarea combinaţiei

1. Localizati rotitele cifrului și vizorul pe lacăt

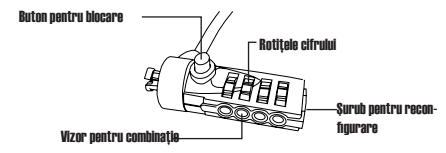

DEFCON CL

- 2. Folosind rotiţele, introduceţi combinaţia curentă. Dacă stabiliți configurația pentru prima dată, introduceți următoarea combinaţie: 0000.
- 3. Folosind o şurubelniţă fină sau un obiect asemănător, împingeţi şi rotiţi şurubul pentru reconfigurare 90 de grade în sensul acelor de ceasornic, astfel încât canalul capului de şurub să pară orizontal.

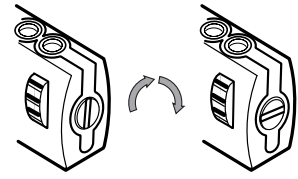

Deblocarea sistemului de închidere

4. Folosind rotitele, introduceti noua combinatie.

5. Rotiţi şurubul pentru reconfigurare 90 de grade în sensul invers acelor de ceasornic, înapoi în poziția verticală, pentru a salva noua combinație.

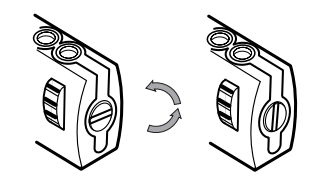

Blocarea sistemului de închidere

6. Notaţi combinaţia în spaţiul de la sfârşitul acestui ghid sau în alt loc sigur şi uşor de găsit.

# Testarea combinaţiei

- Înainte de a ataşa lacătul notebook-ului:
- 1 Schimbaţi poziţia rotiţelor cifrului pentru a ascunde combinaţia.
- 2 Reveniți la combinația configurată.
- 3 Asiguraţi-vă că butonul pentru blocare (de la stânga vizorului pentru combinaţie) se ridică la maxim.

# Fixarea sistemului de închidere DEF-CON CL

Alegeți un obiect din cameră de care veți fixa computerul notebook cu ajutorul sistemului DEFCON CL. Optați pentru o piesă de mobilier grea și de dimensiuni mari, cum ar fi o masă sau un birou.

1 Prindeţi capătul cu buclă al cablului şi rulaţi-l în jurul obiectului ales.

NOTĂ: RULAŢI CABLUL ÎN JURUL UNEI PĂRŢI A OBIECTULUI CARE VA ÎMPIEDICA UN EVENTUAL INTRUS SĂ DESPRINDĂ CABLUL (DE EXEMPLU, PICIORUL UNEI MESE SAU AL UNUI BI-ROU CU BARĂ TRANSVERSALĂ SAU MÂNERUL UNUI SERTAR).

2 Treceti sistemul de închidere prin buclă, așa cum este ilustrat în imagine.

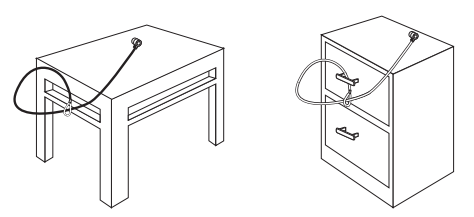

Fixarea sistemului de închidere DEFCON CL pe un obiect

# Asigurarea notebook-ului cu lacătul cu cablu

1. Folosind rotiţele, introduceţi combinaţia corectă. Combinaţia apare în vizor.

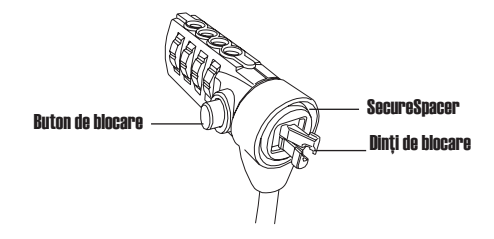

DEECON CL

2. Apăsaţi şi menţineţi apăsat butonul pentru blocare pentru a alinia dinţii.

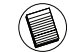

NOTĂ: Pentru ca butonul de blocare să revină la pozitia inițială, trebuie să introduceţi combinaţia corectă.

3. Introduceti lacătul cu cablu în slotul antifurt al notebookului dvs si eliberaţi butonul pentru blocare.

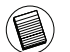

NOTĂ: Datorită dimensiunilor diferite ale sloturilor de siguranță ale diferitelor modele de notebook, poate exista o oarecare distantă între lacăt şi computer. Dispozitivul DEFCON SecureSpacer este cea mai bună soluție pentru o potrivire optimă și pentru siguranță.

4 Schimbati pozitia rotitelor cifrului pentru a ascunde combinatia.

# Folosirea dispozitivelor DEFCON **SecureSpacers**

1. Introduceti dispozitivul antifurt DEFCON în slotul pentru blocare al computerului dvs.

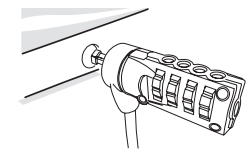

Targus Notebook Security DEFCON® CL Combination Cable Lock

2. Îndepărtați dispozitivul de blocare DEFCON față de computer și verificaţi dacă distanţa dintre acestea nu este prea mare.

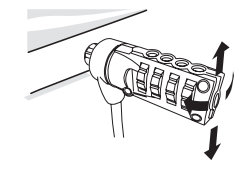

3. Dacă este prea mare, încercaţi fiecare dintre dispozitivele SecureSpacers pentru a-l găsi pe cel care se potriveşte. Dispozitivele SecureSpacers au trei dimensiuni: 1,6 mm, 0,8 mm, şi 0,4 mm.

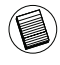

NOTĂ: NU ÎNDEPĂRTAŢI FÂŞIA ADEZIVĂ DE PE DISPOZITIVELE SECURESPACERS PÂNĂ CÂND AŢI HOTĂRÂT CARE ÎL VEŢI FO-LOSI.

4. Odată ce știți pe care dintre dispozitivele SecureSpacer îl veti folosi. îndepărtaţi dispozitivul de blocare de pe computer. Apoi, îndepărtaţi fâşia adezivă de pe spatele dispozitivului SecureSpacer şi ataşaţi dispozitivul lacătului DEFCON.

#### Deblocarea lacătului cu cablu

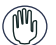

- ATENŢIE: Nu încercaţi să îndepărtaţi lacătul cu cablu fără a utiliza combinatia. Dacă încercati să faceti acest lucru puteti cauza daune computerului dvs.
- 1. Folosind rotițele, introduceți combinația corectă. Combinația apare în vizor.
- 2. Apăsați și mențineți apăsat butonul pentru blocare pentru a alinia dinții.
- 3. Îndepărtați lacătul cu cablu din slotul pentru blocare al computerului dvs.

# Placa de bază DEFCON pentru sigurantă

Sistemul de închidere cu cablu DEFCON CL include şi o placă de bază pentru siguranta computerelor de birou.

# Utilizarea plăcii de bază DEFCON pentru siguranţă

1 Alegeţi un obiect solid de care veţi fixa placa de bază DEFCON pentru siguranță: o piesă de mobilier, sau un dulap metalic. Dacă veți utiliza cele două şuruburi, puteţi folosi placa de bază ca şablon pentru a perfora în prealabil cele două orificii.

2 Folosiţi banda adezivă, apoi cârpa îmbibată în alcool pentru a pregăti zona în care veți fixa placa de bază DEFCON pentru siguranță.

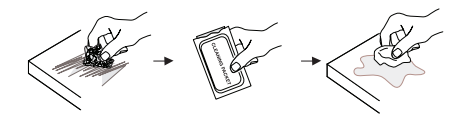

3 După ce alcoolul se evaporă, dezlipiti banda de pe partea din spate a plăcii de bază pentru a expune adezivul și așezați-o pe amplasamentul pregătit. Dacă doriti, fixati baza cu cele două șuruburi.

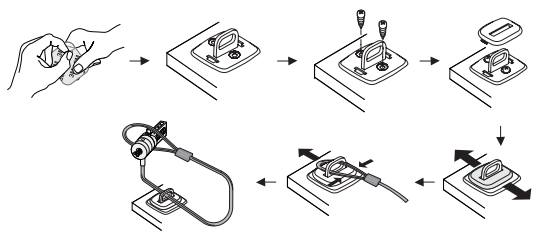

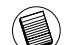

NOTĂ: CÂND FOLOSIŢI BANDA ADEZIVĂ, APLICAŢI-O LA TEM-PERATURA CAMEREI -60°F (16°C), ŞI LĂSAŢIO SĂ SE USUCE TIMP DE PESTE 24 DE ORE. NU ESTE RECOMANDABILĂ UTI-LIZAREA ÎN SPAŢII EXTERIOARE SAU ÎN MEDII CU UMIDITATE RIDICATĂ. NU ESTE RECOMANDATĂ LIPIREA PE STICLĂ, ŢIGLE CERAMICE, MATERIALE CARE ABSORB APA, CUPRU, ALAMĂ SAU VINIL PLASTICIZAT FĂRĂ O SUPRAFATĂ DE ADERENTĂ. TARGUS RECOMANDĂ UTILIZAREA ATÂT A ADEZIVULUI CÂT ŞI A SURUBURILOR PENTRU O SIGURANTĂ MAXIMĂ. ADEZIVUL FOLOSIT FĂRĂ ŞURUBURI NU OFERĂ SIGURANŢĂ COMPLETĂ.

4 Aşezaţi capacul plăcii de bază DEFCON aşa cum este ilustrat în imagine şi trageți-l spre stânga sau spre dreapta pentru a-l fixa. 5 Introduceti sistemul de închidere cu cablu DEFCON.

DEFCON este marcă înregistrată a Targus Group International. Toate celelalte mărci înregistrate sunt proprietatea detinătorilor lor de drept.

# Notarea combinaţiei

Este util să notati combinatia în spatiul pus la dispozitie. Când notati combinaţia, citiţi de la stânga la dreapta de la numărul cel mai apropiat de butonul pentru blocare.

Targus nu îşi asumă responsabilitatea pentru combinaţiile pierdute sau uitate.

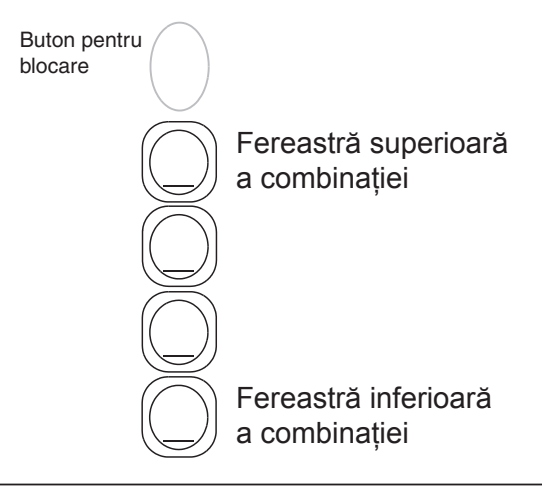

Благодарим вас за покупку защитного тросика для ноутбуков DEFCON® CL компании Targus с кодовым замком. Система DEFCON CL помогает защитить ценный ноутбук от кражи с помощью настраиваемого кодового замка. Настраиваемый кодовый замок устраняет необходимость в ключах и дает возможность периодически изменять кодовую комбинацию.

Кроме инструкции пользователя в данный комплект входят:

- Защитная система DEFCON CL
- Защитные вставки DEFCON

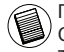

ПРЕДУПРЕЖДЕНИЕ: ЧТОБЫ ИСПОЛЬЗОВАТЬ СИСТЕМУ DEFCON CL ИЛИ СБРОСИТЬ КОМБИНАЦИЮ ЗАМКА НЕОБХОДИМО ВВЕСТИ ТЕКУЩИЙ КОД ЗАМКА.

#### RU – Введение Установка кодовой комбинации

1 Найдите диски и окна кодового номеронабирателя на замке

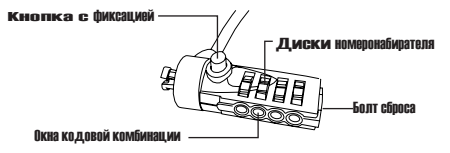

#### DEFCON CL

- 2.С помощью дисков номеронабирателя введите действующую комбинацию. Если вы устанавливаете код впервые, введите заданную комбинацию, т.е. 0000.
- 3.С помощью небольшой отвертки под винт с плоской головкой или другого аналогичного предмета нажмите и поверните болт сброса на 90 градусов по часовой стрелке, чтобы бороздка болта распологалась горизонтально.

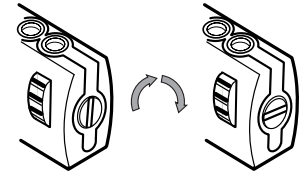

Открытие кодового замка

- 4. С помощью дисков номеронабирателя задайте новую комбинацию.
- 5. Поверните болт сброса на 90 градусов против часовой стрелки до возврата в исходное вертикальное положение, чтобы сохранить новую комбинацию.

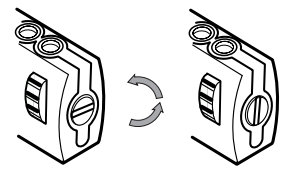

Закрытие кодового замка

6. Запишите комбинацию в пустом окошке в конце этого руководства или в другом безопасном и удобном для нахождения месте.

#### Проверка кодовой комбинации

- Перед тем, как подсоединять замок к вашему ноутбуку:
- 1 Прокрутите диски номеронабирателя, чтобы сбросить код.
- 2 Восстановите заданную комбинацию.
- 3.Проверьте, чтобы кнопка с фиксацией (слева от окон номеронабирателя) нажималась до конца.

#### Закрепление системы DEFCON CL

Выберите объект в комнате, к которому можно прикрепить ноутбук с помощью системы DEFCON CL. Выбирайте предмет мебели большого размера и веса, такой как стол или парта.

1 Оберните конец троса с петлей вокруг выбранного объекта.

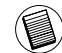

ПРИМЕЧАНИЕ: ОБЕРНИТЕ ТРОС ВОКРУГ ПРЕДМЕТА МЕБЕЛИ, КОТОРЫЙ НЕ ДАСТ ГРАБИТЕЛЮ СНЯТЬ ЕГО (НАПРИМЕР, ВОКРУГ СТОЛА С ПЕРЕКЛАДИНОЙ ИЛИ РУЧКИ ШКАФА).

2 Протяните замок через конец кабеля с петлей как показано на рисунке.

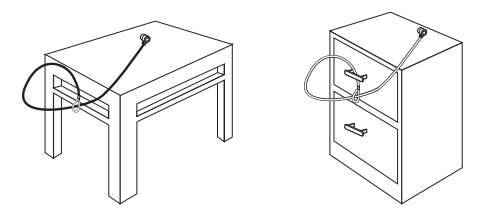

Закрепление системы DEFCON CL на объекте

# Установка тросового замка на ваш ноутбук

1. С помощью дисков номеронабирателя установите правильную кодовую комбинацию. Комбинация отображается в окнах.

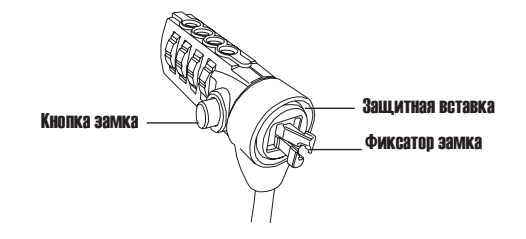

DEECON CL

2. Нажмите и удерживайте кнопку с фиксацией, чтобы выровнять зубцы замка.

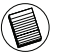

ПРИМЕЧАНИЕ: Чтобы до конца нажать кнопку с фиксацией, необходимо ввести правильную кодовую комбинацию.

3. Вставьте тросовый замок в паз для замка на ноутбуке и отпустите кнопку с фиксацией.

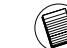

ПРИМЕЧАНИЕ: Из-за разных размеров пазов для замков на разных моделях ноутбуков между замком и компьютером может быть зазор. Для обеспечения наилучшей фиксации и максимальной безопасности используйте входящие в комплект прокладки DEFCON.

4. Прокрутите диски номеронабирателя, чтобы скрыть кодовую комбинацию.

# Использование защитных прокладок DEFCON

1. Вставьте замковое устройство DEFCON в паз для замка на компьютере.

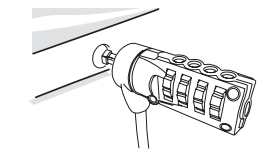

2. Оттяните замковое устройство DEFCON от компьютера и проверьте зазор.

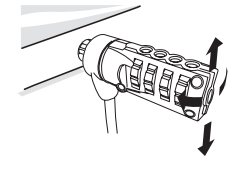

3. Если зазор слишком большой, подберите одну из прокладок, наиболее подходящую для устранения зазора. В комплект входят прокладки трех размеров: 1,6 мм; 0,8 мм и 0,4 мм.

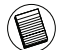

ПРИМЕЧАНИЕ: НЕ СНИМАЙТЕ ЛИПКУЮ ЛЕНТУ С ПРОКЛАДОК ДО ТЕХ ПОР, ПОКА НЕ РЕШИТЕ, КАКУЮ ИЗ НИХ ИСПОЛЬЗОВАТЬ.

4. Когда вы решите, какую прокладку использовать, снимите замковое устройство с компьютера. Затем удалите липкую ленту с обратной стороны прокладки и прикрепите прокладку к замку DEFCON.

#### Отпирание тросового замка

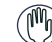

- ПРЕДУПРЕЖДЕНИЕ: Не пытайтесь снять тросовый замок, не задав кодовую комбинацию. Это приведет к физическому повреждению ноутбука.
- 1. С помощью дисков номеронабирателя установите правильную кодовую комбинацию. Комбинация отображается в окнах.
- 2. Нажмите и удерживайте кнопку с фиксацией, чтобы выровнять зубцы замка.
- 3. Выньте тросовый замок из паза для замка на ноутбуке.

# Защитная опора DEFCON

В комбинированный комплект защитной системы DEFCON CL входит защитная опора для защиты настольных компьютеров.

# Использование защитной опоры DE-FCON

1 Выберите прочный объект для установки защитной опоры DEFCON: мебель или металлический блок. Если вы планируете использовать два винта, защитную опору можно использовать в качестве шаблона для просверливания отверстий.

2 Подготовьте место для установки защитной опоры DEFCON: обработайте его наждачной бумагой,затем смоченной в спирте тканью.

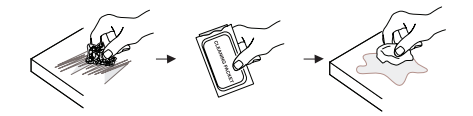

3 После испарения спирта снимите заднее покрытие с клейкой ленты защитной опоры и установите ее на подготовленное место. Если нужно, закрепите опору двумя винтами.

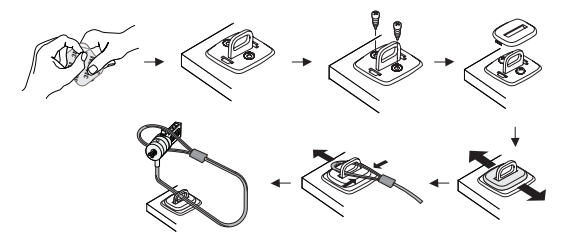

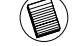

ПРИМЕЧАНИЕ: УСТАНОВКА ОПОРЫ С КЛЕЙКОЙ ЛЕНТОЙ ПРОИЗВОДИТСЯ ПРИ КОМНАТНОЙ ТЕМПЕРАТУРЕ (16°C), ПОЛЬЗОВАТЬСЯ ЕЙ МОЖНО ЧЕРЕЗ 24 ЧАСА. НЕ РЕКОМЕНДУЕТСЯ УСТАНАВЛИВАТЬ ОПОРУ С КЛЕЙКОЙ ЛЕНТОЙ В МЕСТАХ С НИЗКОЙ ТЕМПЕРАТУРОЙ ИЛИ ВЫСОКОЙ ВЛАЖНОСТЬЮ. УСТАНОВКА НА СТЕКЛЕ,<br>КЕРАМИЧЕСКОЙ ЧЕРЕПИЦЕ. ВОЛОПОГЛОШАЮШИХ **ВОДОПОГЛОШАЮЩИХ** МАТЕРИАЛАХ, МЕДНЫХ, ЛАТУННЫХ ПОВЕРХНОСТЯХ ИЛИ ПЛАСТИФИЦИРОВАННОМ ВИНИЛЕ БЕЗ ГРУНТОВОЙ ПОВЕРХНОСТИ НЕ РЕКОМЕНДУЕТСЯ. ДЛЯ ОБЕСПЕЧЕНИЯ МАКСИМАЛЬНОЙ БЕЗОПАСНОСТИ КОМПАНИЯ TARGUS РЕКОМЕНДУЕТ ИСПОЛЬЗОВАТЬ ОДНОВРЕМЕННО КЛЕЙКУЮ ПОВЕРХНОСТЬ И ВИНТЫ. ИСПОЛЬЗОВАНИЕ ТОЛЬКО КЛЕЙКОЙ ПОВЕРХНОСТИ ДАЕТ ТОЛЬКО МИНИМАЛЬНУЮ БЕЗОПАСНОСТЬ.

4 Установите крышку защитной опоры DEFCON, как показано на рисунке, и вставьте ее на место движением влево или вправо. 5 Вставьте защитный тросик DEFCON.

DEFCON является торговой маркой компании Targus Group International. Любые другие торговые марки являются собственностью соответствующих владельцев.

#### Запись кодовой комбинации

Для удобства запишите кодовую комбинацию в предназначенном для этого свободном месте. При этом записывайте ее слева направо, начиная с числа, ближайшего к кнопке с фиксацией.

Targus не несет ответственности за утерянную или забытую информацию о кодовой комбинации.

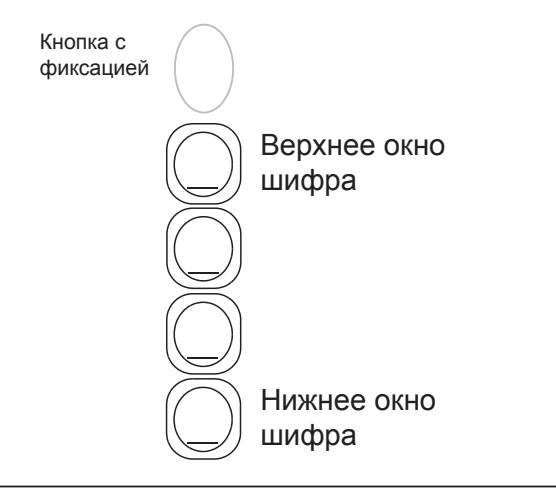

#### SE – Introduktion

Tack för att du har inhandlat Targus säkerhet för bärbara datorer DEFCON® CL kombinationslås med kabel. DEFCON® CL hjälper dig att skydda din värdefulla bärbara dator från stöld genom att använda ett återställbart fyrsiffrigt kombinationslås. Det återställbara kombinationslåset eliminerar behovet av nycklar och möjliggör ändring av kombinationen periodvis för ökad säkerhet.

Förutom den här användarmanualen, innehåller lådan följande:

- DEFCON CL
- DEFCON SecureSpacers

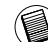

VARNING: FÖR ATT ANVÄNDA DEFCON CL ELLER ÅTERSTÄLLA KOMBINATIONEN MÅSTE DU STÄLLA IN LÅSET PÅ GÄLLANDE KOMBINATION.

#### Upprättande av kombinationen

1 Lokalisera de olika kombinationsknappväljarna och displayerna på låset

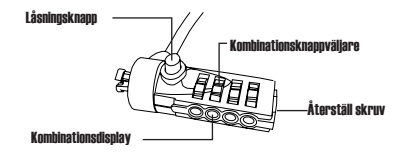

DEFCON CL

2 Använd knappväljarna, skriv in den nuvarande kombinationen. Om du upprättar kombinationen för första gången skriv då in den förinställda kombinationen 0000.

3. Använd en vanlig skruvmejsel eller ett liknande objekt för att trycka in och rotera den återställningsbara skruven 90 grader medurs, så att skruvens räfflade yta synliggörs horisontellt

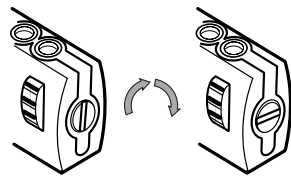

*Låsa upp kombinationslåset*

4. Använd knappväljarna för att trycka in en ny kombination

5. Rotera den återställningsbara skruven 90 grader moturs tillbaka till dess ursprungliga vertikala position för att spara den nya kombinationen.

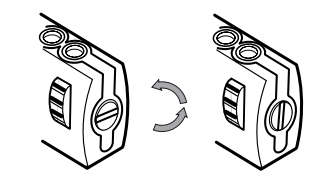

*Låser kombinationslåset*

6. Anteckna kombinationen antingen i utrymmet som är tillhandahålls i slutet på denna användarhandbok eller på en annan säker och, för dig, lättåtkomlig plats.

# Testning av kombinationen

Innan du tillkopplar låset till din notebook dator:

- 1 Vrid på knappväljarna för att dölja kombinationen.
- 2 Återgå därefter till den kombination som är inställd
- 3 Kontrollera så att låsningsknappen (till vänster om kombinationsdisplayen) trycks ned fullständigt.

#### Säkra DEFCON CL

Välj ett objekt i rummet med vilket du vill säkra din bärbara dator med DEFCON CL. Välj en stor, tung möbel såsom ett bord eller skolbänk.

1 Ta den böjda änden på kabeln och slå den runt det utvalda objektet.

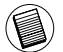

OBSERVERA: SLÅ KABELN RUNT EN DEL AV OBJEKTET FÖR ATT HINDRA INKRÄK-TARE FRÅN ATT DRA AV KABELN (TILL EXEMPEL, ETT BORD ELLER ETT BORDSBEN MED EN SLÅ ELLER LÅDHANDTAG).

2 Dra låset genom den kabelöglan som visas.

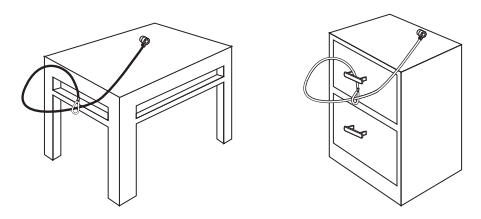

Säkra DEFCON CL till ett objekt

#### Lås kabellåset till din notebook dator

1. Använd knappväljarna för att föra in rätt kombination. Kombinationen kommer därefter att visas i displayerna.

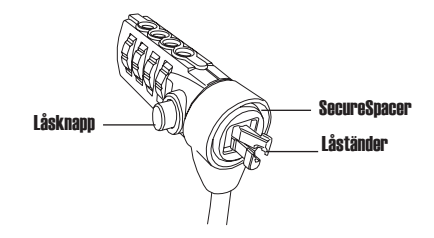

DEECON CL

2. Tryck in och håll kvar låsningsknapparna för att justera samman låsningständerna.

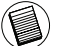

OBS: För att låsningsknappen fullständigt ska tryckas ned måste du slå in den korrekta kombinationen.

3. Sätt i kabellåset i din notebook dators låsningsingång och släpp upp låsningsknappen.

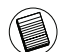

OBS: På grund av variationer gällande storlek på säkerhetsingångarna för olika notebook modeller, kan det hända att det kan finnas ett visst slack mellan låset och din dator. Den medföljande DEFCON SecureSpacer (Säkerhetsavståndsbricka) är den bästa lösningen för optimal passform och säkerhet.

4.Vrid på knappväljarna för att dölja din kombination.

# Användning av DEFCON Secure-Spacer (Säkerhetsavståndsbricka)

1. Sätt i din DEFCON låsningsanordning i datorns låsningsingång.

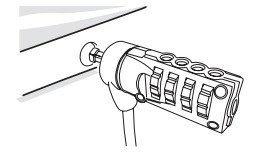

2. Skjut DEFCONs låsningsanordning bort från datorn och kontrollera i fall utrymmet är för stort.

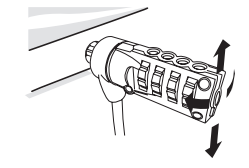

3. Om så är fallet försök då att, genom att använda varje SecureSpacer (Säkerhetsavståndsbricka), bestämma vilken som bäst överensstämmer med utrymmet. SecureSpacer (Säkerhetsavståndsbricka) medföljer i tre olika storlekar: 1.6 mm, 0.8 mm, och 0.4 mm.

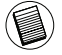

OBS: AVLÄGSNA INTE DEN SJÄLVHÄFTANDE REMSAN FRÅN NÅGON AV DE SE-CURESPACERS (SÄKERHETSAVSTÅNDSBRICKORNA) TILL DESS ATT DU BESTÄMT VILKEN AV DEM DU ÄMNAR ATT ANVÄNDA

4. Då du vet vilken av SecureSpacer (Säkerhetsavståndsbrickorna) du kommer att använda, avlägsna då låsningsanordningen från datorn. Avlägsna därefter den självhäftande remsan från baksidan på SecureSpacer (Säkerhetsavståndsbrickan) varpå du ansluter brickan till DEFCON låsningen.

# Lås upp kabellåset

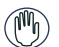

Varning: Försök inte att avlägsna kabellåset utan att använda kombinationen. Om du gör detta kommer det att fysiskt skada den notebook dator.

- 1. Använd knappväljarna för att föra in rätt kombination. Kombinationen kommer därefter att visas i displayerna.
- 2. Tryck in och håll kvar låsningsknapparna för att justera samman låsningständerna.
- 3. Avlägsna kabellåset från din notebook dators låsningsingång.

# DEFCON Säkerhets basplåt

Inkluderat med din DEFCON CL är kombo kabellås basplåten för bärbara datorers säkerhet.

### Använd basplåten DEFCON för säkerhet

1 Välj en plats att sätta fast DEFCON basplåt för säkerhet: en möbel, eller metallskåp. Om du planerar att använda de två skruvarna, kan du använda basplåten som en mall för att förborra hålen.

2 Använd slipduk, och sedan alkohol att torka av ytan med för att sedan sätta fast basplåten DEFCON för säkerhet.

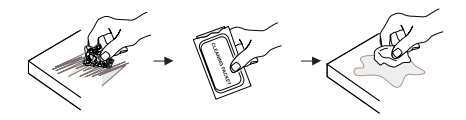

3 Efter det att alkoholen har torkat, ta bort baksidan på basplåten för att exponera limmet och placera den på en plats du förberett. Om du önskar, fäst basen med de två skruvarna för säkerhet.

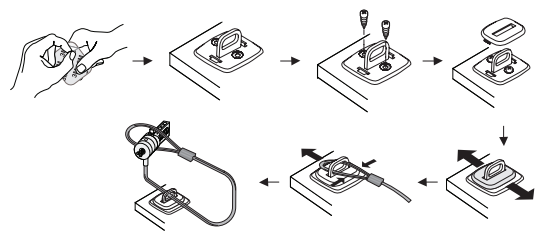

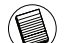

OBSERVERA: NÄR DU ANVÄNDER LIM, ANVÄND DEN I RUMSTEMPERATUR -60°F (16°C), OCH TILLÅT DET ATT BINDA I MER ÄN 24 TIMMAR. EJ REKOMMENDERAT FÖR ANVÄNDING UTOMHUS ELLER I EN HÖG LUFTFUKTIG MILJÖ. ATT FÄSTA PÅ GLAS, KERAMISKT KAKEL, VATTENABSORBERANDE MATERIAL, KOPPAR, BRONS, ELLER PLASTICERAD VINYL UTAN GRUND ÄR INTE ATT REKOMMENDERA. TARGUS REKOMMENDERAR ATT ANVÄNDA BÅDE LIM OCH SKRUVAR FÖR ATT SKAPA MAXI-MAL SÄKERHET. ATT ANVÄNDA ENDAST LIM SKAPAR MARGINELL SÄKERHET.

4 Placera DEFCON basplåten för säkerhet som visas och låt den glida till vänster eller höger för att placera den på rätt plats. 5 Sätt i ditt DEFCON kabellås.

#### Anteckna din kombination

För en bekvämare användning ombedes du anteckna din kombination i det utrymme som tillhandahålls. När du antecknar den rätta kombinationen, läs då av från vänster till höger samtidigt som du använder numren som är placerade närmast låsningsknappen som startpunkt.

Targus antar sig inget ansvar över förlorade, felplacerade eller borttappade kombinationer.

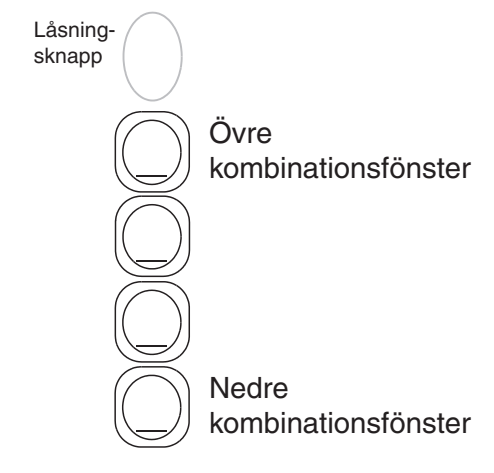

DEFCON är ett varumärke som tillhör Targus Group International. Alla andra varumärken tillhör varje respektive ägare.

Hvala za nakup kombinacijska kabelska ključavnica DEFCON® CL Targus, za varnost prenosnih računalnikov. Z DEFCON CL lahko zavarujete vas prenosni računalnik z nastavljivo kombinacijo 4-mestne številke. Zaradi kombinacijske klučavnice ne potrebujete ključa. Varnost pa je zagotovljena z zamenjavo številk na kombinacijski ključavnici v rednih razmakih.

Poleg tega priročnika za uporabnike, zajema pošiljka še:

• DEFCON CL

• DEFCON varnostni razmikalec

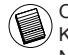

OPOZORILO: ČE ŽELITE UPORABLJATI DEFCON CL ALI SPREMENITI KOMBINACIJO, MORATE NASTAVITI NAJPREJ TRENUTNO KOMBI-NACIJO.

# SI – Uvod Nastavitev kombinacije

1 Na ključavnici poiščite številčnico in okenca

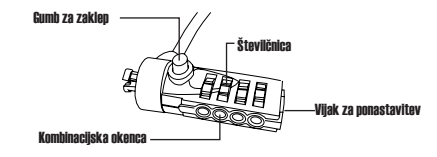

DEFCON CL

- 2 Z uporabo številčnice vnesite trenutno kombinacijo Če kombinacijo nastavljate prvič, vnesite prednastavljeno kombinacijo 0000.
- 3. Z uporabo majhnega izvijača z ugrezno glavo ali podobnim predmetom vijak potisnite in zavrtite za 90 stopinj v smeri urinega kazalca, tako da je zareza vijaka v vodoravnem položaju.

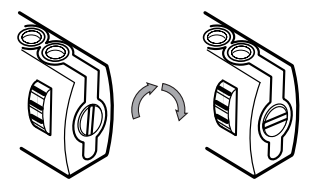

Preklic številčne kombinacije

4 Z uporabo številčnice vnesite novo kombinacijo.

5. Vijak za ponastavitev zavrtite za 90 stopinj v nasprotni smeri urinega kazalca nazaj v njegov originalni navpični položaj, da shranite novo kombinacijo.

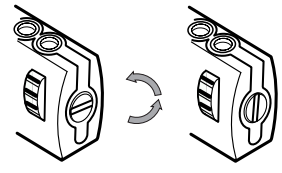

Zaklenitev številčne kombinacije

6. Kombinacijo si zabeležite ali na zadnje prazne strani teh navodil ali na drugo varno mesto, ki vam je takoj pri roki.

Preskušanje kombinacije

Preden ključavnico pritrdite na vaš prenosnik:

1 Zavrtite številčnico, da skrijete kombinacijo.

2 Vrnite jo do nastavljene kombinacije.

3 Preverite, ali je gumb za zaklep (na levi strani kombinacijskih okenc) do konca pritisnjen.

# Zavarovanje DEFCON CL

V prostoru poiščite predmet, na katerega želite zavarovati prenosni računalnik s sistemom DEFCON CL. Izberite velik, težak kos pohištva (omara, pisalna miza).

1 Konec kabla z zanko povežite s tem predmetom.

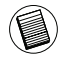

POMNITE: PAZITE, DA KABLA NI MOGOČE OSTRANITI S PRED-META (NPR. Z MIZE) TAKO, DA BI GA ENOSTAVNO POVLEKLI Z NJEGA.

2 Kabel speljite skozi oko na koncu kabla tako, kot je prikazano na sliki.

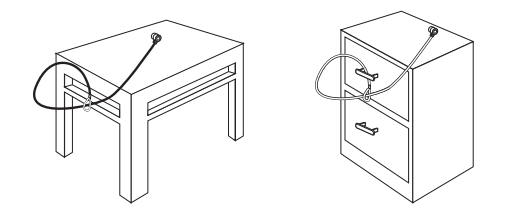

Zavarovanje sistema DEFCON CL na predmetu

# Pritrditev kabla ključavnice na vaš prenosnik

1. Z uporabo številčnice vnesite ustrezno kombinacijo Kombinacija se pojavi v okencih.

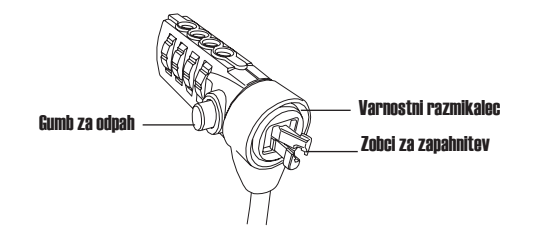

DEECON CL

2. Pritisnite in držite gumb za zaklep, da poravnate zaklepne zobce.

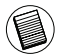

OPOMBA: da se gumb za zaklep v celoti sprosti, morate vnesti pravilno kombinacijo.

3. Kabel ključavnice vstavite v režo za ključavnico vašega prenosnika in sprostite gumb.

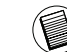

OPOMBA: zaradi različnih velikosti varnostnih rež na različnih modelih prenosnikov bo kabel med ključavnico in računalnikom morda nekoliko zrahljan. Priloženi distančnik DEFCON SecureSpacer je najboljša rešitev za optimalno prileganje in varnost.

4. Zavrtite številčnico, da zakrijete kombinacijo.

# Uporaba distančnikov DEFCON **SecureSpacers**

1. Ključavnico DEFCON vstavitev v režo za zaklepanje na vašem računalniku.

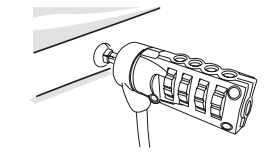

2. Ključavnico DEFCON potegnite proč od računalnika in preverite, ali je med njima kakšna odvečna vrzel.

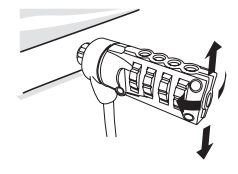

3. Če je, preskusite vsakega od distančnikov SecureSpacers in preverite, kateri se prilega vrzeli. Distančniki SecureSpacers so treh velikosti: 1,6 mm, 0,8 mm in 0,4 mm.

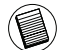

OPOMBA: LEPILNIH TRAKOV NE ODSTRANJUJTE DISTANČNIKOV SECURESPACERS, DOKLER SE NE ODLOČITE, KATEREGA UPORABITI.

4. Ko boste vedeli, kateri distančnik SecureSpacer uporabiti, ključavnico odstranite iz računalnika. Nato odstranite lepilni trak s hrbtne strani distančnika SecureSpacer in distančnih pritrdite na ključavnico DEF-**CON.** 

# Odklepanje kabla ključavnice

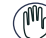

- OPOZORILO: kabla ključavnice ne odstranjujte, ne da bi prej vnesli kombinacijo. Če tega ne boste upoštevali, lahko poškodujete vaš prenosnik.
- 1. Z uporabo številčnice vnesite ustrezno kombinacijo Kombinacija se pojavi v okencih.
- 2. Pritisnite in držite gumb za zaklep, da ponovno poravnate zaklepne zobce.
- 3. Kabel ključavnice odstranite iz reže za zaklepanje na vašem prenosniku.

# Osnovna varovalna plošča DEFCON

V obseg paketa DEFCON CL sodi tudi varovalna osnovna plošča za varovanje namiznega računalnika.

# Uporaba varovalne osnovne plošče **DEFCON**

1 Izberite trdno pritrdilno točko za namestitev varovalne osnovne plošče DEFCON: kos pohištva ali kovinska omara. Če želite uporabiti oba vijaka, lahko osnovno varovalno ploščo uporabite kot predlogo za navrtanje lukenj.

2 Z brusnim kamnom in nato s krpo, namočeno v alkohol, pripravite mesto, na katero boste namestili varovalno ploščo DEFCON.

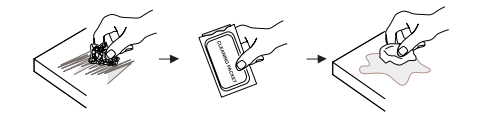

3 Ko se je posušil alkohol, odstranite zaščitno folijo s površine z lepilom in namestite ploščo na pripravljeno mesto. Po potrebi jo lahko dodatno pritrdite z obema priloženima vijakoma.

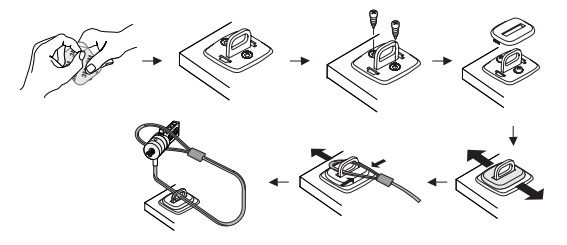

POMNITE: PRITRDITEV Z LEPILOM MORATE OPRAVITI PRI SOBNI TEMPERATURI (16°C /- 6O°F), SUŠITI PA SE MORA NAJMANJ 24 UR. NE PRIPOROČAMO UPORABO NA PROS-TEM ALI V ZELO VLAŽNEM OKOLJU. LEPLJENJE NA STEKLO, KERAMIČNE PLOŠČICE, MATERIALE, KI VPIJAJO VODO, BAK-ER, MEDENINO ALI VINIL NI PRIPOROČLJIVO BREZ GRUNDI-RANJA POVRŠINE. ZA MAKSIMALNO VARNOST PRIPOROČA TARGUS, DA PLOŠČO PRILEPITE IN JO TUDI PRIVIJETE. SAMO LEPLJENJE NE ZAGOTAVLJA VELIKE VARNOSTI.

- 4 Namestite še pokrov varovalne plošče DEFCON, kot je prikazano na sliki ter ga potisnite v levo ali desno na mesto.
- 5 Vstavite tudi kabelsko ključavnico DEFCON.

DEFCON je blagovna znamka Targus Group International. Vse ostale blagovne znamke so v lasti njihovih vsakokratnih lastnikov.

#### Beleženje vaše kombinacije

Kombinacijo si zabeležite v temu namenjen prostor, da je ne pozabite. Ko beležite kombinacijo, berite od leve proti desni, pri tem pa kot začetno točko uporabite številko, ki je najbliže gumbu za zaklep.

Targus za izgubljene, založene ali pozabljene kombinacije ne prevzema odgovornosti.

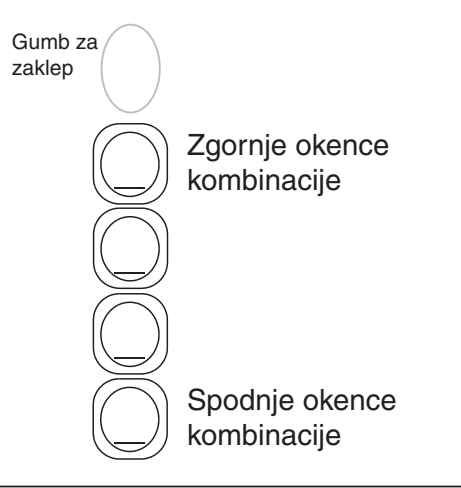

#### SK – Introduction

Ďakujeme vám, že ste si zakúpili kombinovaný bezpečnostný zámok DEFCON® CL na notebook od spoločnosti TARGUS. DEFCON CL vám pomôže ochrániť hodnotný notebook pred krádežou pomocou nastaviteľnej štvorčíselnej kombinácii čísel. Nastaviteľná kombinácia čísel eliminuje potrebu kľúča a umožňuje vám pravidelne meniť kombináciu, aby bola zaistená vyššia bezpečnosť.

Okrem tohto návodu na použitie, balenie obsahuje:

- DEFCON CL
- DEFCON ochranná rozpera

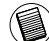

VAROVANIE: PRE POUŽÍVANIE DEFCON CL ALEBO ZMENU KOMBINÁCIE MUSÍTE NASTAVI AKTUÁLNU KOMBINÁCIU.

#### Nastavenie kombinácie

1 Nájdite na zámku ovládače kombinácie a okienka

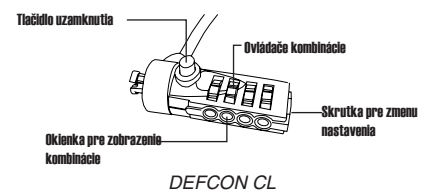

- 2 Použitím ovládačov, nastavte aktuálnu kombináciu. Ak nastavujete kombináciu prvý krát, zadajte prednastavenú kombináciu 0000.
- 3. Použitím malého plochého skrutkovača alebo podobným nástrojom, stlačte a otočte skrutku pre zmenu nastavenia o 90 stupňov v smere hodinových ručičiek tak, že bude zárez na skrutke vo vodorovnej polohe.

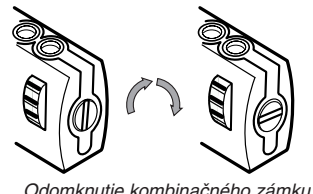

4 Using the dials, enter the new combination.

5 Rotate the reset screw 90 degrees counterclockwise, back to its original vertical position, to save the new combination.

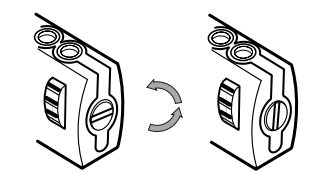

Zamknutie kombinačného zámku

6. Nastavenú kombináciu si zapíšte do priestoru na konci tohto návodu alebo na iné bezpečné ľahko dostupné miesto.

#### Testovanie kombinácie

Pred pripojením zámku k notebooku:

- 1 Nastavte ovládače na náhodnú pozíciu.
- 2 Nastavte znova vašu kombináciu.
- 3 Skontrolujte, či je tlačidlo uzamknutia (vľavo od okienka s kombináciou) úplne vystrčené.

# Pripevnenie DEFCON CL

Zvoľte objekt v miestnosti, kde si želáte uzamknúť notebook pomocou DEFCON CL. Zvoľte veľkú, ťažkú časť nábytku, napríklad stôl alebo skrinka.

1 Uchopte koniec zámku s očkom a omotajte ho okolo zvoleného objektu.

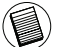

POZNÁMKA: OMOTAJTE ZÁMOK OKOLO ČASTI OBJEKTU, KTORÝ ZABRÁNI ZLODEJOVI PRED PREVLEČENÍM ZÁMKU (NAPRÍKLAD NOŽIČKA STOLA ALEBO SKRINKY S PRIEČNOU DOSKOU ALEBO RUKOVÄŤ STOLA).

2 Prevlečte zámok cez očko tak, ako je to zobrazené na obrázku.

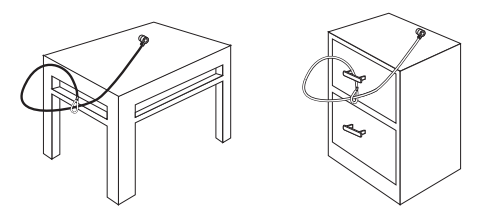

Pripevnenie DEFCON CL k objektu

# Uzamknutie notebooku pomocou káblového zámku

1. Použitím ovládačov, nastavte správnu kombináciu. Kombinácia sa zobrazuje v okienkach.

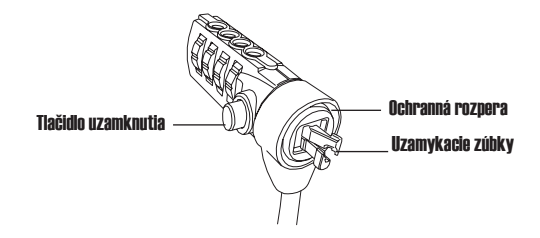

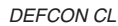

2. Podržte stlačené tlačidlo uzamykania pre zarovnanie uzamykacích zúbkov.

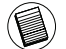

POZNÁMKA: Aby sa tlačidlo uzamknutia úplne vystrčilo, musíte zadať správnu kombináciu.

Targus Notebook Security DEFCON® CL Combination Cable Lock

3. Vložte káblový zámok do uzamykacieho slotu notebooku a uvoľnite tlačidlo uzamykania.

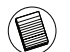

POZNÁMKA: Z dôvodu rozdielnych veľkostí zabezpečovacích slotov na rôznych modeloch notebookov môže byť medzi zámkom a počítačom medzera. Dodávané ochranné rozpery DEFCON sú najlepším riešením pre optimálne pripevnenie a zabezpečenie.

4. Nastavte ovládače na náhodnú pozíciu.

# Používanie ochranných rozpier **DEFCON**

1. Vložte uzamykacie zariadenie DEFCON do uzamykacieho slotu počítača.

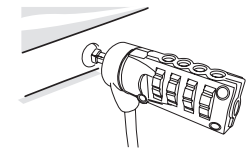

2. Potiahnite uzamykacie zariadenie DEFCON smerom od počítača a skontrolujte, či je medzera príliš veľká.

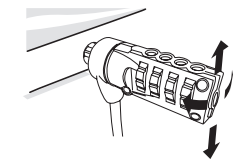

3. Ak áno, vyskúšajte každú ochrannú rozperu, aby ste zistili, ktorá je najvhodnejšia. Ochranné rozpery sa dodávajú v troch veľkostiach: 1,6 mm, 0,8 mm a 0,4 mm.

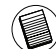

POZNÁMKA: NEODLEPUJTE LEPIACU PÁSKU ZO ŽIADNEJ OCHRANNEJ ROZPERY, KÝM NEZISTÍTE, KTORÁ JE TÁ NAJVHODNEJŠIA.

4. Keď zistíte, ktorá ochranná rozpera je najvhodnejšia, vyberte uzamykacie zariadenie z počítača. Potom odlepte lepiacu pásku zo zadnej strany ochrannej rozpery a pripevnite rozperu k zámku DEFCON.

#### Odomknutie káblového zámku

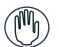

VAROVANIE: Nepokúšajte sa vybrať káblový zámok bez zadania správnej kombinácie. Mohli by ste tým fyzicky poškodiť váš notebook.

- 1. Použitím ovládačov, nastavte správnu kombináciu. Kombinácia sa zobrazuje v okienkach.
- 2. Podržte stlačené tlačidlo uzamykania pre opätovné zarovnanie uzamykacích zúbkov.
- 3. Vyberte káblový zámok z uzamykacieho slotu notebooku.

# Bezpečnostná úchytka DEFCON

Spolu s kombinovaným zámkom DEFCON CL je dodávaná bezpečnostná úchytka pre zabezpečenie desktopov.

# Používanie bezpečnostnej úchytky **DEFCON**

1 Zvoľte pevné miesto pre pripevnenie bezpečnostnej úchytky DEFCON: časť nábytku alebo kovovú skriňu. Ak si želáte použiť dve skrutky, môžete použiť bezpečnostnú úchytku ako šablónu pre vyvŕtanie dier.

2 Použite brúsnu podložku, potom utrite povrch pomocou alkoholu - pripravíte tak plochu na pripevnenie bezpečnostnej úchytky DEFCON.

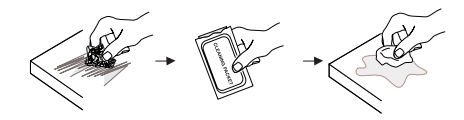

3 Keď alkohol uschne, odlepte ochranný papier zakrývajúci lepiaci povrch z bezpečnostnej úchytky a umiestnite ju na vopred pripravené miesto. V prípade potreby pripevnite bezpečnostnú úchytku aj dvomi skrutkami.

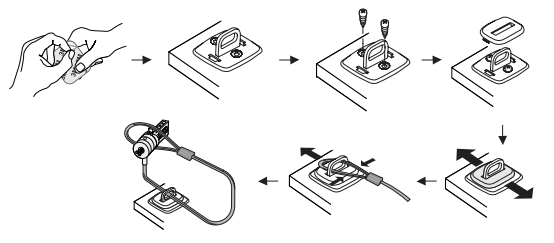

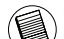

POZNÁMKA: AK POUŽIJETE LEPIACI POVRCH, MUSÍTE HO UMIESTNIŤ V PROSTREDÍ S IZBOVOU TEPLOTOU -60°F (16 °C), A NECHAŤ HO ASI 24 HODÍN, NECH SA PRILEPÍ. NEODPORÚČAME HO POUŽÍVAŤ VO VONKAJŠÍCH PRIESTOROCH ALEBO V PROS-TREDÍ S VYSOKOU VLHKOSŤOU. NEODPORÚČA SA PRILEPIŤ HO NA SKLO, KERAMICKÉ DLAŽDICE, MATERIÁLY ABSORBU-JÚCE VODU, MEĎ, MOSADZ ALEBO ZMÄKČENÝ VINYL BEZ PODKLADOVÉHO POVRCHU. PRE DOSIAHNUTIE MAXIMÁLNEJ BEZPEČNOSTI, SPOLOČNOSŤ TARGUS ODPORÚČA POUŽÍVAŤ AJ LEPIACI POVRCH AJ SKRUTKY. V PRÍPADE POUŽITIA IBA LEPIACEHO POVRCHU NEDOSIAHNETE DOSTATOČNÚ BEZPEČNOSŤ.

4 Umiestnite bezpečnostnú úchytku DEFCON tak, ako je to zobrazené na obrázku a posuňte ju smerom doľava alebo doprava, aby sa poriadne prichytila.

5 Vložte kombinovaný zámok DEFCON.

DEFCON je obchodná značka spoločnosti Targus Group International. Všetky ostatné obchodné značky sú majetkom ich príslušných vlastníkov.

# Uschovanie vašej kombinácie

Pre prípad potreby si zaznačte vašu kombináciu v určenom priestore. Pri zapisovaní kombinácie, čítajte zľava doprava, pričom počiatočný bod sa nachádza najbližšie pri tlačidle uzamknutia.

Spoločnosť Targus nenesie žiadnu zodpovednosť za následky vzniknuté pri stratenej, nesprávne zadanej alebo zabudnutej kombinácii.

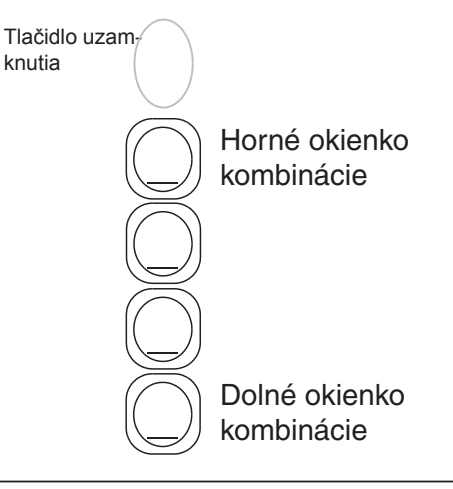

Targus Laptop Güvenliği İçin DEFCON® CL Kombinasyonlu Kablo Kilidi'ni aldığınız için teşekkür ederiz. DEFCON CL sıfırlanabilir dört rakam kombinasyonlu bir kilit kullanarak değerli laptop bilgisayarınızı hırsızlara karşı korumanıza yardım eder. Sıfırlanabilir kombinasyonlu kilit anahtar ihtiyacı duymaz ve güvenliği arttırmak için kodunuzu düzenli olarak değiştirmenize imkan tanır.

Bu kullanıcı kılavuzuna ek olarak, bu paket şunları içeriyor:

- DEFCON CL
- DEFCON SecureSpacers

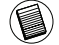

UYARI: DEFCON CL'Yİ KULLANMAK İÇİN VEYA KOMBİNASYONU SIFIRLAMAK İÇİN KİLİDİ MEVCUT KOMBİNASYONA AYARLAMANIZ GEREKİR.

# TR – Önsöz Kombinasyonu Ayarlama

1 Kombinasyon rakamlarını ve kilit üzerindeki pencereleri bulun

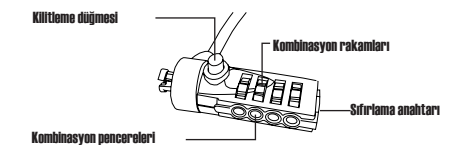

#### DEFCON CL

- 2 Rakamları kullanarak geçerli kombinasyonu girin. Kombinasyonu ilk kez ayarlıyorsanız, 0000 olan ön ayarlı kombinasyonu girin.
- 3. Küçük, düz kafalı tornavida veya benzeri bir alet kullanarak vidanın çizgisi yatay olacak biçimde sıfırlama vidasına bastırın ve 90 derece saat yönünde döndürün.

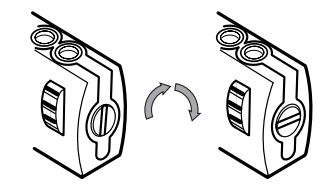

Kombinasyon kilidinin açılması

- 4. Rakamları kullanarak yeni kombinasyonu girin.
- 5. Sıfırlama vidasını 90 derece saat yönünün tersine başlangıçtaki dikey konuma döndürerek yeni kombinasyonu kaydedin.

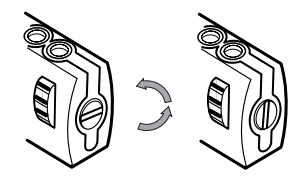

Kombinasyon kilidinin kilitlenmesi

6. Kombinasyonu, bu kılavuzun sonundaki belirlenen boş alana veya başka bir güvenli, kolay ulaşılabilir bir yere kaydedin.

# Kombinasyonu Test Etme

- Kilidi, dizüstü bilgisayarınıza takmadan önce:
- 1 Kombinasyonu bozmak için rakamları çevirin.
- 2 Ayarladığınız kombinasyona dönün.
- 3 Kilitleme düğmesinin (kombinasyon pencerelerinin solunda) tam olarak dışarı çıktığından emin olun.

# DEFCON CL'yi güvene almak

Odada laptopunuzu DEFCON CL ile güvene alacağınız bir nesne seçin. Masa veya büro gibi büyük, ağır bir mobilya eşyası seçin.

1 Kablonun ilmekli ucunu alın ve seçili nesnenin etrafına sarın.

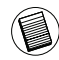

NOT: KABLOYU NESNENİN ÖYLE BİR PARÇASINA DOLAYIN Kİ HIRSIZIN KOLAYCA ÇALABİLMESİNİ ENGELLESİN (ÖRNEĞİN, BİR MASANIN VEYA BÜRONUN CAPRAZLI BACAĞI VEYA CEK-MECE).

2 Kilidi ilikli ucundan gösterildiği gibi geçirin.

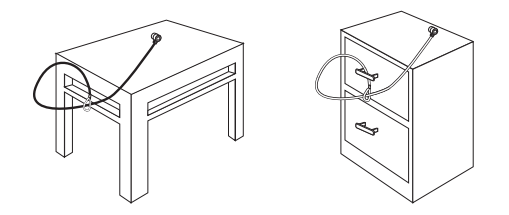

DEFCON CL'nin bir nesneye kilitlenmesi

# Kablo Kilidini Dizüstü Bilgisayarınıza kilitleme

1. Rakamları kullanarak doğru kombinasyonu girin. Kombinasyon pencerelerde görüntülenir.

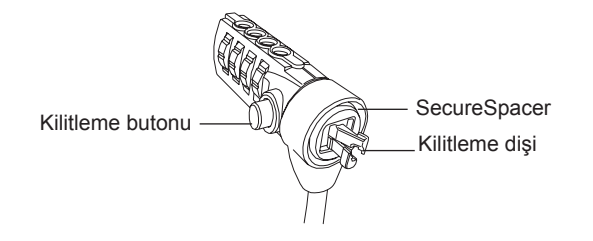

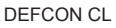

2. Kilitleme düğmesine basın ve kilitleme dişine hizalanacak biçimde tutun.

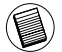

NOT: Kilitleme düğmesinin tamamen dışarı çıkması için doğru kombinasyonu girmelisiniz.

3. Kablo Kilidini, dizüstü bilgisayarınızın kilit yuvasına takın ve kilitleme düğmesini bırakın.

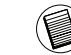

NOT: Farklı dizüstü bilgisayar modellerindeki değişik güvenlik yuvası boyutu nedeniyle, kilit ve bilgisayar arasında boşluk olabilir. Verilen DEFCON SecureSpacer en iyi biçimde uyması ve güvenlik için en iyi çözümdür.

4. Kombinasyonu gizlemek için rakamları çevirin.

DEFCON SecureSpacers'ı kullanma

1. DEFCON kilitleme aletini bilgisayarın kilit yuvasına kilitleyin.

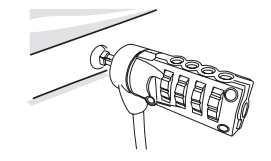

2. DEFCON kilitleme aletini bilgisayardan uzağa çekin ve boşluğun çok fazla olup olmadığını kontrol edin.

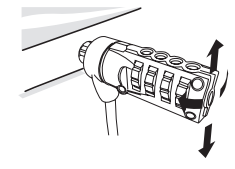

3. Çok fazlaysa, boşluğa hangisinin daha iyi uyduğunu anlamak için her bir SecureSpacers'ı deneyin. SecureSpacers üç boyutta sağlanır: 1.6 mm, 0.8 mm ve 0.4 mm.

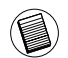

NOT: HANGİSİNİ KULLANACAĞINIZA KARAR VERENE KADAR SECURESPACERS'LARDAKİ YAPIŞKAN BANTI ÇIKARMAYIN.

4. Hangi SecureSpacer'ı kullanacağınızı belirledikten sonra kilitleme aletini bilgisayardan çıkarın. Ardından yapışkan bantı SecureSpacer'ın arkasından çıkarın ve boşluk aletini DEFCON kilidine takın.

# Kablo Kilidini Açma

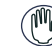

- UYARI: Kombinasyonu kullanmadan Kablo Kilidini çıkarmayı denemeyin. Bunu yapmanız durumunda dizüstü bilgisayarınıza fiziksel hasar verirsiniz.
- 1. Rakamları kullanarak doğru kombinasyonu girin. Kombinasyon pencerelerde görüntülenir.
- 2. Kilitleme düğmesine basın ve kilitleme dişine hizalanacak biçimde tutun.
- 3. Kablo Kilidini dizüstü bilgisayarınızın kilit yuvasından çıkarın.

# DEFCON Güvenlik Altlığı

Masaüstü bilgisayarların güvenliği için DEFCON CL Kombo Kablo Kilidine Güvenlik Altlığı da dahil.

# DEFCON Güvenlik Altlığının kullanımı

1 DEFCON Güvenlik Altlığını koymak için sağlam bir yer seçin: bir mobilya parçası veya metal dolap. Eğer iki vida kullanacaksanız, delikleri delmek için altlığı şablon olarak kullanabilirsiniz.

2 DEFCON Güvenlik Altlığını asacağınız bölgeyi hazırlamak için önce zımpara sonra alkollü bez kullanın.

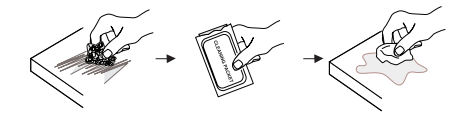

3 Alkol kuruduktan sonra yapışkanı açmak için altlığın arkalığını çıkartın ve hazırlanmış olan alana yerleştirin. Arzu ederseniz altlığı iki vidayla güvene alın.

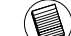

NOT: YAPIŞKAN ARKALIĞI KULLANIRKEN, -60°F (16°C) ODA SICAKLIĞINDA UYGULAYIN VE 24 SAATTEN UZUN BEKLEY-EREK KURUMASINI BEKLEYİN. DIŞARIDA VEYA ÇOK NEMLİ ORTAMDA KULLANILMASI TAVSİYE EDİLMEZ. ASTAR BOYA YÜZEYİ OLMAYAN CAMA, FAYANS, SU EMİCİ MATERYALLERE, BAKIR, PİRİNÇ VEYA PLASTİK VİNİLE TUTTURULMASI TAVSİYE EDİLMEZ. EN YÜKSEK GÜVENLİK SAĞLAMAK İÇİN TARGUS HEM YAPIŞKANI HEM VİDALARIN KULLANILMASINI TAVSİYE EDER. SADECE YAPIŞKANI KULLANMAK MARJİNAL GÜVENLİK SAĞLAR.

4 Yerinde güvene almak için gösterildiği gibi DEFCON Güvenlik Altlığını yerleştirin ve sağ sola kaydırın. 5 DEFCON kablo kilidini yerleştirin.

DEFCON, Targus Group International'a ait ticari bir markadır. Tüm diğer markalar, ilgili şirkelere ait ticari markalardır.

#### Kombinasyonunuzu Kaydetme

Kilitleme düğmesi

Rahatlığınız için kombinasyonunuzu ayrılan alana kaydedin. Kombinasyonu kaydederken başlangıç noktası olarak kilitleme düğmesine en yakın rakamdan başlayarak soldan sağa doğru sayısı okuyun.

Targus, kaybedilen, yanlış girilen veya unutulan kombinasyonlardan dolayı sorumluluk kabul etmez.

مقدمة – AR

شكراً لشرائك DEFCON® CL الذي يستخدم مجموعة أرقام لأمان الحواسب الدفترية من Targus. يساعد CL DEFCON في حماية حاسبك الدفتري القيم من السرقة من خالل قفل يستخدم أربعة أرقام قابلة إلعادة اإلعداد. يعمل القفل الذي يستخدم مجموعة من األرقام القابلة إلعادة اإلعداد على التخلص من الحاجة إلى المفاتيح ويمكنك من تغيير مجموعة الأر قام بصورة دورية لزيادة الأمان.

> باإلضافة إلى دليل المستخدم هذا، تحتوي هذه المجموعة على: DEFCON CL • • مباعدات التثبيت من DEFCON

تحذير: الستخدام CL DEFCON أو إلعادة إعداد مجموعة األرقام، يجب عليك إعداد القفل إلى مجموعة الأرقام الحالية.

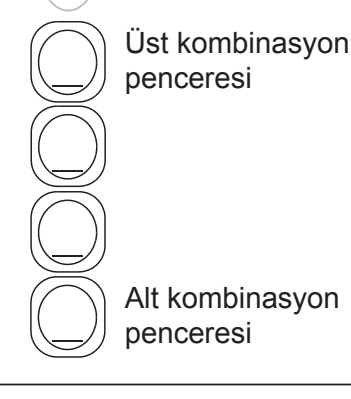

281

4. باستخدام الأقر اص، ادخل مجمو عة الأر قام الجديدة. .5 لف برغي إعادة اإلعداد بمقدار 90 درجة عكس اتجاه عقارب الساعة، إلى وضعه الرأسي األصلي، لحفظ مجموعة األرقام الجديدة.

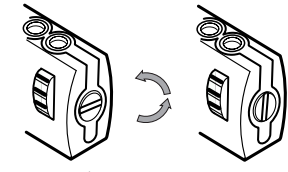

إغالق القفل الذي يستخدم مجموعة أرقام

6. سجل مجموعة الأرقام في المساحة الموفرة في نهاية هذا الدليل أو في أي مكان آخر آمن ويسهل العثور عليه.

اختبار مجموعة الأرقام

قبل تركيب القفل في حاسبك الدفتري: 1 لف األقراص إلخفاء مجموعة األرقام. 2 قم بإعادتها إلى مجموعة الأرقام التي قمت بإعدادها. 3 تحقق من أن زر القفل مضغوط بالكامل.

إعداد مجموعة الأرقام 1 حدد موقع أقراص ونوافذ مجموعة األرقام على القرص

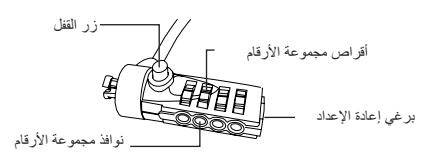

DEFCON CL

2 باستخدام الأقر اص، ادخل مجمو عة الأر قام الحالية. إذا كنت تقوم بإعداد مجموعة الأرقام للمرة الأولى فقم بإدخال مجموعة الأرقام المعدة مسبقاً 0000.

.3 باستخدام مفك براغي ذو رأس مسطح صغير أو أي أداة مماثلة، ادفع برغي إعادة اإلعداد ولفه في بمقدار 90 درجة في اتجاه عقارب الساعة بحيث يظهر الحز في وضع أفقي.

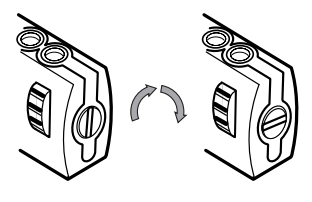

فتح القفل الذي يستخدم مجموعة أرقام

# إغالق CL DEFCON بحاسبك الدفتري

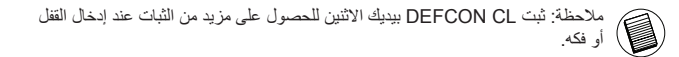

.1 باستخدام األقراص، ادخل مجموعة األرقام الصحيحة. تظهر "مجموعة الأرقام في النوافذ.

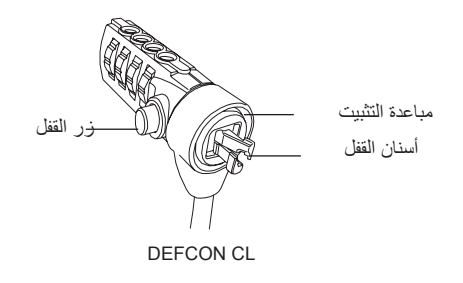

.2 اضغط مع االستمرار على زر القفل لمحاذاة أسنان القفل.

مالحظة: للضغط على زر القفل بالكامل يتعين عليك إدخال مجموعة األرقام الصحيحة.

### DEFCON CL تثبيت

اختر الجسم الموجود في الغرفة الذي ستثبت به حاسبك الدفتري باستخدام CL DEFCON. اختر قطعة أثاث كبيرة وثقيلة مثل الطاولة أو المكتب.

1 لف الطرف الملولب للكبل حول الجسم الذي تم اختياره.

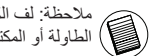

مالحظة: لف الكبل حول جزء الجسم الذي سيعيق أحد المتطفلين من إفالت الكبل (مثل، رجل الطاولة أو المكتب الذي يحتوي على قضيب عرضي أو مقبض سحب).

2 مرر القفل عبر الطرف الملولب للكبل كما هو موضح.

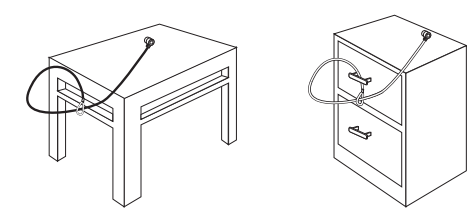

تثبيت CL DEFCON بأحد األجسام

2. اسحب جهاز القفل من DEFCON بعيداً عن الحاسب وتحقق من ما إذا كانت الفجوة كبيرة بشكل مفرط.

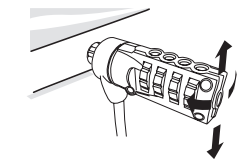

.3 إذا كانت كذلك، جرب كل مباعدة من مباعدات التثبيت لتحديد أيهم يالءم الفجوة. تأتي مباعدات التثبيت في ثالثة أحجام: 1.6 ملم و0.8 ملم و0.4 ملم.

مالحظة: ال تقم بإزالة الشريط الالصق من على أي مباعدة من مباعدات التثبيت إلى أن تقرر أيهم ستستخدم.

.4 بمجرد أن تعرف المباعدة التي ستستخدمها، قم بفك جهاز القفل من الحاسب. ثم قم بإزالة الشريط الالصق من على ظهر مباعدة األمان وركب المباعدة في قفل DEFCON.

3 ادخل CL DEFCON داخل فتحة قفل حاسبك الدفتري وحرر زر القفل.

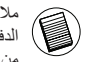

مالحظة: نتيجة الختالف أحجام فتحات األمان الموجودة في الموديالت المختلفة للحواسب الدفترية، يمكنك اكتشاف وجود جزء متدلي بين القفل والحاسب. وتعد مباعدة التثبيت المتوفرة من DEFCON هي الحل الأفضل للوصول إلى أفضل درجة ممكنة من الملائمة والأمان.

4. لف الأقراص لإخفاء مجموعة الأرقام الخاصة بك. نتيجة لاختلاف أحجام فتحات الأمان الموجودة في الموديالت المختلفة للحواسب الدفترية، يمكنك اكتشاف وجود جزء متدلي بين القفل والحاسب. توفر مباعدات التثبيت من DEFCON أفضل در جة ممكنة من الملائمة والأمان.

#### استخدام مباعدات التثبيت من DEFCON

.1 أدخل جهاز القفل من DEFCON في فتحة قفل الحاسب.

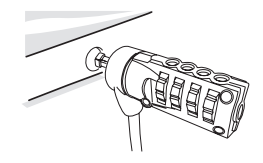
2 استخدم القطعة الكاشطة، ثم ممسحة الكحول لتحضير المنطقة عندما تركب لوحة قاعدة لوحة األمان من DEFCON.

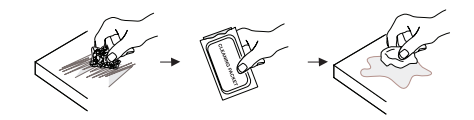

3 بعد أن يجف الكحول، قم بإزالة الغطاء من على لوحة القاعدة لكشف المادة الالصقة ووضعها على الموقع الذي تم تحضيره. ثبت القاعدة بالبرغيين، إذا رغبت في ذلك.

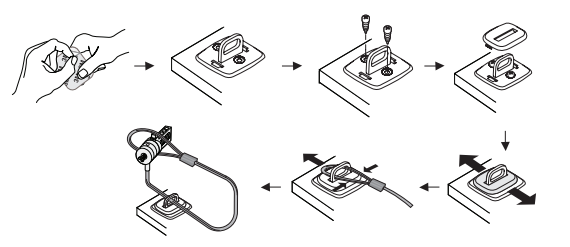

## DEFCON CL فتح

تحذير: ال تحاول فك قفل الكبل بدون استخدام مجموعة األرقام. حيث أن القيام بذلك سيؤدي إلى إلحاق تلف مادي بالحاسب الدفتري.

> 1 باستخدام الأقر اص، ادخل مجمو عة الأر قام الصحيحة. 2 تظهر مجموعة الأرقام في النوافذ. 3 اضغط مع االستمرار على زر القفل إلعادة محاذاة أسنان القفل. 4 فك CL DEFCON من فتحة قفل حاسبك الدفتري.

## لوحة قاعدة األمان من DEFCON

يأتي مع قفل الكبل Combo CL DEFCON لوحة قاعدة األمان من أجل أمان حاسبات سطح المكتب.

استخدام لوحة قاعدة األمان من DEFCON

1 اختر موقع صلب لتركيب لوحة قاعدة األمان من DEFCON: قطعة من األثاث أو خزانة معدنية. . ً إذا كنت تخطط الستخدام البرغيين، فإنه يمكنك استخدام لوحة القاعدة كقالب لثقب الفتحتين مسبقا

تسجيل مجموعة الأرقام الخاصة بك

لتسهيل الأمر عليك، سجل مجموعة الأرقام الخاصة بك في المكان الموفر لذلك. عند تسجيل مجموعة الأرقام، قم بقراءتها من أعلى لأسفل باستخدام الرقم الأقرب لزر القفل كنقطة البداية. ال تتحمل Targus أي مسئولية تجاه فقد مجموعات األرقام أو وضعها في غير محلها أو نسيانها.

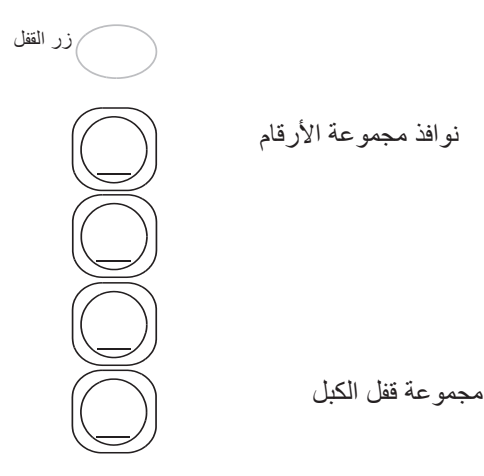

مالحظة: عند استخدام الغطاء الالصق، استخدمه في غرفة ذات درجة حرارة 60 درجة  $\qquad \qquad \textcircled{\scriptsize{1}}$ فهرنهايت (16 درجة مئوية)/ واتركه لكي يلصق ألكثر من 24 ساعة. ال يوصى باستخدامه في األماكن المفتوحة أو في البيئات ذات الرطوبة العالية. ال يوصى باللصق على الزجاج أو على بالط السيراميك أو على المواد الممتصة للمياه أو النحاس أو النحاس األصفر أو الفاينيل المحول إلى البالستيك بدون السطح األولي. توصي TARGUS باستخدام المادة الالصقة والبراغي لتوفير أقصى در جة من الآمان. استخدام المادة اللاصقة فقط يوفر جزء فقط من الأمان.

4 ضع غطاء لوحة قاعدة األمان من DEFCON كما هو موضح وزلقه إلى اليسار أو إلى اليمين لتثبيته في مكانه. 5 ادخل قفل الكبل من DEFCON.